# **POLITECHNIKA POZNAŃSKA WYDZIAŁ BUDOWY MASZYN I ZARZĄDZANIA ZAKŁAD MECHNIKI TECHNICZNEJ**

**Kierunek studiów: Inżynieria biomedyczna**

**Specjalność: Budowa i eksploatacja urządzeń medycznych**

## **PRACA DYPLOMOWA INŻYNIERSKA**

**Analiza przepływu krwi przez zastawkę aortalną**

**Autor: Bartłomiej BURLAGA**

pracą:

dr hab. inż. Tomasz Stręk prof. PP

## Spis treści

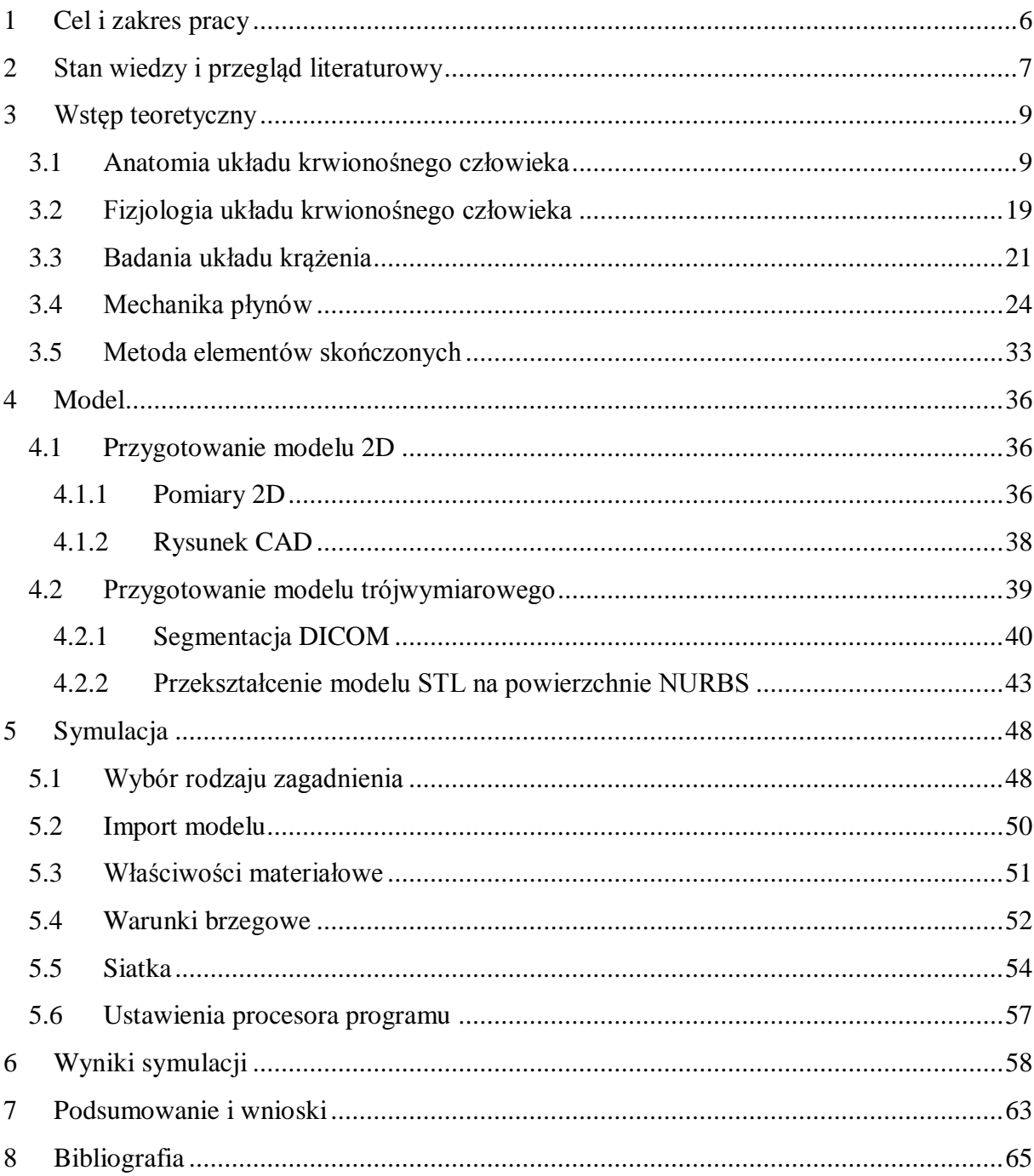

## <span id="page-4-0"></span>**1 Cel i zakres pracy**

Celem pracy było stworzenie modelu zastawki aorty, jego dyskretyzacja oraz oszacowanie przybliżonych wartości prędkości i ciśnienia podczas przepływu krwi przez tę strukturę za pomocą metody elementów skończonych.

W niniejszej pracy przedstawiono stan wiedzy oraz przegląd literaturowy związany z zagadnieniem przepływu krwi przez zastawkę, przybliżono podstawy anatomiczne układu krążenia, ze szczególnym uwzględnieniem budowy serca i jego zastawek. Zostały opisane badania, pełniące kluczową rolę przy diagnostyce chorób tego układu. Poruszono zagadnienia mechaniki płynów, poprzez podstawowe równania i prawa wykorzystywane do obliczeń przepływowych. Scharakteryzowano metodę elementów skończonych w ujęciu obliczeń inżynierskich.

W części eksperymentalnej pracy opisano sposób przygotowania modelu dwuoraz trójwymiarowego. Następnie przedstawiono metodologię postępowania przy wykonywaniu symulacji w programie Comsol Multiphysics. W sposób szczegółowy opisano ustawienia właściwości materiałowych, przyjętych warunków brzegowych i dyskretyzację geometrii do postaci siatki.

## <span id="page-5-0"></span>**2 Stan wiedzy i przegląd literaturowy**

Zagadnienie przepływu krwi przez zastawki serca nie jest zagadnieniem nowym, jednak większość badań i symulacji bazuje na uproszczonych modelach zarówno zastawek, jak i płynu – krwi. Wykorzystuje się wiele metod symulacji tak złożonego odziaływania płynu ze strukturami anatomicznymi. Algorytm rozwiązujący ten problem musi uwzględniać duże przemieszczenia, rotacje i deformacje elementów. Ponadto, ściany komory serca są w ciągłym ruchu i ulegają deformacjom, co ma duży wpływ na zachowanie się płatków zastawek.

Pierwszy opis zagadnienia został przedstawiony przez Halesa w roku 1733, po serii eksperymentów i doświadczeń na zwierzętach. Zauważył on, że tętnice ulegają sprężystym deformacjom, akumulując energię krwi wyrzucanej w fazie skurczu, żeby później stopniowo oddawać ją w fazie rozkurczu. Obecnie to zjawisko nosi nazwę efektu Windkessel'a. W sposób matematyczny, zostało to opisane ponad 160 lat później – w roku 1899 przez Franka [1].

Pierwszą próbę zamodelowania tego zagadnienia przy użyciu metod numerycznych podjął C.S. Peskin. Zaproponował on metodę *immersed boundary* (*IB*), służącą do symulowania mechaniki nieściśliwej cieczy i zanurzonego w przepływie elastycznego ciała stałego. Polega ona na tym, że w obszarze płynu stosowane są równania Navier-Stokes'a, a w ciele stałym równania elastyczności liniowej. Cechą charakterystyczną tej metody jest różnica w sposobie opisu ruchu dwóch ośrodków. Analiza wędrowna (znana inaczej metodą [Lagrange'a\)](https://pl.wikipedia.org/wiki/Joseph_Louis_Lagrange) stosowana jest do opisu ruchu ciała stałego, natomiast opis momentu, lepkości i nieściśliwości sprzężonego systemu wzajemnego oddziaływania płynu ze strukturą jest w postaci analizy lokalnej (Eulera). Oba opisy są łączone poprzez równania całkowe z deltą Diraca. Istotne jest również założenie braku poślizgu na granicy ośrodków [2; 3]. Wiele badań zachowania się zastawki zostało przeprowadzonych tą metodą, ze względu na możliwość jej zastosowania zarówno do cienkich, jak i do stosunkowo grubych, elastycznych ciał stałych zanurzonych w płynie. Wynika to z tego, że, siatka nie ulega dynamicznemu dopasowaniu wraz z ruchem struktury [4; 5].

Wyżej opisana metoda jest określana jako *non-boundary-fitted* [1]. Jej wadą jest brak dopasowania i kontroli jakości elementów w pobliżu granicy płyn – ciało stałe, co może spowodować błędy w obliczeniach parametrów tego obszaru, jak i całego przepływu. Inne podejście do tego samego problemu zaproponował Makhijani [6]. Zaproponowana metoda również zakłada rozwiązywanie układów równań z pełnym sprzężeniem pomiędzy ruchami płynu i ciała stałego. Jednakże, zamiast IB zastosowano kombinację podejścia *Arbitrary Lagrangian Eulerian* (ALE) i przekształcania siatki celem opisania dużych przemieszczeń płatków zastawki. W metodzie ALE siatka Eulerowska jest przemieszczana zgodnie z ruchem siatki Lagrang'a i korygowana poprzez uwzględnienie prędkości zmian. Duże odkształcenia ciała stałego powodują, że elementy siatki płynu ulegają degeneracji (zmiana rozmiaru), co wymusza konieczność zastosowania algorytmów przebudowujących siatkę [7; 8; 9]. Warto zaznaczyć, że dla symulacji w których nie następuje wzajemne odziaływanie elementów ciała stałego, zagadnienie deformacji siatki można rozwiązywać za pomocą równań elastyczności liniowej [10; 11]

W swojej publikacji Hsu M.C. *et. al.*, proponuje przyjęcie rozwiązania mieszanego, łączącego IB z ALE. Zastawka została poddana dyskretyzacji bez obecności domeny, następnie zaimplementowana do odkształcalnej siatki dopasowanej do elementów brzegowych. Takie podejście jest zgodne z niedawno zaproponowanym rozwiązaniem o nazwie: Fluid–Solid Interface-Tracking/Interface-Capturing Technique (FSITICT) [12], bazującym na założeniu, że przy symulacji FSI te granice ośrodków które są możliwe do śledzenia, te są śledzone, natomiast pozostałe są przechwytywane [1].

## <span id="page-7-0"></span>**3 Wstęp teoretyczny**

W niniejszym rozdziale zostaną podane podstawy teoretyczne zjawisk, praw oraz budowa elementów układu krążenia. Ponadto zostaną przedstawione najczęściej stosowane badania dotyczące funkcjonowania układu krwionośnego człowieka. W sposób zwięzły wyjaśniona będzie idea oraz podstawowe algorytmy metody elementów skończonych.

#### <span id="page-7-1"></span>**3.1 Anatomia układu krwionośnego człowieka**

Organizm człowieka jest jedną z najbardziej złożonych struktur biologicznych. Szacuje się [13], że składa się on z 37 bilionów komórek. Łączą się one w zwarte struktury zwane tkankami. Z tkanek zbudowane są narządy, które tworzą układy. Anatomia wyróżnia u człowieka następujące układy:

- o Układ szkieletowy
- o Układ stawowy
- o Układ mięśniowy
- o Układ trawienny
- o Układ oddechowy
- o Układ moczowy
- o Układy płciowe
- o Układ dokrewny lub wewnątrzwydzielniczy
- o Układ sercowo-naczyniowy
- o Układ chłonny
- o Układ nerwowy
- o Narządy zmysłów

Komórki ciała wykazują zapotrzebowanie na tlen oraz substancje odżywcze. W procesie oddychania komórkowego, powstaje dwutlenek węgla oraz inne produkty przemiany materii, substancje które muszą zostać wydalone z organizmu. Funkcję transportową pełni układ sercowo-naczyniowy (inaczej układ krążenia). Poza tą funkcją posiada on również inne:

- o uczestniczenie w regulacji czynności pozostałych organów (poprzez transport hormonów)
- o regulacja ciepłoty ciała
- o utrzymanie równowagi kwasowo-zasadowej
- o regulacja procesów immunologicznych.

Wymienione powyżej funkcje są niezwykle ważne dla funkcjonowania organizmu. W budowie tego układu wyróżnia się dwie zasadnicze części: serce, naczynia krwionośne, w których krąży krew [14].

**Krew** stanowi około 7-8% masy ciała (ok. 5 l). Jest to rodzaj tkanki łącznej, w której krwinki zawieszone są osoczu. Zajmuje ono około 55% całej objętości krwi i w 91% składa się z wody. Pozostałe 9% to inne związki, wśród których najliczniejsze są białka (około 7%). Ich funkcją jest przede wszystkim zapewnienie odporności organizmowi oraz uczestniczą w procesie krzepnięcia krwi. Krwinki to pozostałe 45% całej objętości. Wyróżnia się trzy rodzaje:

- $\circ$  krwinki czerwone (erytrocyty), których jest od 4,2-5,4 mln w mm<sup>3</sup>, są one głównym czynnikiem transportującym tlen po organizmie. Wypełnione są hemoglobiną – białkiem o dużym powinowactwie do tlenu
- o krwinki białe (leukocyty), w liczbie 5000 10000 w mm<sup>3</sup>, to komórki wyspecjalizowane w obronie organizmu przed drobnoustrojami.
- $\circ$  płytki krwi (trombocyty), jest ich 150000 400000 w mm<sup>3</sup>. Biorą udział w krzepnięciu krwi [14; 15].

**Naczynia krwionośne** stanowią zamknięty obieg krwi. Układ krwionośny składa się z trzech zasadniczych typów naczyń: tętnic (rozprowadzają krew z serca do tkanek ciała), naczyń włosowatych oraz żył (transportują krew z tkanek do serca). Budowa naczyń jest uwarunkowana pełnioną przez nie funkcją [15].

**Tętnice** mają strukturę trójwarstwową. Najbardziej wewnętrzna jest złożona z komórek śródbłonka, włókien kolagenowych oraz czasem może występować błona sprężysta wewnętrzna (tworzona przez włókna sprężyste). Warstwa środkowa zbudowana jest z komórek mięśni gładkich i włókien sprężystych o układzie okrężnym. Zewnętrzną warstwę tworzy głównie tkanka łączna wiotka oraz włókna sprężyste i kolagenowe. Ze względu na średnicę światła i szczegółową budowę, wyróżnia się:

- o tętnice duże zawierają znaczną ilość tkanki sprężystej, mają mniej włókien mięśniowych. Dzięki dużej elastyczności i obecności włókien sprężystych w trakcie trwania skurczów i rozkurzów serca, zapewniają stałe ciśnienie przepływającej krwi
- o tętnice średnie zawierają dużo włókien mięśniowych i w trakcie pracy serca ich średnica znacznie się zmienia. Ta cecha pozwala im rozprowadzać krew w zależności od potrzeb danego narządu

o tętniczki – ich średnica jest mniejsza niż 100 m. Posiadają znaczną ilość włókien mięśniowych, które umożliwiają regulację przepływu krwi w zależności od zapotrzebowania [14; 15; 16].

**Naczynia włosowate** są przedłużeniem tętniczek, a ich średnica waha się od 4 do 15 m. Tworzą sieć rozgałęzioną wśród tkanek i narządów. Pośredniczą w wymianie substancji pomiędzy przepływającą przez nie krwią, a okolicznymi komórkami. Gęstość sieci nie jest jednakowa i zależy od zapotrzebowania organu. Ściana naczynia włosowatego złożona jest ze spłaszczonych komórek śródbłonka mogących zachodzić na siebie [15; 16].

**Żyły** posiadają ścianę stosunkowo cienką, również zbudowaną z trzech warstw. W ścianach obserwuje się małą liczbę włókien sprężystych i mięśniowych, sprawia to, że ściana jest dość wiotka. Błona zewnętrzna ściany żyły ma liczne wiązki włókien mięśniowych gładkich. Charakterystyczną cechą żył jest obecność zastawek, zapobiegających cofaniu się krwi. Podobnie jak w przypadku tętnic, wyróżnia się:

- o żyłki o średnicy około 20 30  $\mu$ m
- o żyły małe i średnie posiadają grubą błonę zewnętrzną
- o żyły duże dochodzące b do serca: dwie żyły główne oraz wszystkie ich bezpośrednie dopływy [14; 15; 16].

Porównanie wymiarów naczyń krwionośnych znajduje się na rysunku 1.

W organizmie człowieka wyróżnia się dwa krwioobiegi: mały i duży. Krążenie małe, zwane czasem płucnym, odbywa się pomiędzy prawą komorą i lewym przedsionkiem serca. Zaczyna się w uchodzącym z prawej komory, pniu płucnym i następnie dzielącym się na tętnice płucne: lewą i prawą, które biegną do wnęki płuc. Tam następuje wymiana gazowa (do atmosfery oddawany jest dwutlenek węgla, a pobierany jest tlen), a utlenowana krew powraca do lewego przedsionka za pośrednictwem czterech żył płucnych [14; 15; 16].

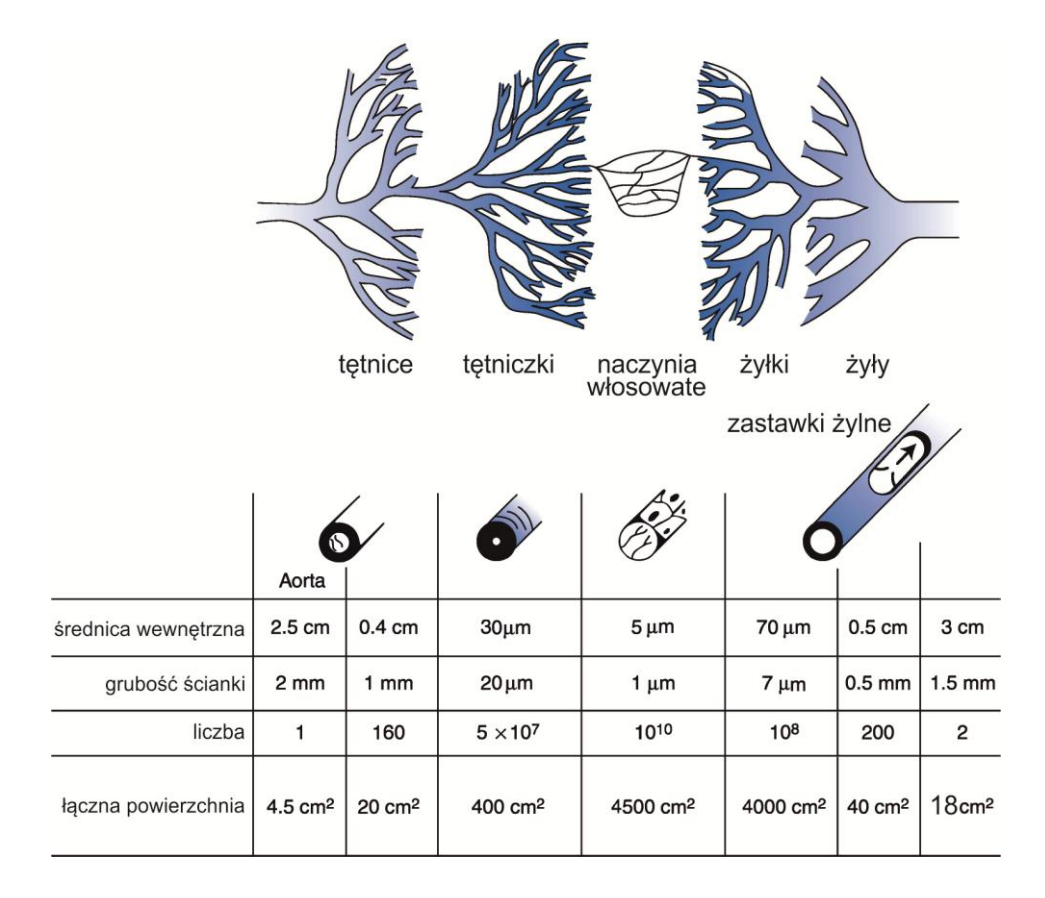

**Rysunek 3.1. Porównanie wymiarów naczyń krwionośnych [16]**

Krążenie wielkie (zwane również systemowym) rozpoczyna się w komorze lewej serca, skąd wychodzi aorta, która rozprowadza krew utlenowaną po organizmie. W początkowym fragmencie ta tętnica kieruje się ku górze (część wstępująca), od niej wychodzą naczynia wieńcowe serca. Następnie od łuku aorty odchodzą naczynia zaopatrujące w krew tętniczą głowę, szyję i kończyny górne. Kolejny odcinek aorty (zwany zstępującym) zaopatruje w krew ściany i narządy klatki piersiowej. Przy przejściu przez przeponę, zaczyna się fragment brzuszny tej tętnicy. Zaopatruje on w krew ściany i trzewia jamy brzusznej. Na wysokości czwartego kręgu aorta dzieli się na tętnice biodrowe wspólne, które również się dzielą na wewnętrzną (zaopatrującą ściany i narządy miednicy) oraz zewnętrzną (zaopatrującą kończynę dolną) [14; 15; 16].

W przypadku krążenia płucnego występuje pewna niekonsekwencja, ponieważ w żyłach płynie krew tętnicza, a tętnicach płucnych występuje krew nieutlenowana. Przyjęto jednak zasadę dotyczącą nomenklatury naczyń krwionośnych: naczynia wychodzące z komór nazywane są tętnicami, a doprowadzające krew do przedsionków – żyłami [14].

Na rysunku drugim przedstawiono uproszczony schemat porównujący opisane krwioobiegi.

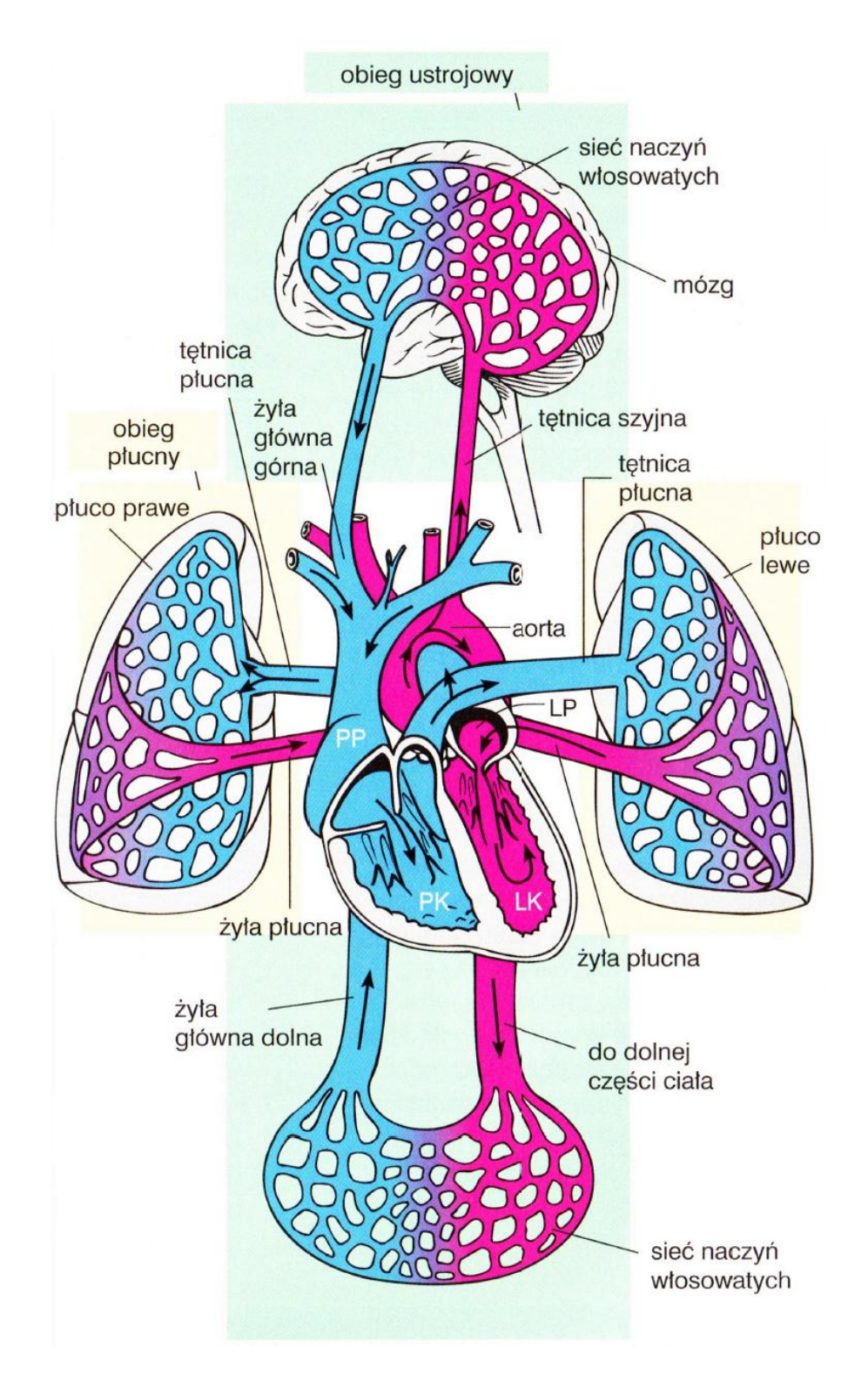

**Rysunek 3.2. Uproszczony schemat krwioobiegu małego i dużego [15]**

Krew nie jest rozprowadzana w sposób równomierny po ciele człowieka. Najwięcej krwi trafia do narządów kluczowych dla funkcjonowania i wykazujących największe zapotrzebowanie na energię. Na rysunku trzecim przedstawiono schemat obrazujący rozpływ krwi.

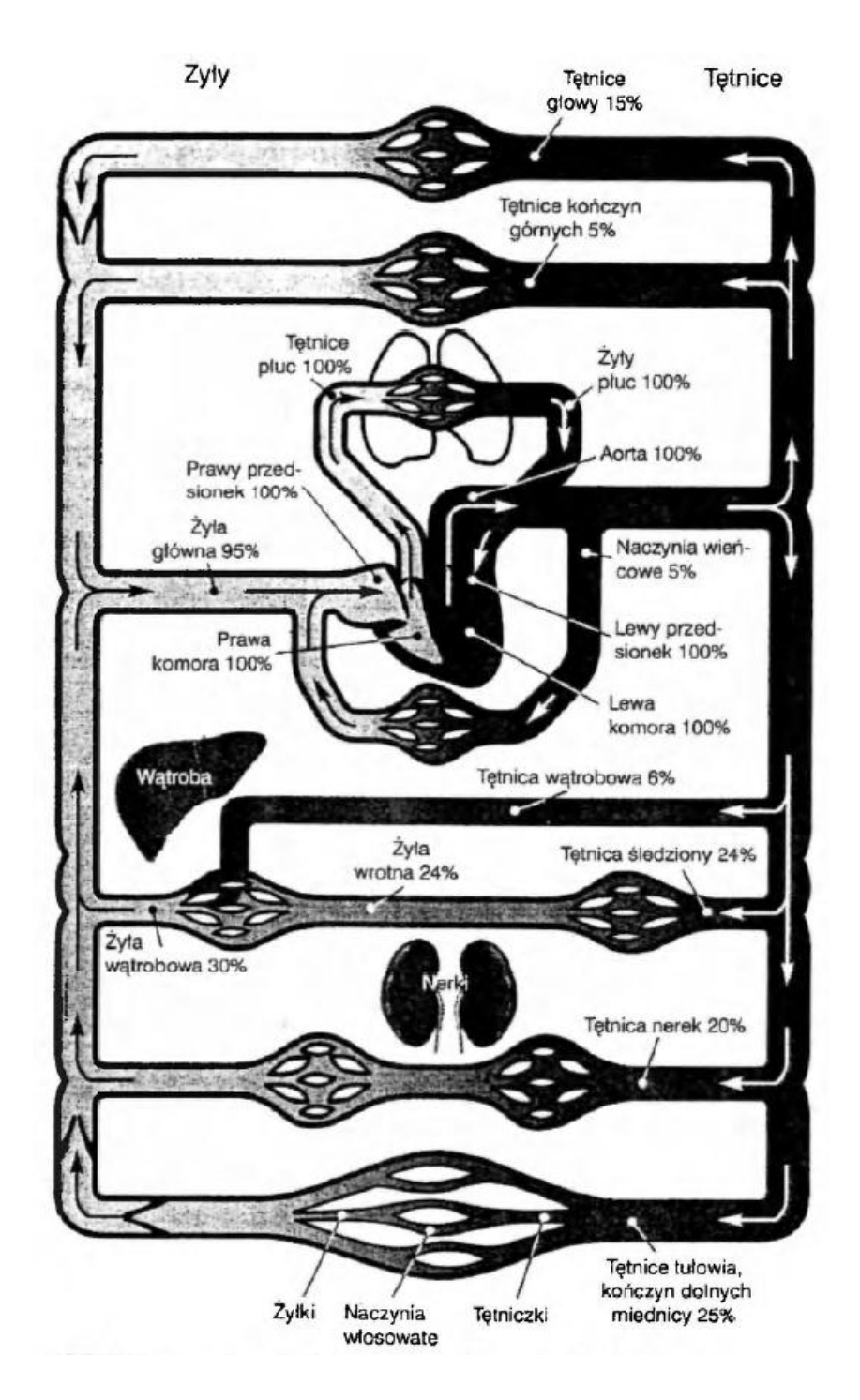

**Rysunek 3.3. Schemat rozpływu krwi w organizmie człowieka [17]**

**Serce** jest głównym organem układu krążenia. Składa się z dwóch komór i dwóch przedsionków. Ze względu na sposób jego funkcjonowania porównywany do pompy ssącotłoczącej. W sercu występują cykliczne rozkurcze (*diastole*) i skurcze (*sistole*) poszczególnych jam. Skurcz wypełnionych krwią przedsionków wtłacza krew do komór. Następujący po nim skurcz komór powoduje wyrzut krwi do dużych naczyń krwionośnych [14; 15].

Serce położone jest w śródpiersiu środkowym w sposób asymetryczny. Około 2/3 narządu znajduje się po lewej stronie od linii pośrodkowej ciała. Pozycja została pokazana na rysunku czwartym.

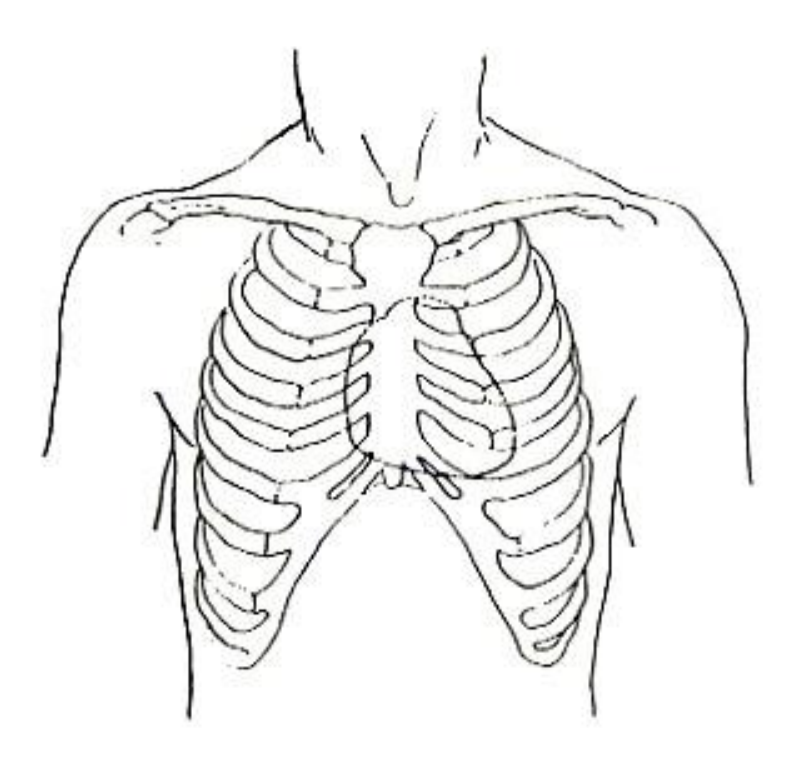

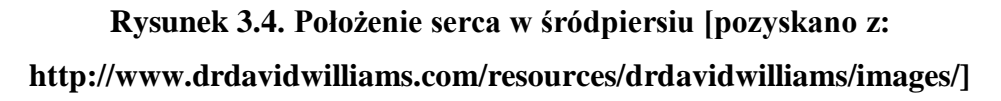

Kształt serca jest porównywany do stożka o podstawie skierowanej ku górze i ku tyłowi i wierzchołu skierowanym ku dołowi i ku przodowi. Wielkość ludzkiego serca zwykle jest porównywana do rozmiaru dłoni zaciśniętej w pięść. Jednak takie porównanie jest tylko umowne, gdyż stosunek masy serca do masy ciała zmienia się z wiekiem. Prawidłowe serce u mężczyzny waży 300-350g, natomiast kobiece 220-240g. Otoczone jest przez podwójną błonę surowiczą, która tworzy worek osierdziowy. Dwie blaszki (blaszka trzewna osierdzia surowiczego i blaszka trzewna osierdzia surowiczego) są rozdzielone jamą osierdzia zawierającą niewielką ilość płynu osierdziowego. Taka budowa redukuje opory i umożliwia płynny ruch serca w osierdziu [14; 16].

Serce ma budowę trójwarstwową, podobnie jak naczynia krwionośne. Warstwa zewnętrzna nosi nazwę nasierdzia. Część środkową stanowi sierdzie, którego głównym elementem jest mięsień sercowy (oddzielny dla przedsionków i komór). W obrębie komór ma skomplikowany układ włókien mięśniowych. Najbardziej wewnętrznie położone jest wsierdzie – warstwa wyścielająca wewnętrzne powierzchnie komór i przedsionków. Przechodzi bez wyraźnej różnicy w błonę wewnętrzną naczyń krwionośnych [14; 15].

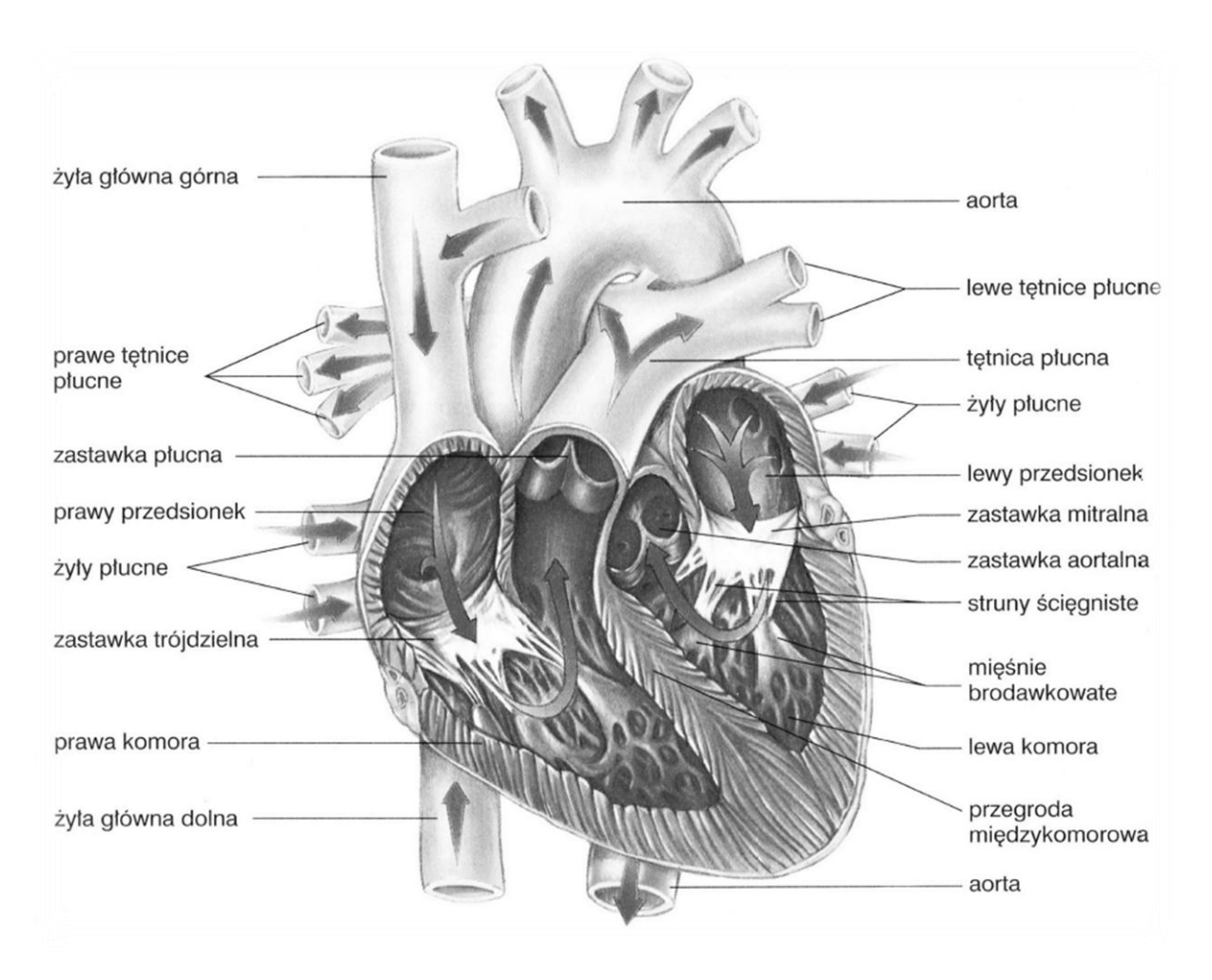

Budowa (uproszczona) serca została przedstawiona na rysunku 5.

**Rysunek 3.5. Schemat budowy serca [15]**

**Przegroda serca** oddziela prawą połowę serca od lewej. Złożona jest z dość cienkiej przegrody międzyprzedsionkowej (oddzielającej przedsionki) oraz międzykomorowej (stanowiącej barierę pomiędzy komorami). Druga wymieniona również składa się z dwóch części: części błoniastej oraz części mięśniowej [15].

**Przedsionek prawy** ma dwie części: zatokę żylną i przedsionek właściwy. Poza uchyłkiem, gdzie znajdują się mięśnie grzebieniaste, ściany przedsionka są gładkie. W górnej ścianie przedsionka znajdują się ujścia żył głównych, a w dolnej ścianie znajduje się, prowadzące do prawej komory, ujście przedsionkowo-komorowe prawe [14].

**Prawa komora** posiada około trzykrotnie cieńszą ścianę niż komora lewa, co wynika z mniejszych ciśnień działających w tej komorze. Wyróżnia się dwie drogi krwi:

dopływową (krew płynie od ujścia przedsionkowo-komorowego do wierzchołka komory) oraz odpływową (tak zwanego stożka tętniczego prawego – ujścia pnia płucnego). Tylko powierzchnia stożka tętniczego jest gładka, na pozostałych ścianach występują beleczki mięśniowe i mięśnie brodawkowe. Od nich odchodzą struny ścięgniste łączące je z płatkami zastawki przedsionkowo-komorowej, znajdującej się pomiędzy przedsionkiem, a komorą prawą i złożona jest z trzech płatków (przedniego, tylnego i przyśrodkowego). Druga zastawka w tej komorze występuje przy ujściu pnia płucnego i składa się z trzech płatków półksiężycowatych. Wolne brzegi zastawek wzmocnione są pasmem tkanki łącznej – obłączkiem. Pośrodku tej struktury występują zgrubienia uszczelniające zamkniętą zastawkę [14].

**Przedsionek lewy** stanowi ujście czterech żył płucnych. Podobnie jak w przedsionku prawym, ściany są gładkie, poza jego uchyłkiem (występują tam mięsnie grzebieniaste) [14].

**Komora lewa** to stożkowato ukształtowana jama serca o grubych ściankach (15 mm). Jej wierzchołek skierowany ku koniuszkowi serca, natomiast jej podstawie znajdują się ujście aorty oraz ujście przedsionkowo-komorowe lewe. Podobnie jak w komorze prawej wyróżnia się drogę dopływową i odpływową. Na ścianach występują liczne beleczki mięśniowe oraz dwa mięśnie brodawkowe. Struny ścięgniste, odchodzące od nich, łączą się z płatkami i spoidłami zastawki przedsionkowo-komorowej zwanej inaczej mitralną. Posiada dwa płatki (przedni i tylny) połączone spoidłami. W ujściu aorty znajduje się zastawka aorty [16; 18].

**Zastawka aorty** złożona jest z trzech płatków półksiężycowatych. Każdy płatek złożony jest z wiotkiej tkanki łącznej, pokrytej od strony komory przez wsierdzie, a od strony aorty przez błonę wewnętrzną aorty. W każdym płatku można wyróżnić wypukłość skierowaną w stronę komory oraz wklęsłość zwróconą ku aorcie. W momencie rozkurczu komór, płatki wypuklają się w kierunku komory i wolne brzegi zastawki stykają się ze sobą tworząc wtedy trójramienną gwiazdę. Środek każdego płatka wzmocniony jest małym guzkiem (grudką płatka półksiężycowatego). Wzdłuż wolnego brzegu biegnie cienkie pasemko – łąkotka płatka półksiężycowatego, która wraz z grudkami uszczelnia otwór dla powracającej fali krwi. Każdemu płatkowi odpowiada wpuklenie ściany naczynia – trzy zatoki aorty (tylna, lewa, prawa). Z zatok lewej i prawej odchodzą tętnice wieńcowe. Budowę przedstawiono na rysunku 6 [18].

17

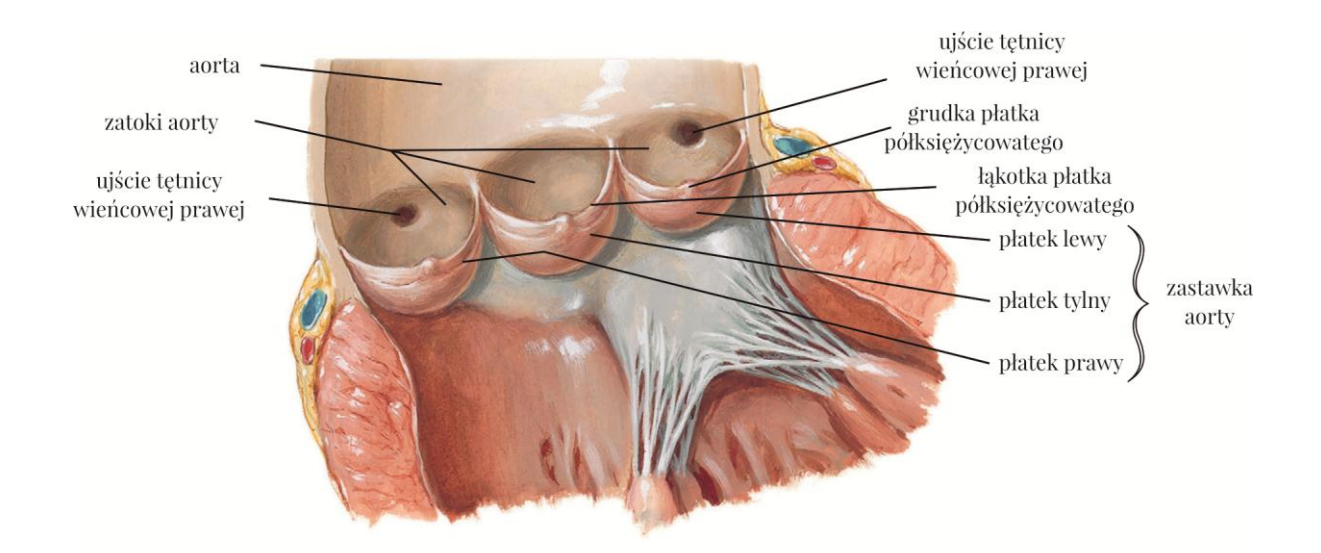

**Rysunek 3.6. Budowa anatomiczna zastawki aorty [19]**

**Naczynia wieńcowe** zaopatrują mięsień sercowy w tlen i substancje odżywcze. Tętnice wieńcowe, jak wspomniano uchodzą od zatok aorty. Tętnica lewa dzieli się na gałąź międzykomorową przednią i gałąź okalającą. Tętnica prawa przechodzi w gałąź międzykomorową tylną. Tętnica wieńcowa zaopatruje znaczną część lewej połowy serca, część przednią przegrody międzykomorowej (około 2/3 całości) oraz fragment komory prawej i lewy przedsionek. Tętnica wieńcowa prawa prowadzi krew do części prawej serca, tylnej części przegrody międzykomorowej oraz do fragmentu komory lewej i prawego przedsionka. Krew z tętnic wieńcowych zbierana jest w zatoce wieńcowej, z której przepływa do prawego przedsionka. Do zatoki uchodzą: żyła wieńcowa lewa, żyła wieńcowa prawa, żyła międzykomorowa tylna, żyła tylna komory lewej, żyła skośna przedsionka lewego, żyły przednie serca oraz żyły najmniejsze serca [14; 20].

**Szkielet serca** jest złożony z pierścieni włóknistych otaczających ujścia przedsionkowo-komorowe oraz ujścia aorty i tętnicy płucnej, stanowią one podporę płatków zastawek oraz miejsca przyczepu mięśnia sercowego [20].

**Układ przewodzący serca** odpowiedzialny jest za generowanie rytmu skurczów mięśnia sercowego, tak zwanego cyklu pracy serca. Układ przewodzący serca działa w dużej mierze niezależnie od ośrodkowego układu nerwowego, jednak może ulegać jego wpływom (np. przyspieszenie akcji serca podczas wysiłku). Zbudowany jest z węzła zatokowoprzedsionkowego, węzła przedsionkowo-komorowego, pęczka Hisa dzielącego się na włókna Purkinjego dochodzących do mięśniówki komór i mięśni brodawkowych [14; 18; 20].

#### <span id="page-17-0"></span>**3.2 Fizjologia układu krwionośnego człowieka**

Jak już wspomniano, za regulowanie pracy serca odpowiedzialny jest układ przewodzący serca. Jego działanie polega na samoczynnym generowaniu impulsów stanu czynnego. To zjawisko nosi nazwę automatyzmu serca.

Węzeł zatokowo-przedsionkowy w normalnych warunkach generuje 60-80 impulsów na minutę. Generowanie impulsów polega na stopniowym narastaniu potencjału błonowego od wartości -65mV, aż do wartości -45mV kiedy następuje samowzbudzenie komórki i powstaje impuls. To zjawisko nosi nazwę depolaryzacji. Wyzwolenie impulsu powoduje repolaryzację błony i cały cykl się powtarza [14; 21].

W kolejnych ośrodkach automatyzmu depolaryzacja błony trwa dłużej. Jeżeli zewnętrzny impuls pojawi się przed samoczynną depolaryzacją, to spowoduje on wzbudzenie komórki i zostanie przekazany do kolejnego organu lub do mięśni [21].

Węzeł zatokowo-przedsionkowy ma największą częstotliwość skurczów i dzięki temu narzuca ten rytm pozostałym ośrodkom automatyzmu (węzłowi przedsionkowokomorowemu i pęczkom Hisa). Z tego powodu często określany jest rozrusznikiem serca [21].

Cykl skurczów mięśnia sercowego powoduje przepompowywanie krwi przez serce. Składa się on z czterech faz i pauzy pomiędzy kolejnymi powtórzeniami cyklu. W czasie pauzy krew napływa do przedsionków oraz komór. Na skutek dużej podatności mięśnia sercowego, wpływ krwi do komór powoduje w nich nieznaczny wzrost ciśnienia, przy relatywnie dużym wzroście objętości. Różnica ciśnień pomiędzy przedsionkami, a komorami jest warunkiem przepływu krwi. Kolejna faza – skurcz przedsionków kończy pauzę. Skurcz powoduje zwiększenie ciśnienia wewnątrz przedsionków. W wyniku wzrostu ciśnienia krew, poprzez zastawki przedsionkowo-komorowe zostaje przemieszczona do komór. Pojemność przedsionków jest mniejsza niż komór, stąd tak istotne jest napełnianie komór podczas pauzy. Pod koniec tej fazy komory osiągają objętość końcoworozkurczową (około 180-220 cm<sup>3</sup>) oraz ciśnienie późnorozkurczowe (w warunkach fizjologicznych około 12 mmHg). Po skurczu przedsionków następuje skurcz komór. Objętość komór nie ulega zmianie, natomiast znacznie wzrasta ciśnienie. Powoduje to zamknięcie zastawek przedsionkowo-komorowych. Ta faza trwa aż do momentu w którym ciśnienie wewnątrz komór będzie większe od panującego w tętnicy płucnej lub aorcie. Odwrócenie gradientu ciśnień powoduje otwarcie zastawek i wyrzut krwi z komór. Maksymalne ciśnienie w komorze prawej wynosi 30 mmHg, natomiast w lewej jest czterokrotnie większe. Maleje objętość komór. Różnicę objętości przed i po skurczu nazywa się pojemnością wyrzutową serca i wynosi 70-120 ml. Koniec fazy następuje gdy nastąpi ponowne odwrócenie gradientu ciśnień (w komorach będzie niższe niż w tętnicach). Powoduje to powtórne zamknięcie zastawek półksiężycowatych. W kolejnej fazie następuje rozkurcz komór w trakcie którego ciśnienie zmniejsza się, jednak objętość pozostaje stała - zastawki przedsionkowo-komorowe są jeszcze zamknięte, komory są całkowicie zamknięte. Następuje również napełnianie się przedsionków, które jest możliwe dzięki temu, że w wyniku ruchu podstawy komór, przedsionki zostały rozciągnięte i obniżyło się w nich ciśnienie. Po fazie rozkurczu izowolumetrycznego, w trakcie pauzy pomiędzy skurczami, ciśnienie w komorze nadal się obniża, co powoduje otwarcie zastawek przedsionkowo-komorowych i dalsze napełnianie przedsionków oraz komór – rozpoczyna się kolejny cykl [14; 15; 21]. Schemat tego cyklu został przedstawiony na rysunku 7.

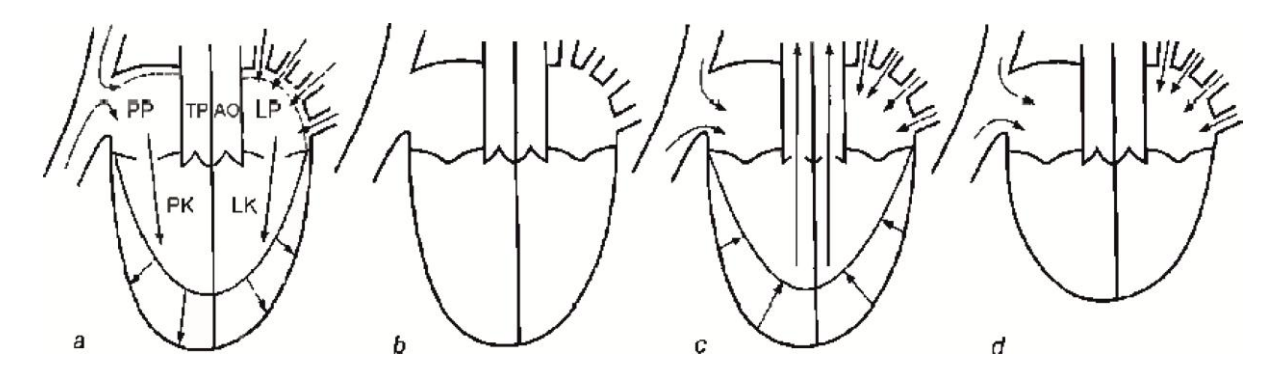

**Rysunek 3.7. Cykl hemodynamiczny serca: a — pauza zakończona skurczem przedsionków, b — faza skurczu izowolumetrycznego, c – faza wyrzutu, d – faza rozkurczu izowolumetrycznego komór. Objaśnienia skrótów: PP – prawy przedsionek, PK – prawa komora, LK – lewa komora, LP – lewy przedsionek, TP – tętnica płucna, AO – aorta [21]**

Krew może spełniać swoje funkcje tylko jeśli pozostaje w ciągłym ruchu. Jest on wymuszany poprzez cykl rytmicznych skurczów. Do pracy serca wymagana jest energia. Zużywana jest tylko przy skurczu mięśni, natomiast napełnianie komór i przedsionków odbywa się w sposób bierny. Określenie wartości pracy wykonanej przez serce jest zagadnieniem złożonym. W literaturze [17] przyjmuje się pracę serca jako pracę związaną bezpośrednio z nadaniem krwi energii kinetycznej. Pracę można określić na podstawie wzoru:

$$
W = \int_0^t p dV + \frac{1}{2} \rho \int_0^t v^2 dV \tag{3.1}
$$

Gdzie:

- $\circ$  W wykonana praca
- o p ciśnienie w komorze w czasie skurczu
- o dV zmiany objętości
- o t czas w którym została wykonana praca

Do szacowania energii używa się wzoru uproszczonego:

$$
W = p\Delta V + \frac{1}{2}\rho v^2 \Delta V \tag{3.2}
$$

w którym wprowadzono wartości średnie ciśnienia i objętości [22]. Przy przyjęciu następujących założeń:

- $\circ$  ciśnienie w aorcie wynosi:  $\overline{p}_L$  $4P$
- o ciśnienie dynamiczne:  $\frac{1}{2}\rho v_L^2$
- o zmiana objętości to pojemność wyrzutowa serca:  $\Delta V = 70$  cm<sup>3</sup>
- $\circ$  Dla prawej komory:  $p_R = \frac{1}{6}$  $\frac{1}{6}p_L$  oraz

obliczono przybliżoną wartość pracy każdej z komór serca. Lewa komora wykonuje pracę około 0,936 J/skurcz, a prawa komora około 0,166J/skurcz. Natomiast moc sumaryczna serca (dla jednego skurczu – dt = 0,8s) wynosi około 1,31W/skurcz. Oszacowana sprawność serca waha się w zakresie 3 – 10 % [17; 22].

#### <span id="page-19-0"></span>**3.3 Badania układu krążenia**

Do oceny stanu zdrowia układu krwionośnego wykorzystywanych jest wiele metod. Do najprostszych należą pomiar ciśnienia tętniczego, osłuchiwanie serca (ocena tonów serca i ewentualnych szmerów) oraz badania palpacyjne. Wśród bardziej zaawansowanych badań można wyróżnić: elektrokardiografię, ultrasonografię i angiografię z użyciem tomografii komputerowej.

**Elektrokardiogram** (EKG) to zabieg diagnostyczny, mający na celu rejestrację pracy mięśnia sercowego oraz określenie nieprawidłowości w tej pracy. Elektrokardiogram rejestruje zmiany potencjałów w fazie depolaryzacji i repolaryzacji komórek mięśnia sercowego. Powstawanie zapisu przedstawiono na rysunku 8.

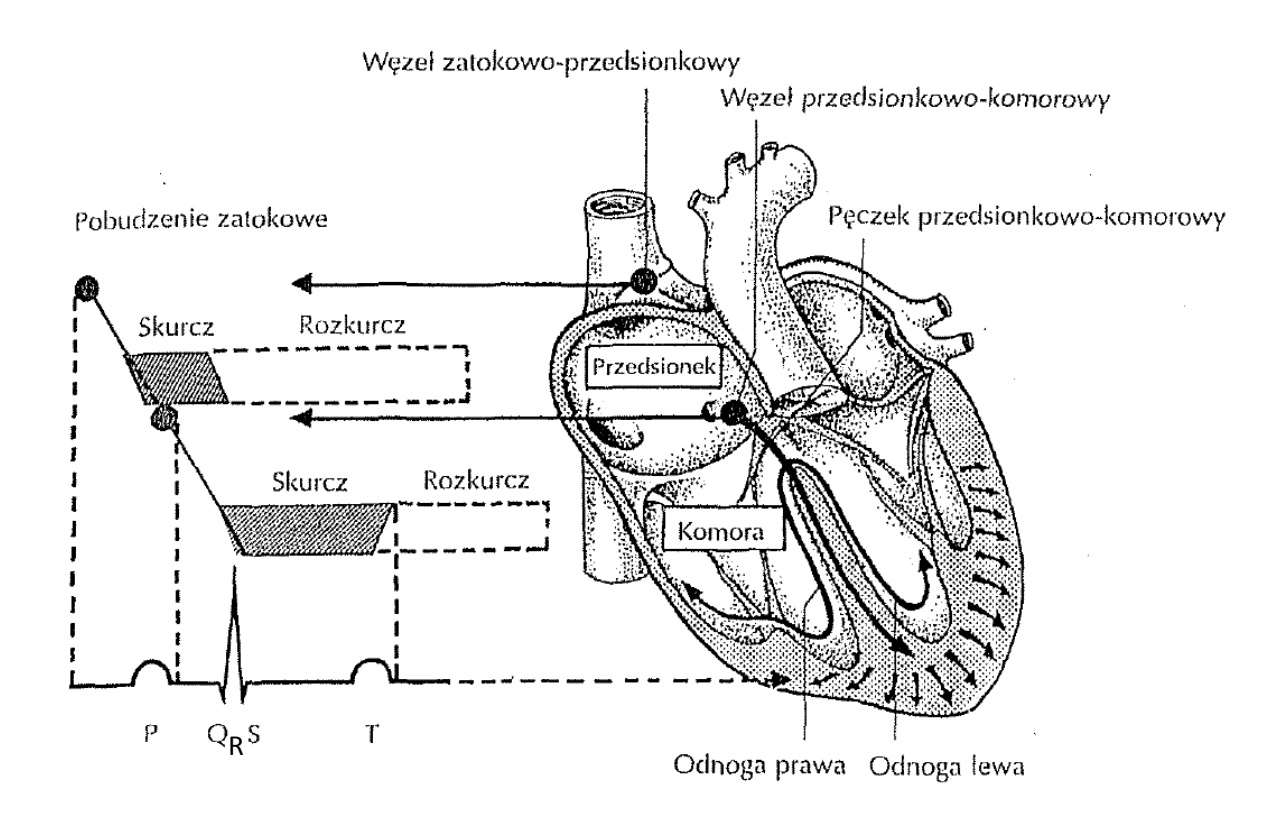

**Rysunek 3.8. Powstawanie prawidłowego zapisu elektrokardiogramu [14]**

Na wykresie EKG analizuje się linię izoelektryczną (pozioma linia, zarejestrowana w trakcie pauzy pomiędzy powtórzeniami cyklu pracy serca), załamki (wychylenia od linii izoelektrycznej, wyróżnia się załamki PQRST i czasem U), odcinki oraz odstępy [21].

**Ultrasonografia** (USG) to ogólne określenie dotyczące zastosowania ultradźwięków. Urządzenie składa się z dwóch głównych części: emitera i detektora fal ultradźwiękowych. Emiter wysyła falę o określonej częstotliwości (w ultrasonografii medycznej używa się częstotliwości z zakresu 2-50 MHz), która rozchodząc się w ośrodku ulega odbiciu na jego granicy i powraca do detektora. Jest metodą szybką, bezpieczną i dokładną (pozwala na obserwowanie zmian z dokładnością do 0,1 mm) [21].

Ultradźwięki są szeroko stosowane do badania naczyń krwionośnych. Za pomocą efektu Dopplera możliwe jest określenie kierunku i prędkości przepływu krwi w naczyniach. Jest to jedno z podstawowych badań przy diagnostyce chorób układu krwionośnego. Przykładowy zapis badania USG aorty i prędkości w niej przedstawiono na rysunku 9.

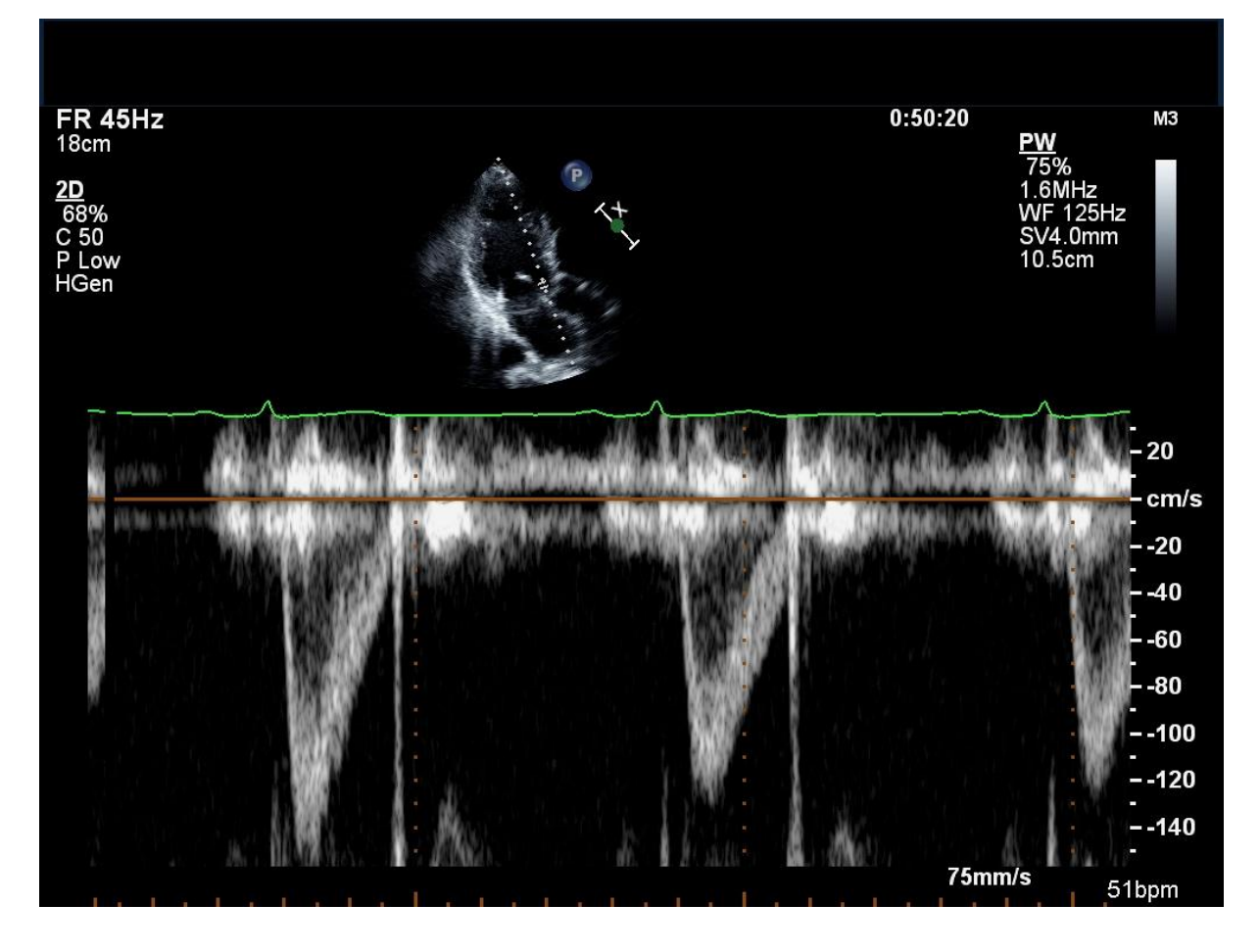

**Rysunek 3.9. Przykładowy zapis badania USG tętnicy odchodzącej od serca [pozyskano z: http://echocardiographer.org/]**

**Angiografia** to jedna z technik obrazowania medycznego. Jest wykorzystywana do wizualizacji naczyń krwionośnych ciała. Polega na podaniu pacjentowi nieprzepuszczalnego dla promieni rentgenowskich środka kontrastowego, a następnie wykonaniu badania za pomocą tomografii komputerowej lub zdjęć rentgenowskich. Wyżej opisany sposób postępowania stosuje się do określenia niedrożności, zwężenia światła tętnic. Angiografia naczyń wieńcowych serca, nosi nazwę koronarografii. Tomografia komputerowa wykorzystuje wiązkę promieniowania rentgenowskiego do naświetlania pacjenta. W najnowszej, czwartej generacji tomografów, lampa rentgenowska porusza się, natomiast detektory są ułożone nieruchomo na pierścieniu zewnętrznym. Poprzez złożenie ruchu obrotowego lampy i postępowego stołu, na którym leży pacjent, możliwe jest uzyskanie bardzo dokładnego odwzorowania trójwymiarowe narządów wewnątrz ciała. Tkanki ludzkie w różnym stopniu pochłaniają to promieniowanie, co pozwala rozróżnić poszczególne struktury [23].

#### <span id="page-22-0"></span>**3.4 Mechanika płynów**

Płynem określane są zarówno gazy jak i ciecze. Ich wspólną cechą jest brak zdolności do zachowywania stałego, określonego kształtu. Płyny przybierają kształt zbiornika w którym się znajdują. Główną różnicą pomiędzy gazem, a cieczą jest sposób w jaki go wypełniają. Dowolna masa gazu wprowadzona do zbiornika wypełnia całą jego objętość, ciecz zaś tylko część objętości, równą własnej. Kolejną różnicą pomiędzy cieczami, a gazami jest ich ściśliwość. W zagadnieniach mechaniki płynów, ciecze traktowane są jako płyny nieściśliwe, natomiast gazy wykazują się dużą ściśliwością [24].

Mechanika płynów, będąca działem mechaniki ośrodków ciągłych, zajmuje się opisem ruchu gazów i cieczy. Rozważania zagadnień mechaniki płynów mają na celu określenie parametrów płynu (np. temperatura, gęstość, lepkość) oraz własności przepływu (pola prędkości i ciśnienia). Te wartości zależą od położenia w przestrzeni oraz czasu [24; 25].

Wbrew faktowi atomowej struktury materii, w mechanice ośrodków ciągłych, zakładana jest ciągłość. To założenie pozwala rozważać tylko zjawiska makroskopowe, pomijane są zjawiska wzajemnych odziaływań molekuł struktury. Przyjęcie takiego uproszczenia wprowadza ograniczenia co najmniejszej masy płynu, dla której można stosować ogólne prawa mechaniki. Ta najmniejsza objętość musi mieć cechy nieskończenie małej względem obiektów poruszających się w płynie lub będących opływanymi przez płyn. Jednocześnie dostatecznie duża w stosunku do długości dróg swobodnych cząsteczek. Celem określenia, czy można dany ośrodek traktować jako ciągły należy określić wartość długości charakterystycznej L. Wielkość ta jest umowna i zależy danego zagadnienia, przykładowo przy przepływie przez okrągłą rurę, za liczbę L można przyjąć jej średnicę. Po wyznaczeniu tej wartości, definiuje się liczbę Kundsena jako:

$$
Kn = \frac{\lambda}{L} \tag{3.3}
$$

Gdzie:

- $\circ$   $\lambda$  średnia wartość drogi swobodnej cząstek
- o L długość charakterystyczna

Jeżeli Kn < 0,01 to płyn może być traktowany jako ośrodek ciągły [24; 25].

Analiza przepływu polega na matematycznym opisie pól skalarnych i wektorowych. Są to określone obszary przestrzeni, w których każdemu punktowi, w każdej chwili czasu *t* przypisany jest skalar (w polach skalarnych) lub wektor (pola wektorowe) określony ciągłą, różniczkowalną i jednowartościową w rozpatrywanym fragmencie przestrzeni funkcją położenia i czasu:

$$
L = F(x, y, z, t) \tag{3.4}
$$

$$
W = f(x, y, z, t). \tag{3.5}
$$

Do słownego opisu obu rodzajów pól używa się pojęć jednorodne (w każdym punkcie i każdej chwili czasu, wartości wektora lub skalara są identyczne), ustalone (wartości nie ulegają zmianom w czasie) i niestacjonarne (wartości ulegają zmianom w czasie). Podstawowymi polami fizycznymi w mechanice płynów są: wektorowe pole prędkości i skalarne pole ciśnień [24; 26].

Celem skrócenia i uproszczenia opisu matematycznego pól wprowadzono operator różniczkowy:

$$
\nabla = e_i \frac{\partial}{\partial x_i} \tag{3.6}
$$

zwany, ze względu na użyty symbol, operatorem *nabla*. Z jego definicji wynika, że jest to operator różniczkowania przestrzennego [24].

Na płyn oddziaływać mogą dwa rodzaje sił: objętościowe oraz powierzchniowe. Siły objętościowe oddziałują na każdy element płynu będącego w polu sił i są proporcjonalne do masy danego elementu. Gdy przepływ odbywa się w zewnętrznym polu sił, to to pole indukuje w płynie pole sił objętościowych. Do przykładów pól sił zewnętrznych można zaliczyć: pole grawitacyjne (siła masowa to ciężar płynu), pole sił elektromagnetycznych (dla cieczy o własnościach paramagnetycznych). Do objętościowych wewnętrznych należą siły bezwładności występujące w przepływach niestacjonarnych i/lub niejednorodnych. Do powstania tych sił potrzebne jest zewnętrzne pole sił, które służy zapoczątkowaniu lub potrzymaniu przepływu. Siły powierzchniowe określają wzajemne oddziaływanie między elementami płynu, a ścianami naczynia. Sumarycznie można określić ruch elementu płynu pod wpływem tych sił jako:

$$
m \times \frac{du}{dt} = F_{obj} + F_{pow}
$$
 (3.7)

Gdzie:

- o m masa elementu płynu
- o du/dt przyspieszenie elementu płynu
- $\circ$  F<sub>obj</sub>, F<sub>pow</sub> siły objętościowe i powierzchniowe [24; 25].

**Siły objętościowe i powierzchniowe** powodują stan naprężeń. Celem analizy tego stanu jest określenie zależności wektora naprężenia  $\sigma$  od jednostkowego wektora n prostopadłego do powierzchni PABC, w punkcie M i czasie t. Wyodrębnia się z objętości V(t) elementarny czworościan zawierający punkt M, co zostało zilustrowane na rysunku 3.10 [27].

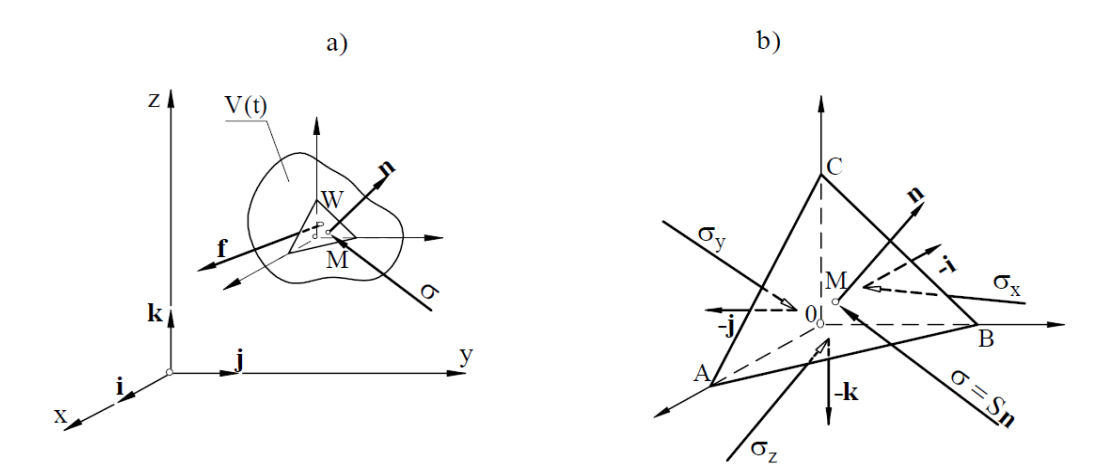

**Rysunek 3.10. Siły i naprężania w otoczeniu punku M a) siły powierzchniowe i objętościowe b) siły powierzchniowe [27]**

W odniesieniu do płynu zawartego w czworościanie elementarnym można zapisać drugą zasadę dynamiki Newtona jako:

$$
\underbrace{a\sigma(n) + a_x\sigma(-i) + a_y\sigma(-j) + a_z\sigma(-k)}_{\text{sily powerzchniowe}} + \underbrace{\rho f dV = \rho \frac{dv}{dt} dV}_{\text{sily objectiveive}} \tag{3.8}
$$

Jeśli założyć, że objętość V tego czworościanu dąży do zera to długości krawędzi i pola powierzchni również dążą do zera. Równocześnie siły masowe można pominąć, wtedy równanie można uprościć do postaci:

$$
\sigma(n) + n_x \sigma(-i) + n_y \sigma(-j) + n_z \sigma(-k) = 0 \tag{3.9}
$$

Wynika z tego, że w dowolnie małym otoczeniu punktu M siły są w równowadze lokalnej oraz oznacza to, że  $\sigma$  jest funkcją liniową wektora n, która nosi nazwę tensora. Wektory  $\sigma(i)$ ,

 $\sigma(i)$  oraz  $\sigma(k)$  nie muszą być prostopadłe do ścian elementarnego czworościanu, można zatem rozłożyć na składowe i, j, k:

$$
\sigma(i) = \sigma_{xx} i + \sigma_{xy} j + \sigma_{xz} k \equiv \sigma_x \tag{3.10}
$$

$$
(j) = \sigma_{yx} i + \sigma_{yy} j + \sigma_{yz} k \equiv \sigma_y \tag{3.11}
$$

$$
(k) = \sigma_{zx}i + \sigma_{zy}j + \sigma_{zz}k \equiv \sigma_z \tag{3.12}
$$

Za w pełni zdefiniowany stan naprężeń można uznać taki, dla którego znany jest tensor naprężenia, czyli następującą macierz:

$$
\begin{bmatrix} \sigma_{xx} & \sigma_{xy} & \sigma_{xz} \\ \sigma_{yx} & \sigma_{yy} & \sigma_{yz} \\ \sigma_{zx} & \sigma_{zy} & \sigma_{zz} \end{bmatrix} = T
$$
\n(3.13)

Wektory naprężeń leżące na przekątnej macierzy T (czyli te z jednakowymi wskaźnikami) są naprężeniami normalnymi – ciśnieniami, natomiast pozostałe to naprężenia styczne – ścinającymi [25; 27].

Ruch ośrodków, w szczególności płynów można opisywać w dwojaki sposób: albo przy użyciu metody Lagrange'a albo metody Eulera. Większość zadań hydrodynamiki została ujęta równaniami ze zmiennymi Eulera, jednak obie metody są sobie równoważne.

**Metoda Lagrange'a** zakłada, że zmiany wielkości hydrodynamicznych zachodzące podczas przepływu rozpatrywane są indywidualnie dla każdego elementu płynu. Jeżeli w chwili początkowej t<sub>0</sub> element zajmuje określone położenie w przestrzeni, określone wektorem  $r_0$  (x<sub>0</sub>, y<sub>0</sub>, z<sub>0</sub>), to z czasem będzie się ono zmieniało, jak również pozostałe parametry danego elementu płynu. Można to zapisać jako:

$$
H = H(r_0, t) \tag{3.14}
$$

gdzie

- o H jest rozpatrywaną wielkością,
- o (r0, t) są zmiennymi Lagrange'a [17].

**Metoda Eulera** znalazła większe zastosowanie w praktyce. Polega ona na wydzieleniu obszaru płynu i analizy zmianę wielkości charakterystycznych dla przepływu w danym punkcie. Według tej koncepcji opisuje się ruch płynu poprzez podanie następujących funkcji:

$$
\begin{aligned}\n v &= v(x, y, z, t) \\
p &= p(x, y, z, t) \\
\rho &= \rho(x, y, z, t)\n \end{aligned}\n \tag{3.15}
$$

Tak rozumiane cztery zmienne określa się zmiennymi Eulera [24].

Do podstawowych równań mechaniki płynów zaliczane są zasady zachowania masy, pędu, momentu pędu i energii.

**Zasada zachowania masy** stwierdza, że *w żadnym punkcie pola masa nie może się tworzyć, ani zanikać.* W przypadku płynów nieściśliwych, zasada ta będzie miała zastosowanie tylko do pola prędkości, w którym w dowolnym momencie masa płynu wpływającego do obszaru kontrolnego będzie równa masie opuszczającej ten obszar [27].

**Zasada zachowania pędu** głosi, że *prędkość zmian pędu płynu zawartego w poruszającej się objętości V(t) równa się wypadkowej sił zewnętrznych działających na ten płyn*. Równanie ruchu ośrodka ciągłego wynika z zasad mechaniki Newtona i może zostać zapisane w postaci:

$$
\int_{V(t)} f \rho dV + \int_{A(t)} \sigma dA = \int_{V(t)} \frac{dv}{dt} \rho dV \tag{3.16}
$$

Gdzie:

 $\circ$   $\frac{dv}{dt}$  - przyspieszenie elementu o masie  $\rho dV$ 

 $\circ$  *f* i  $\sigma$  to siły objętościowe i powierzchniowe

Siła  $\sigma dA$  to elementarna siła powierzchniowa, wyrażająca oddziaływanie ośrodka spoza obszaru *V(t)* na element *dA* powierzchni *A(t)* będącej granicą tego obszaru [24; 27].

**Zasada zachowania pędu** w odniesieniu do ośrodków ciągłych, stanowi, że *prędkość zmiany momentu pędu równa się sumie wszystkich momentów sił działających na ciało.* Moment siły określony jest równaniem:  $L = R \times p$ , gdzie *R* to promień wodzący, a *p* to pęd. Stosując mnożenie wektorowe do wzoru na pęd, otrzymamy:

$$
\int_{V(t)} R \times f \rho dV + \int_{A(t)} R \times \sigma dA = \int_{V(t)} R \times \frac{dv}{dt} \rho dV. \tag{3.16}
$$

Na podstawie tego równania można udowodnić symetryczność tensora naprężeń [24; 27].

**Zasada zachowania energii** mówi, że *energia przypadająca na jednostkę masy jest sumą energii kinetycznej i energii wewnętrznej.* Energię całkowitą płynu można wyrazić wzorem:

$$
\int_{V(t)} \rho \left(\frac{v^2}{2} + e\right) dV. \tag{3.17}
$$

Za zamianę tej energii w czasie odpowiada działanie sił zewnętrznych podczas przemieszczania płynu oraz doprowadzanie i odprowadzanie energii cieplnej. Uwzględniając opisane zjawiska, zasadę zachowania energii można zapisać w następujący sposób:

$$
\frac{d}{dt}\int_{V(t)}\rho\left(\frac{v^2}{2}+e\right)dV = \int_{V(t)}f\,\rho\,v\,dV + \int_{A(t)}\sigma\,v\,dA + \int_{A(t)}(\lambda\,gradT)ndA \quad (3.18)
$$

Ostatni człon określa energię cieplną, gdzie: T – temperatura,  $\lambda$  - przewodność cieplna [25; 27].

Dla przepływów płynów rzeczywistych kluczowe znaczenie ma lepkość. To zjawisko występuje tylko w czasie ruchu jednej warstwy płynu względem warstw z nią sąsiadujących i ustaje przy zaniku tego ruchu. Lepkość to zdolność płynu do przenoszenia naprężeń stycznych pomiędzy elementami poruszającymi się z różnymi prędkościami. Siły styczne (powodujące naprężenia) można traktować jako siły tarcia pomiędzy warstwami. Przy rozpatrywaniu ruchu wzdłuż płaskiej, nieruchomej ściany, zakłada się, że prędkość elementów bezpośrednio na ścianie wynosi zero (zasada braku poślizgu na ściance). Wraz ze wzrostem odległości od ściany w kierunku normalnym (n) wzrasta prędkość. Oznaczając przez *dn* odległość pomiędzy sąsiednimi warstwami (przy założeniu, że każda ma pole *dA*), przez v prędkość jednej warstwy oraz przez *v+dv*, można określić wartość siły stycznej *dT*, która przeciwdziała odkształceniu postaciowemu elementarnego prostopadłościanu o polu powierzchni *dA*:

$$
dT = \mu \frac{dv}{dn} dA \tag{3.19}
$$

Naprężenia styczne można wyliczyć ze wzoru:

$$
\tau = \frac{dT}{dA} = \mu \frac{dv}{dn} \tag{3.20}
$$

Rozkład prędkości przy przepływie przy nieruchomej płaskiej płytce oraz odkształcenia elementu płynu przedstawia rysunek 3.11.

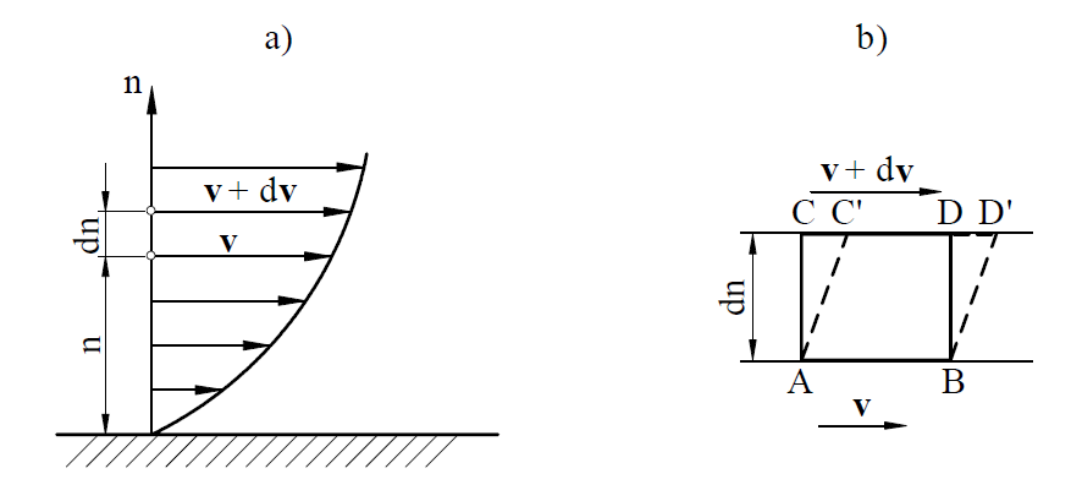

**Rysunek 3.11. a) Rozkład prędkości wraz ze wzrostem odległości b) Odkształcenie elementu płynu [27]**

Płyny w których naprężenia są liniową funkcją gradientu prędkości określane są mianem płynów newtonowskich, natomiast te nie spełniające tej relacji to płyny nienewtonowskie. Występujący we wzorze współczynnik u to dynamiczny współczynnik lepkości. Jego jednostką jest Pa\*s. Iloraz dynamicznego współczynnika lepkości przez gęstość:

$$
v = \frac{\mu}{\rho} \tag{3.21}
$$

Nosi nazwę kinematycznego współczynnika lepkości. Lepkość zależy od rodzaju płynu, temperatury oraz w małym stopniu od ciśnienia. Dla płynów newtonowskich nie zależy od prędkości, ani jej gradientu [26; 27].

Prawo opisujące zależności pomiędzy przepływem cieczy a lepkością, dla przepływów laminarnych sformułowali niezależnie od siebie Hagen i Poiseulle. Przy założeniu, że ruch płynu odbywa się w prostoliniowej rurze kołowej o promieniu R i przepływ wymuszony jest gradientem ciśnień na jej końcach, to można wyprowadzić następujące zależności:

o na kształt pola prędkości:

$$
v(r) = -\frac{1}{4\mu} \frac{\Delta p}{l} (R^2 - r^2)
$$
 (3.22)

o na natężenie przepływu:

$$
Q = \frac{\pi r^4}{8\eta} \frac{\Delta p}{l} \tag{3.23}
$$

Gdzie:

- o Q strumień objętości płynu
- $\circ$  1 długość naczynia.

Wynika z tego, że natężenie przepływu jest proporcjonalne do gradientu ciśnień i promienia rury oraz odwrotnie proporcjonalny do lepkości [24; 27].

Układ równań opisujący zasadę zachowania pędu dla przepływu płynu nosi nazwę równań Naviera-Stokesa. Wyprowadzenie równania polega na rozwinięciu tensora naprężeń w równaniu pędu Cauchy'ego:

$$
\frac{\nabla \sigma}{\rho} + \vec{f} = \frac{dv}{dt} \tag{3.24}
$$

Zwyczajowo:

$$
\sigma = -pl + \tau \tag{3.25}
$$

Gdzie: I to macierz jednostkowa. Po przyjęciu następujących założeń: płyn jest newtonowski, jednorodny, izotropowy oraz zakładana jest symetria tensora naprężeń, to równanie NS można zapisać w postaci:

$$
\underbrace{\rho\left(\frac{\partial\vec{u}}{\partial t} + \vec{u}\cdot\nabla\vec{u}\right)}_{1} = \underbrace{-\nabla p}_{2} + \underbrace{\nabla\cdot\left(\mu(\nabla\vec{u} + (\nabla\vec{u})^T) + \lambda(\nabla\cdot\vec{u})I\right)}_{3} + \underbrace{F}_{4}
$$
(3.26)

Gdzie:

- $\circ$   $\rho$  gęstość płynu
- $\overrightarrow{u}$  wektor prędkości płynu
- $\circ$  *p* ciśnienie
- $\circ$   $\mu$  lepkość kinematyczna
- $\alpha$  lepkość dynamiczna (w praktyce przyjmuje się  $\lambda = -\frac{2}{3}$  $\frac{2}{3}\mu$ )
- o T oznacza transpozycję macierzy

Powyższe równanie bilansu pędu występuje zawsze w parze z równaniem zachowania masy. W przypadku cieczy nieściśliwych dywergencja wektora prędkości wynosi zero:

$$
\nabla \cdot \vec{u} = 0 \tag{3.27}
$$

Wynika z tego, że człon:

$$
\lambda(\nabla \cdot \vec{u})I \tag{3.28}
$$

może być pominięty przy rozważaniach ruchu płynu nieściśliwego. W równaniach Naviera-Stokesa można wyróżnić pewne części. Cześć (1) opisuje siły wewnętrzne w płynie, cześć (2) opisuje siły pochodzące od ciśnienia, część (3) siły wynikające z lepkości. Ostatnia część (4) stanowi opis pozostałych sił zewnętrznych działających na płyn [24] [28].

Z opisania równania Naviera-Stokesa w sposób bezwymiarowy, można dojść do wniosku, że charakter ruchu płynu w największym stopniu zależy od lepkości. Określono parametr – liczbę Reynoldsa:

$$
Re = \frac{dV}{v} = \frac{d\rho V}{\mu} \tag{3.29}
$$

Gdzie:

- o l wymiar charakterystyczny dla danego przypadku
- o V prędkość płynu
- $\circ$   $\mu$  lepkość dynamiczna
- $\circ$   $\rho$  gęstość płynu
- o v lepkość kinematyczna

Przyjęto, że dla wartości tej liczby mniejszych od 2100, przepływ jest laminarny ( płyn płynie warstwowo, bez zaburzeń pomiędzy warstwami). Dla wartości pomiędzy 2100 a 3000 przepływ wykazuje charakter przejściowy. Jeśli wartość Re jest większa od 3000 to przepływ będzie turbulentny ( elementy płynu nie przemieszczają się w sposób uporządkowany, dochodzi do kolizji między nimi). Istnieją jednak pewne warunki w których powyższe wartości nie mają zastosowania. Możliwe jest uzyskanie przepływów laminarnych (metastabilnych) nawet dla wartości Re>10000 [24; 27].

Jeżeli przyjąć, że promień aorty wynosi 1,35 cm, maksymalna prędkość liniowa krwi w aorcie wynosi 100 cm/s, lepkość dynamiczna 0,023 P oraz gęstość krwi około 1,065  $\boldsymbol{k}$  $\frac{kg}{cm^3}$  to wartość liczby Reynoldsa wyniesie 6251. Tak wysoka wartość świadczy o tym, że w początkowym fragmencie przepływu krwi przez aortę występuje przepływ burzliwy [21].

#### <span id="page-31-0"></span>**3.5 Metoda elementów skończonych**

MES (Metoda Elementów Skończonych) to co raz powszechniej stosowana metoda stosowana do przeprowadzania obliczeń inżynierskich oraz prowadzenia badań naukowych. Rozwój tej techniki obliczeń jest ściśle związany z rozwojem techniki komputerowej. Początki tej metody sięgają lat 40 ubiegłego wieku. Początkowo stosowano tę metodę do zagadnień prostych, czyli takich w których zagadnienie opiera się o bardzo prostą geometrię (nierzadko jednowymiarową), współczynniki materiałowe są stałe, a zjawiska opisane za pomocą równań różniczkowych liniowych. W latach siedemdziesiątych tę metodę rozszerzono o wykorzystanie równań nieliniowych, jednak nadal w zagadnieniach jednoi dwuwymiarowych o nieskomplikowanej geometrii. Od lat osiemdziesiątych ubiegłego wieku, wraz z rozwojem komputerów i ich mocy obliczeniowej, zaczęto stosowanie tej metody do zagadnień trójwymiarowych o co raz bardziej złożonej geometrii [29; 30; 31; 32].

Metoda elementów skończonych to metoda aproksymacji równań różniczkowych cząstkowych. Zjawiska fizyczne lub procesy mogą zostać opisane za pomocą parametrów, będących funkcjami położenia i czasu. Rozwiązanie układu równań różniczkowych cząstkowych polega na znalezieniu funkcji niewiadomych dla danego zagadnienia. Wykorzystanie metody elementów skończonych przy rozwiazywaniu konkretnego zadania wymaga dwóch etapów:

- o stworzenia modelu obliczeniowego
- o rozwiązania równań za pomocą uzyskanego modelu.

Celem sformułowania problemu do metody elementów skończonych należy w sposób matematyczny zapisać model zagadnienia. Następnie ulega on przekształceniu do równania całkowego związanego z równaniami różniczkowymi cząstkowymi. Należy również zdefiniować grupę funkcji z których będzie aproksymowane rozwiązanie. Zadanie metody elementów skończonych określane jest dla obiektów fizycznych lub grupy takich obiektów znajdujących się w przestrzeni. Ta przestrzeń stanowi przestrzeń obliczeniową – obszar w którym zdefiniowane są równania różniczkowe cząstkowe. Jest on skończony – posiada brzeg. Na nim zdefiniowane są dodatkowe równania określające zachowanie funkcji niewiadomych, które stanowią tak zwane warunki brzegowe. One również są uwzględniane w sformułowaniu metody elementów skończonych [29; 32].

Istotą tej metody jest sposób aproksymacji rozwiązań równań różniczkowych polegający na stworzeniu małych podobszarów z całego obszaru obliczeniowego. Podobszary charakteryzują się prostymi kształtami. Przykładowe elementy dla różnych przestrzeni przedstawiono na rysunku 3.12.

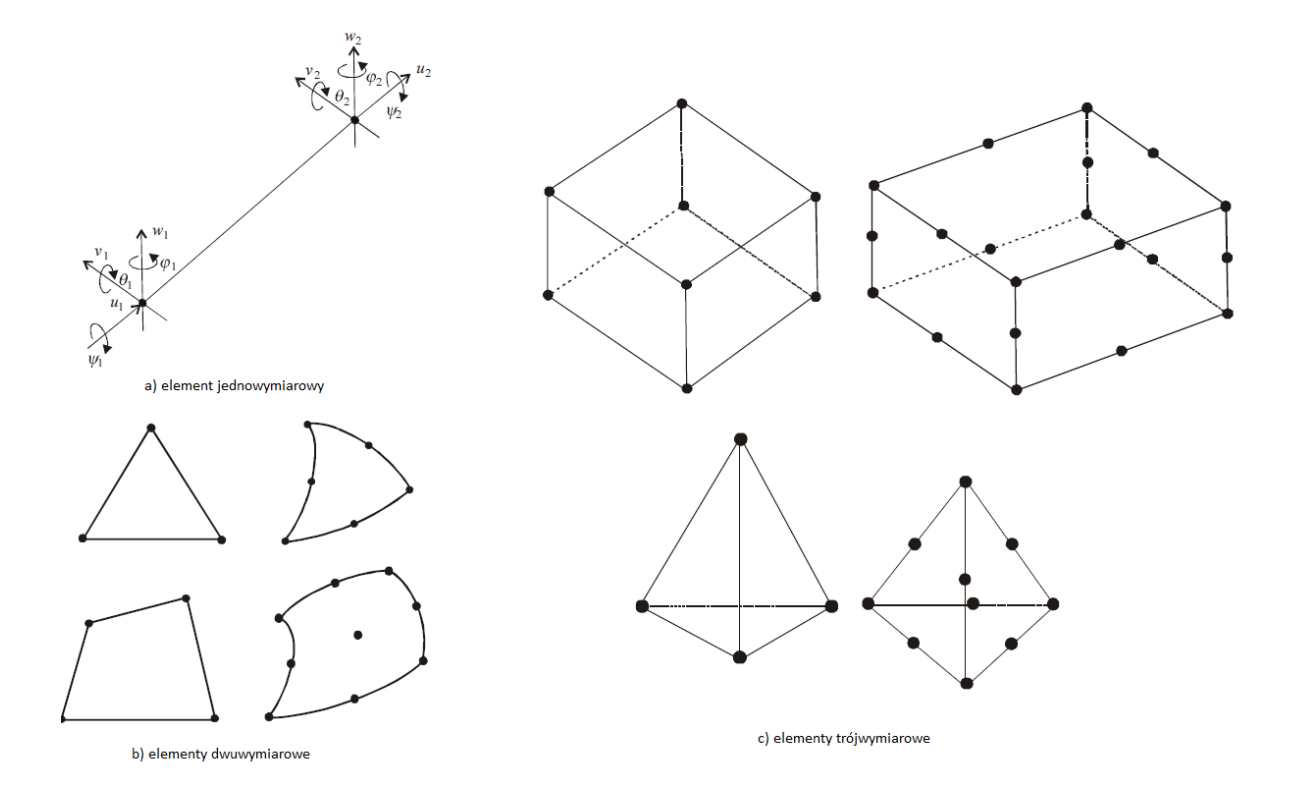

**Rysunek 3.12. Typowe elementy skończone [32]**

W elementach skończonych definiowane są funkcje kształtu. Najczęściej są to funkcje liniowe lub wielomianowe o niskim stopniu. Z tych funkcji określonych na pojedynczych elementach konstruowane są funkcje określone na całym obszarze obliczeniowym – funkcje bazowe. W metodzie elementów skończonych należy zdefiniować jakie zachodzą zależności pomiędzy rozwiązaniem, a funkcjami bazowymi. Przyjęto zasadę, że rozwiązania przybliżone są sumą liniową funkcji bazowych (suma funkcji wraz z ich współczynnikami, różnymi dla każdej funkcji). Te współczynniki dla aproksymowanej stanowią zbiór liczb. Dzięki znajomości definicji funkcji bazowych oraz wartości współczynników można określić rozwiązanie w dowolnym punkcie obszaru obliczeniowego. Najczęściej w metodzie elementów skończonych zbiór rozwiązań (wartości współczynników) to zbiór wartości w wybranych punktach obszaru – tak zwanych węzłach. W pozostałych punktach wartości są interpolowane przy użyciu funkcji bazowych i wartości w węzłach. Równanie całkowe zostaje przetransformowane do postaci układu równań liniowych. Tworzona jest macierz układu równań liniowych (zwyczajowo macierzy sztywności), w której każdy współczynnik jest sumą całek. Te całki odpowiadają początkowemu stanowi

34

równań różniczkowych cząstkowych, są określone na całym obszarze obliczeniowym oraz stanowią sumę całek po elementach skończonych. Przy odpowiednim zdefiniowaniu funkcji bazowych, można określić które elementy macierzy będą zerami [29; 30; 31; 32].

Każde rozwiązanie uzyskane metodą elementów skończonych obarczone jest błędem i należy poddać je weryfikacji. Istnieje wiele źródeł błędów w rozwiązaniu. Do najważniejszych zaliczane są:

- o błąd popełniony przy modelowaniu model nie opisuje rzeczywistości
- o błąd wartości współczynników dane materiałowe oraz warunki brzegowe są zadane z błędem
- o błąd związany z odwzorowaniem obszaru obszar obliczeniowy nie odpowiada obszarowi rzeczywistemu
- o błąd numeryczny błąd podczas dyskretyzacji oraz błąd wprowadzony przez metodę aproksymacji rozwiązania
- o błąd zaokrągleń związany z ograniczoną dokładnością reprezentacji liczb w systemach komputerowych [29; 32].

## <span id="page-34-0"></span>**4 Model**

Celem uzyskania wiarygodnych wyników, wymiary modeli użyte do symulacji muszą odpowiadać faktycznym wymiarom struktur anatomicznych. Nie jest możliwe wykonanie pomiarów bezpośrednich, można jednak wykorzystać metody obrazowania medycznego do przeprowadzenia pomiarów pośrednich. Do tego celu wykorzystano sekwencję plików DICOM z tomografii komputerowej. Wyniki badań pochodziły z ogólnodostępnej bazy plików udostępnionej przez producenta oprogramowania Osirix [33]. Zdecydowano się na wykorzystanie tych danych ze względu na ich wysoką rozdzielczość (grubość warstwy 0,75 mm, piksel o wymiarach ).

#### **4.1 Przygotowanie modelu 2D**

<span id="page-34-1"></span>Celem przeprowadzenia analizy przepływu w dwóch wymiarach został przygotowany uproszczony model 2D zastawki aorty. Sposób jego wykonania został opisany poniżej.

#### **4.1.1 Pomiary 2D**

<span id="page-34-2"></span>Pobrane pliki zostały otwarte w programie RadiAnt DICOM Viewer. Program posiada funkcję Multiplanar Reconstruction (MPR), dzięki której posiadając projekcje z jednej płaszczyzny, można zrekonstruować projekcje z pozostałych płaszczyzn. Po zastosowaniu tej funkcji, wybrano przekrój w płaszczyźnie strzałkowej w którym zastawka aortalna była wyraźnie widoczna, co przedstawiono na rysunku 4.1.

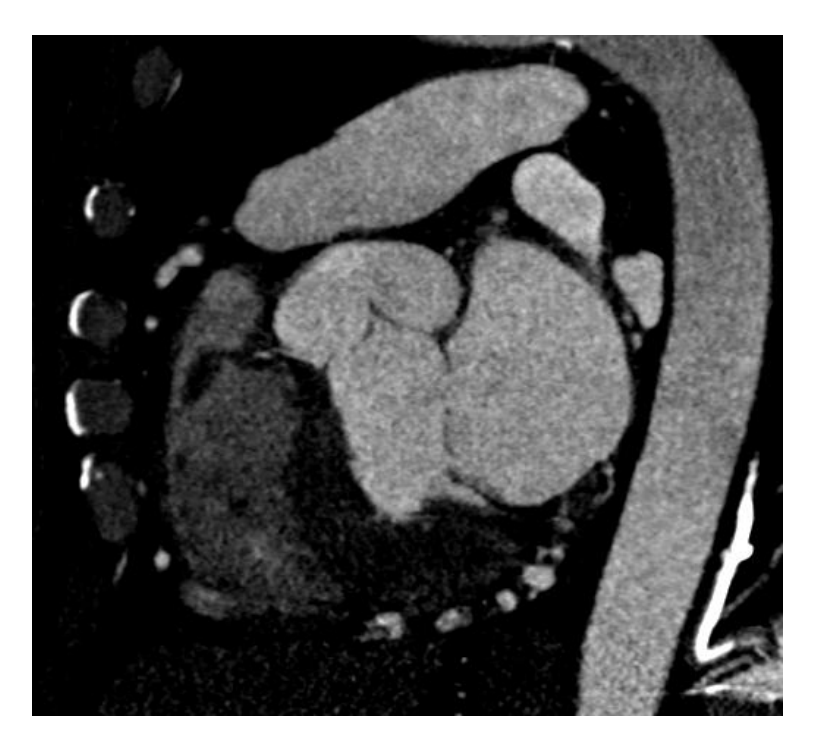

36 **Rysunek 4.1. Projekcja strzałkowa zastawki aorty**

Następnie dokonano pomiaru średnicy aorty, największego wymiaru zatok przy zastawce aorty oraz szerokości ujścia komory serca. Wyniki pomiarów przedstawiono na rysunkach 4.2 i 4.3.

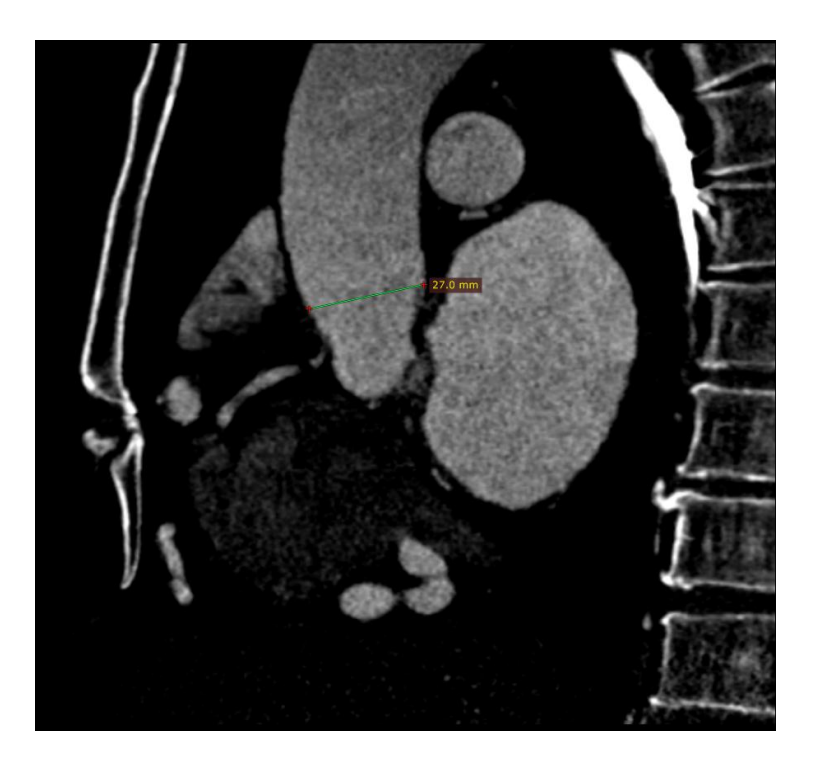

**Rysunek 4.2. Pomiar średnicy aorty**

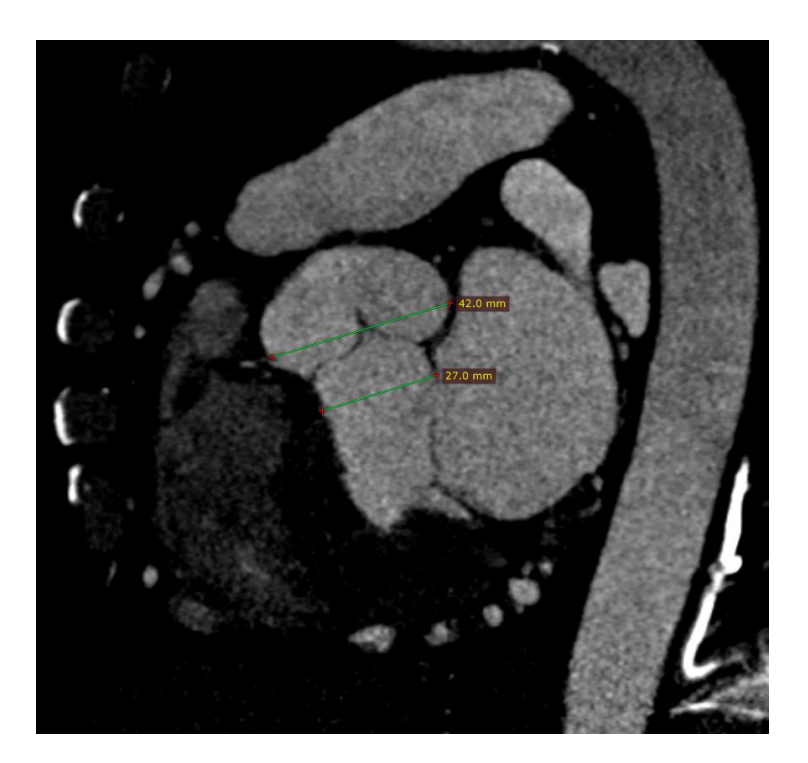

**Rysunek 4.3. Pomiary średnicy zatok oraz szerokości ujścia komory serca**

Pomiary wraz z obrazem wyeksportowano do pliku graficznego PNG (*Portable Network Graphics).* 

#### **4.1.2 Rysunek CAD**

<span id="page-36-0"></span>Plik PNG został zaimportowany do programu DraftSight firmy Dassault Systèmes. Jest to program do dwuwymiarowego komputerowego wspomagania projektowania. Podczas importu dobrano skalę obrazu, żeby zostały zachowane wymiary. Rysunek 4.4 przedstawia okno programu z załadowanym obrazem wraz z naniesionymi wymiarami w środowisku programu CAD.

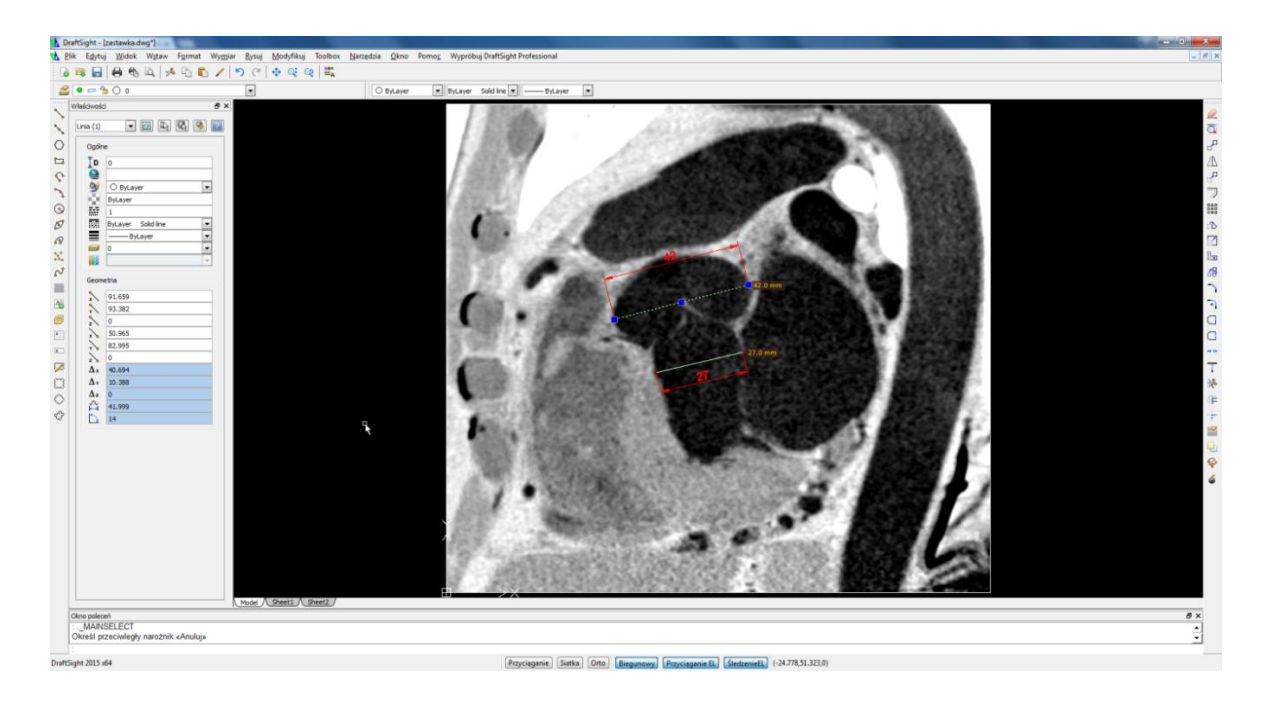

**Rysunek 4.4. Zaimportowany plik PNG w programie CAD**

Następnie, za pomocą linii, obrysowano kontur połowy zastawki i przy użyciu funkcji lustro utworzono drugą połowę. W rezultacie otrzymano domenę płynu, którą pokazano na rysunku 4.5.

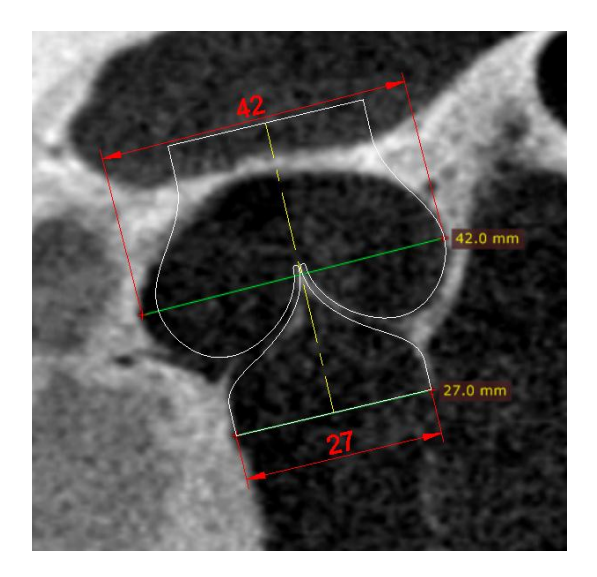

**Rysunek 4.5. Rysunek CAD domeny płynu. Kolorem żółtym zaznaczono oś symetrii**

Do symulacji FSI, konieczne jest odwzorowanie ścian i płatków zastawki. Pomiary wykazały, że grubość ścian aorty wynosi średnio 1,5 mm i ta wartość została przyjęta w modelu. Poprzez operacje transformacji (przesunięcie i obrót) doprowadzono do ustawienia osi symetrii równolegle do osi Y układu współrzędnych oraz ustawiono punkt środkowy dolnej krawędzi domeny w początku układu współrzędnych. Model pokazano na rysunku 4.6.

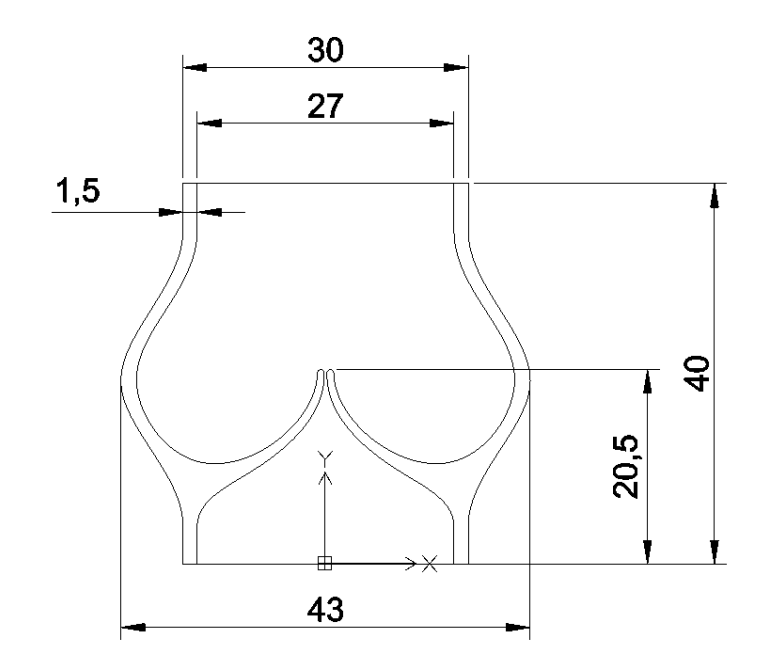

## **Rysunek 4.6. Zwymiarowany model zastawki z uwzględnieniem grubości ścian naczyń krwionośnych**

Ostatnim etapem przygotowania modelu było jego wyeksportowanie do formatu DXF, który jest obsługiwany przez program Comsol Multiphisics®.

#### **4.2 Przygotowanie modelu trójwymiarowego**

<span id="page-37-0"></span>Model dwuwymiarowy pozwala zaobserwować pewne prawidłowości przepływu, jednak nieuwzględnienie trzeciego wymiaru powoduje znaczne uproszczenie geometrii, a co za tym idzie, obniżenie dokładności analizy oraz może powodować problemy z uzyskaniem wyników zbliżonych do rzeczywistych wartości. Te wady można niwelować wprowadzając model trójwymiarowy. W tym przypadku większa dokładność powoduje znaczny wzrost złożoności obliczeń, dochodzą bowiem dodatkowe stopnie swobody, zmiana kształtu i ilości elementów siatki, co pociąga za sobą wydłużenie czasu obliczeń numerycznych.

#### **4.2.1 Segmentacja DICOM**

<span id="page-38-0"></span>Terminem segmentacja w odniesieniu do obrazów określa się zabiegi mające na celu wydzielenie części obrazu będących jednorodnymi pod względem określonych właściwości. W standardzie DICOM (*Digital Imaging and Communications in Medicine*) dane medyczne są reprezentowane, w zależności od potrzeb, za pomocą różnych skali kolorystycznych (np. RGB, CMYK). W przypadku danych otrzymanych z badań tomografii komputerowej używana jest skala szarości, co wykorzystują algorytmy segmentujące typu *threshold*. Ich działanie polega na wybraniu tych pól, których wartości mieszczą się w określonych ramach. Nawet z zastosowaniem odpowiednich filtrów, te algorytmy mogą zaznaczać niepożądane obszary. Konieczna jest wtedy manualna edycja zaznaczenia – maski.

Tę samą sekwencję obrazów DICOM, co opisana w punkcie czwartym niniejszej pracy, otworzono w programie Slicer 3D. Dokonano na niej również segmentacji za pomocą opisanego wyżej algorytmu. Ze względu na małą grubość płatka zastawki oraz wielkość pojedynczego piksela konieczna była manualna korekcja maski. Na rysunku 4.7 i rysunku 4.8 pokazano maskę przed i po edycji.

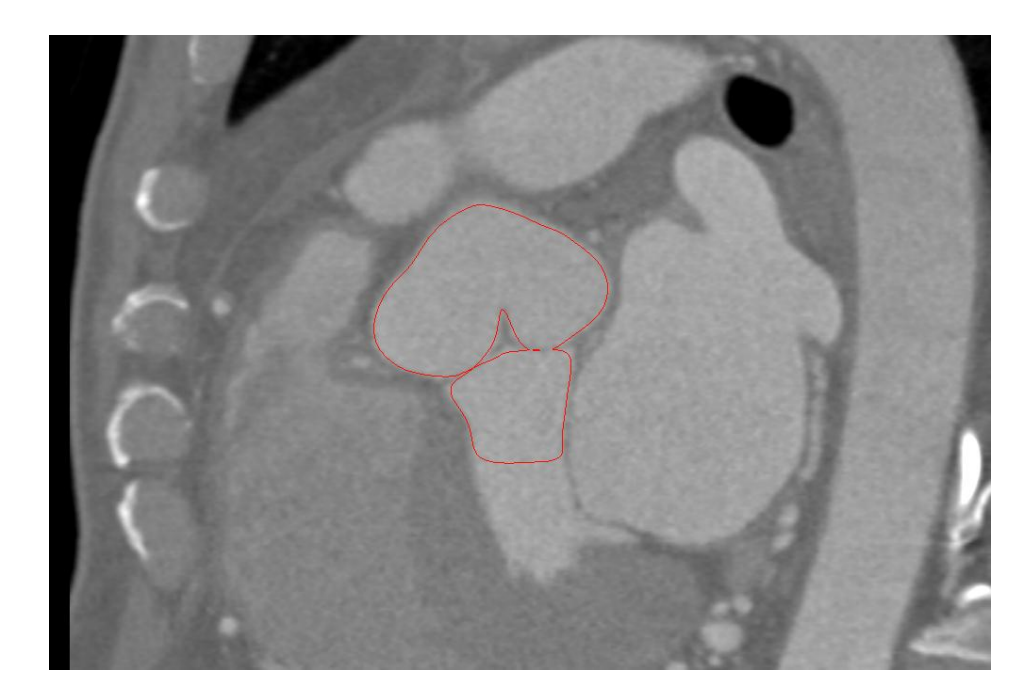

**Rysunek 4.7. Maska z widocznymi błędami wynikającymi z działania algorytmu**

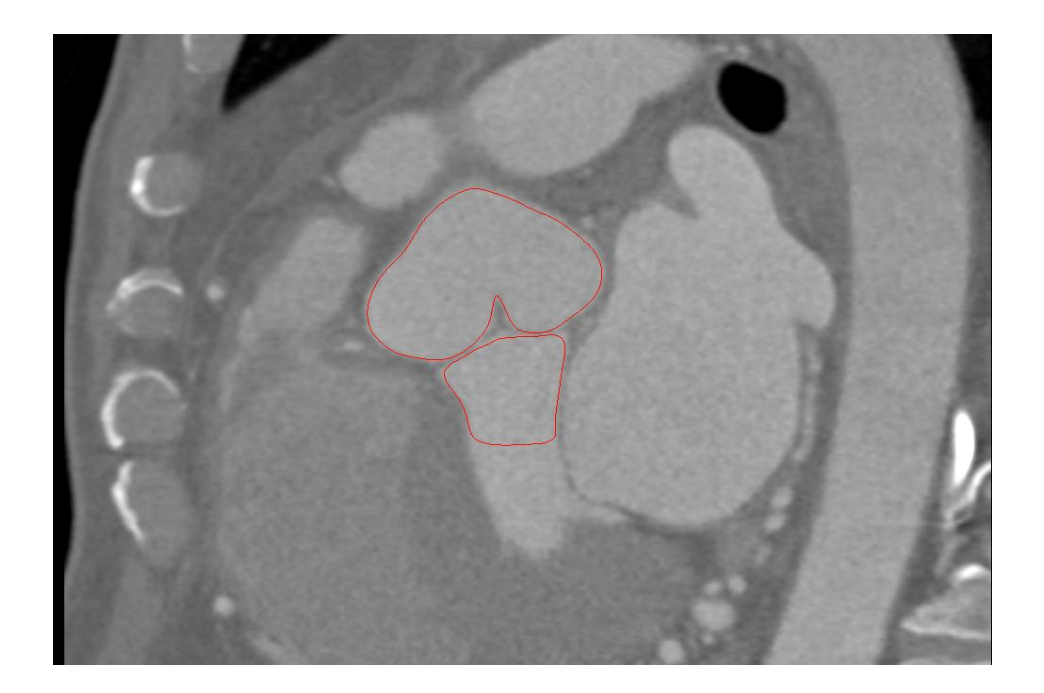

**Rysunek 4.8. Maska po manualnej edycji**

Celem wygenerowania modelu trójwymiarowego z masek dwuwymiarowych, należy je nadać im grubość warstwy na której wygenerowana została maska. Informacja o tym wymiarze zapisana jest w plikach DICOM. Porównanie pikseli i wokseli przedstawiono na rysunku 4.9.

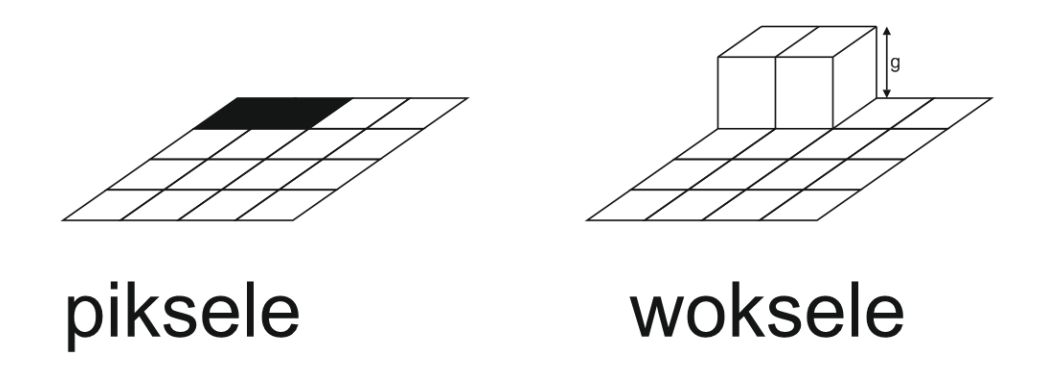

#### **Rysunek 4.9. Porównanie pikseli i wokseli. Wymiar g to grubość warstwy**

Do nadania grubości warstwom maski wykorzystano zaimplementowane w programie Slicer narzędzie *Model Maker.* Ustawienia jego działania pokazano na rysunku 4.10.

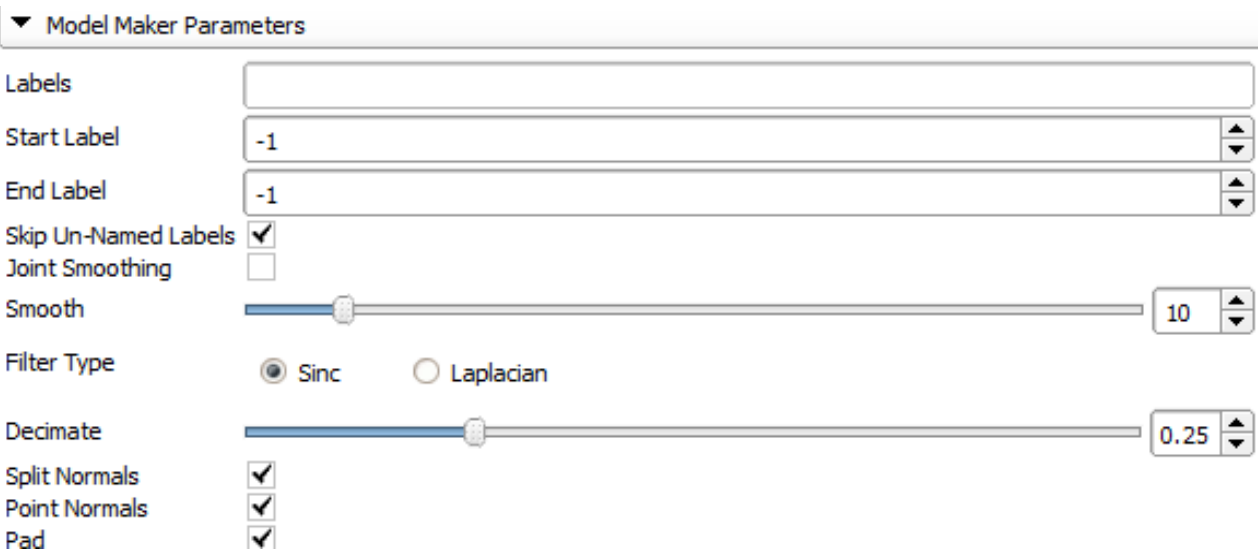

**Rysunek 4.10. Ustawienia narzędzia** *Model Maker* **w programie Slicer**

Najistotniejsze parametry z punktu widzenia generowania modelu to wartość wygładzania, rodzaj filtra wygładzającego oraz parametr *Decimate*. Pierwsze ustawienie określa ilość iteracji (w przypadku wybrania filtra Laplace'a) albo rząd aproksymacji funkcji sinc. *Decimate* określa docelowy stopień redukcji ilości poligonów ostatecznego modelu. Wartości zostały dobrane w sposób doświadczalny. Uzyskany w ten sposób model został wyeksportowany do formatu STL (*stereolithography*). Model wraz z jego umieszczeniem w odniesieniu do danych z obrazowania ukazano na rysunku 4.11.

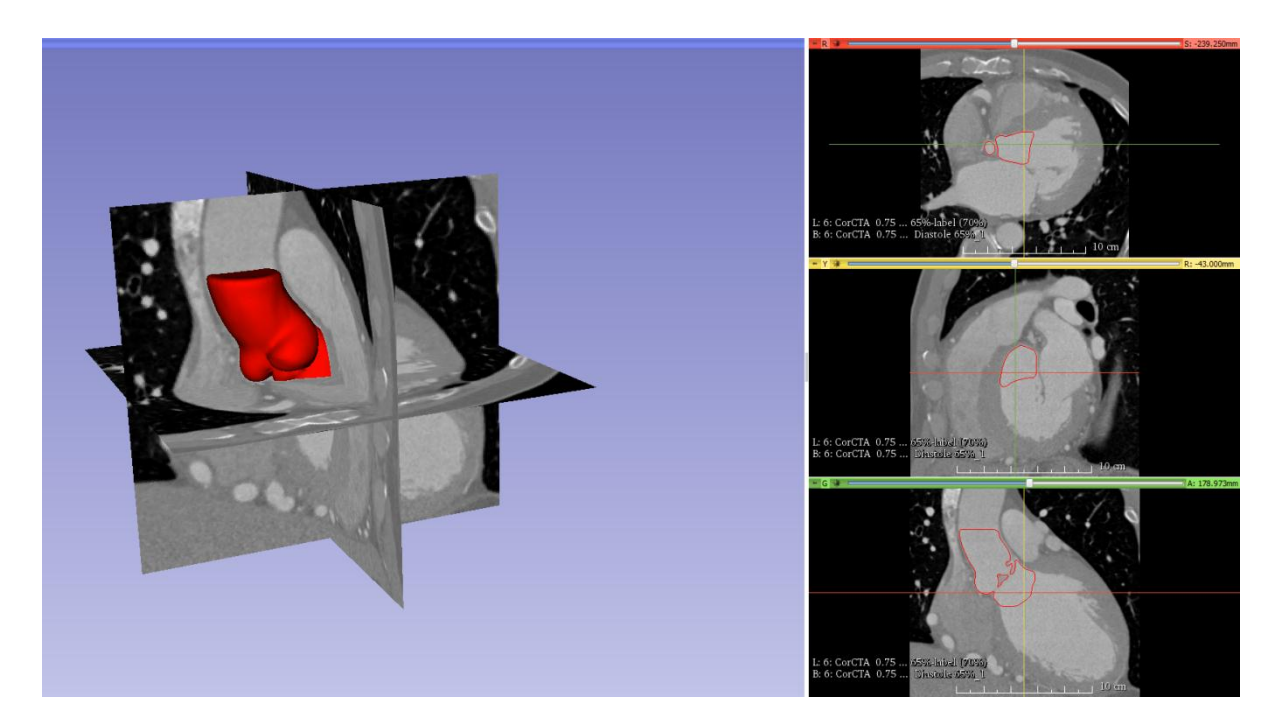

**Rysunek 4.11. Umiejscowienie modelu w stosunku do danych z obrazowania medycznego – zrzut ekranu programu Slicer**

#### <span id="page-41-0"></span>**4.2.2 Przekształcenie modelu STL na powierzchnie NURBS**

Wyeksportowany do pliku STL model posiadał ponad 125 tysięcy ścian. Elementy były różnej wielkości oraz nierównomiernie rozmieszczone. Zastosowanie takiego modelu wymusiłoby wygenerowanie siatki zgodnej z ułożeniem już istniejących elementów. Ponadto, czas potrzebny na przeprowadzenie obliczeń uległby znacznemu wydłużeniu. Celem uniknięcia wyżej opisanych efektów plik STL poddano dwuetapowemu przygotowaniu.

Pierwszy etap polegał na stopniowym zmniejszeniu ilości elementów w siatce, celem zachowania geometrii. Jednocześnie dokonywano weryfikacji poprawności elementów oraz ułożenia normalnych wszystkich elementów. Dodatkowo zastosowano potrójne wygładzanie siatki, celem wyrównaniu ułożenia elementów. Cały etap został przeprowadzony w programie MeshLab. Na rysunkach 4.12 i 4.13 pokazano wygląd siatki przed i po tym etapie. Użyto funkcji *Quadratic Edge Collapse Detection,* która posiada kilka argumentów. Najistotniejszym z nich jest *Target number of faces* – docelowa ilość ścian. Ta wartość była stopniowo zmniejszana: najpierw do 65 tysięcy, następnie do 15 tysięcy, finalnie do 5 tysięcy elementów. Za każdym razem zaznaczano następujące parametry: *Preserve Boundary of the Mesh* (zachowaj brzegi siatki) oraz *Preserve Normal* (zachowaj normalną). Opcję *Quality threshold* zostawiono z wartością domyślną (0,4). Ten ostatni parametr określa w jakim stopniu program ma starać utrzymać kształt już istniejących elementów. Następnie zastosowano wygładzanie Laplace'a z 9 iteracjami.

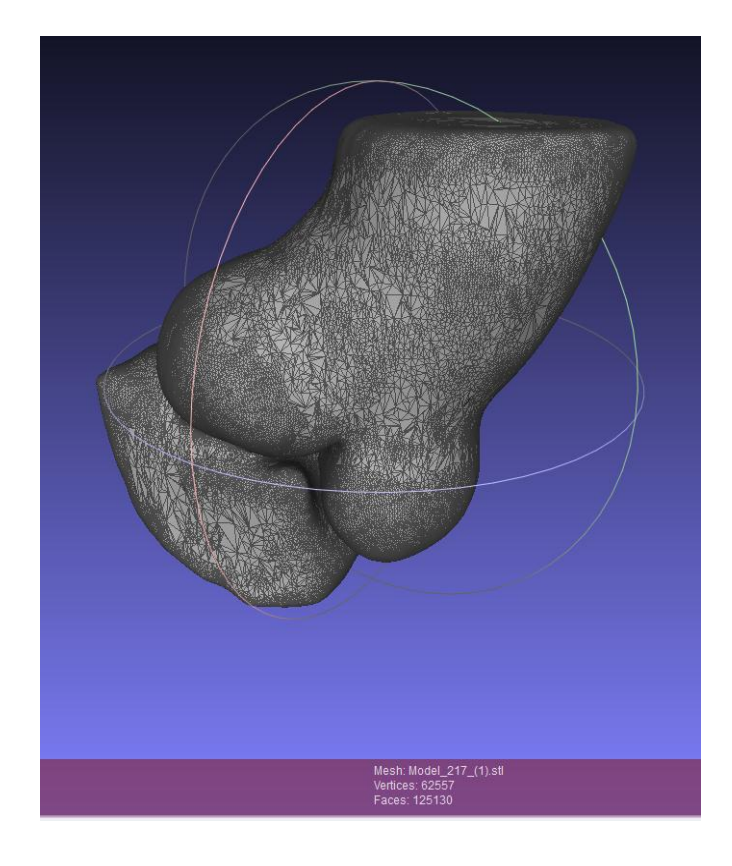

**Rysunek 4.12. Model 3D przed redukcją ilości elementów siatki**

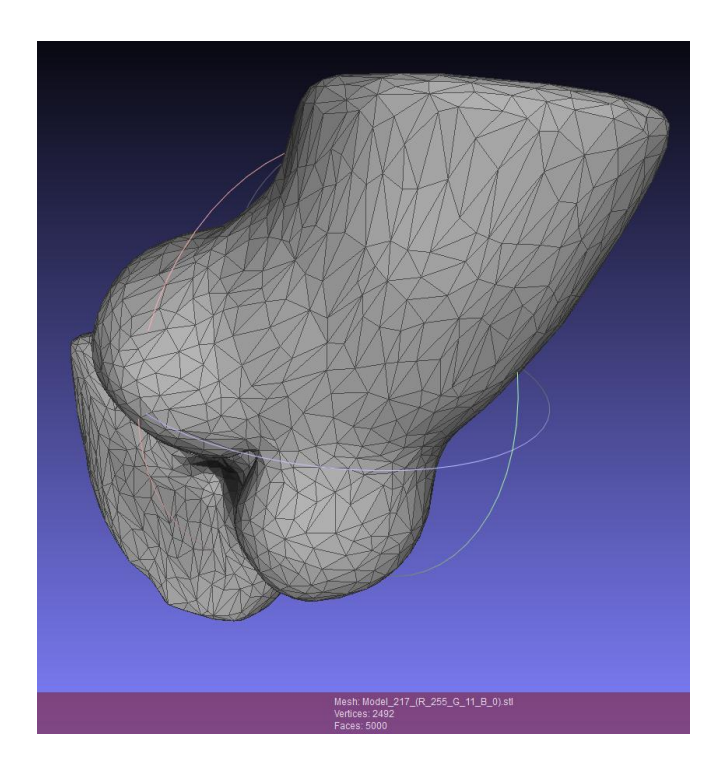

**Rysunek 4.13. Model 3D po redukcji ilości elementów siatki**

Drugi etap miał na celu zamianę siatki trójkątów na powierzchnię NURBS (*Nonuniform rational basis spline*). Przy tym rodzaju powierzchni wykorzystuje opisanie powierzchni za pomocą krzywych parametrycznych: B-sklejanych (określana poprzez stopień sklejanych krzywych i liczbę podprzedziałów, na których jest zdefiniowana) oraz Béziera (każdy punkt krzywej jest funkcją liczby rzeczywistej) [34].

Proces konwersji został przeprowadzony przy pomocy programu Rihnocreos 5. Pierwszym krokiem było zaimportowanie modelu STL oraz jego odpowiednie umieszczenie względem początku układu współrzędnych w sposób pokazany na rysunku 4.14.

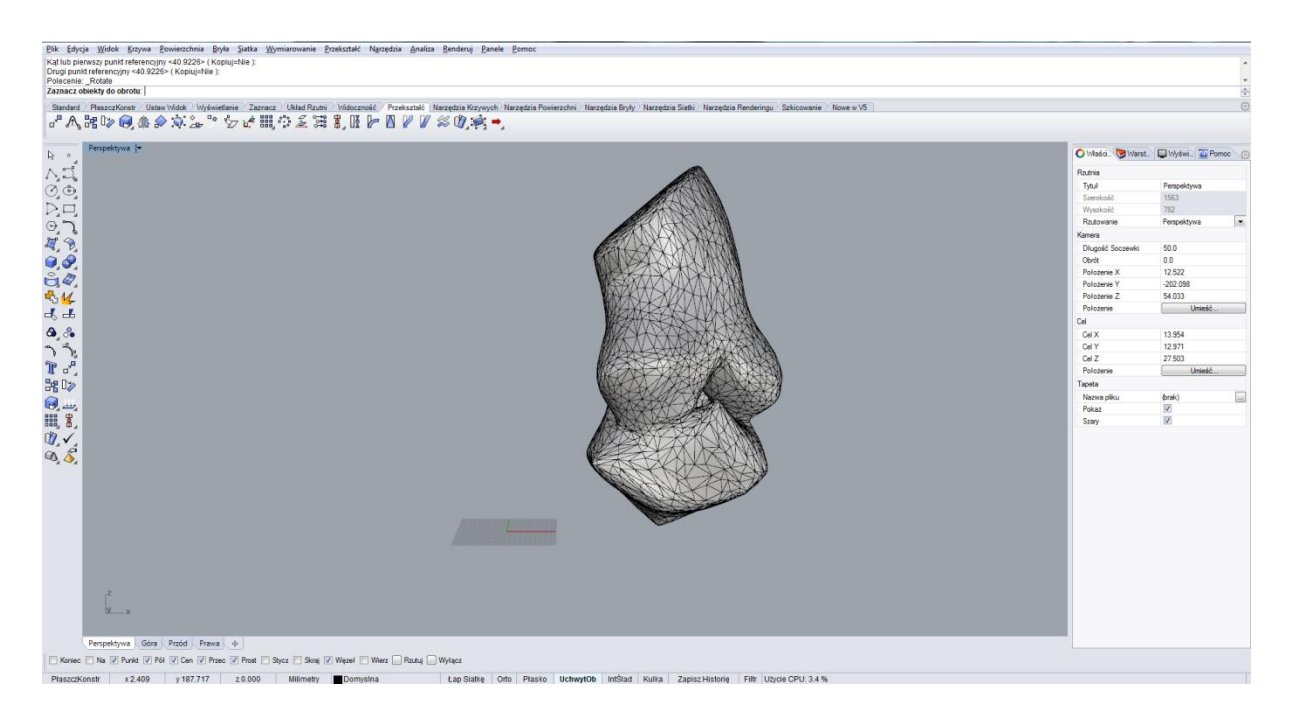

**Rysunek 4.14. Zaimportowana geometria z pliku STL do programu Rihnocreos**

Następnie rozbito model na pojedyncze ściany, usunięto górną i dolną część modelu, pozostawiając tylko elementy tworzące płatek i zatokę zastawki. W kolejnym kroku uśredniono wymiary wszystkich trzech płatków i wykonano model NURBS pojedynczego płatka zastawki, wynik pokazano na rysunku 4.15. Uzyskany w ten sposób element powielono używając funkcji szyk kołowy, otrzymując 2 kopie tego elementu. Środek szyku kołowego wyrównano z początkiem układu współrzędnych. Bazując na pomiarach wykonanych dla modelu dwuwymiarowego zamodelowano przybliżony ścianek aorty oraz uproszczono model komory lewej serca, co zostało pokazane na rysunku 4.16.

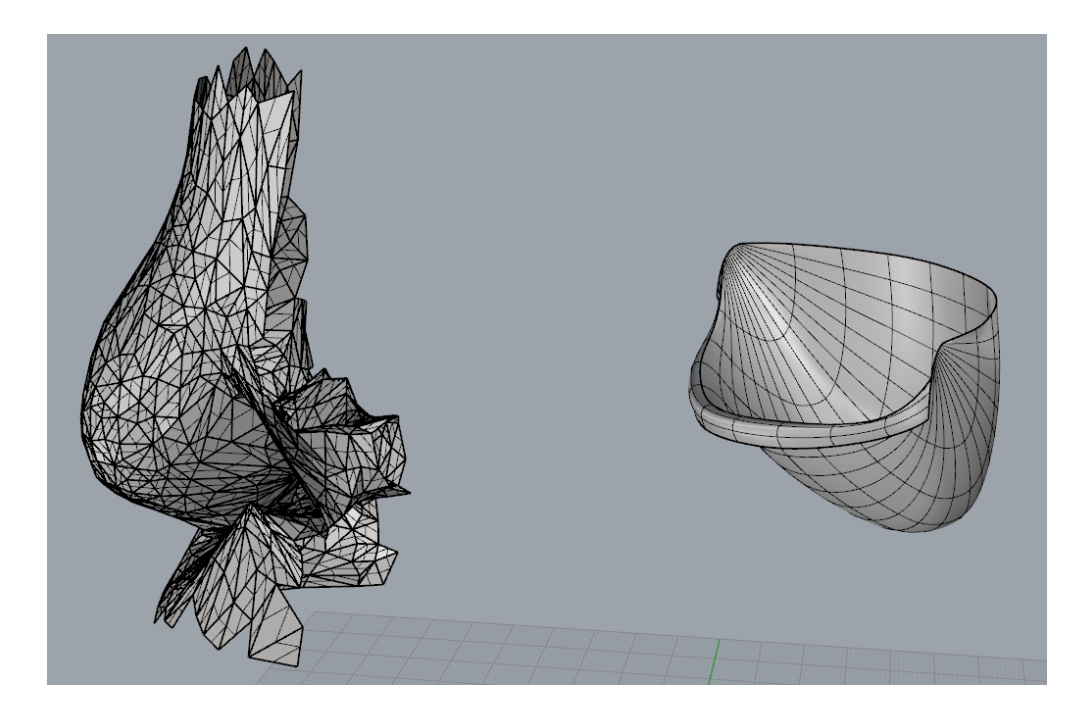

**Rysunek 4.15. Model złożony z wielu powierzchni oraz uśredniony, składający się z jednej powierzchni**

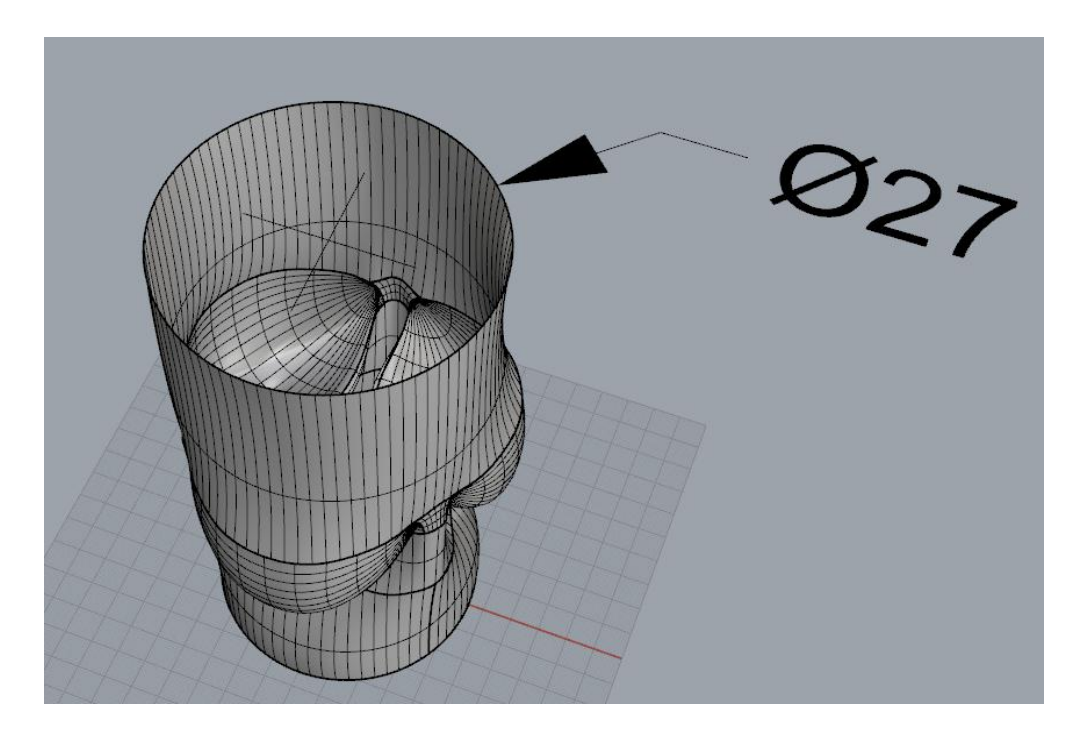

**Rysunek 4.16. Model zastawki wraz z uproszczoną geometrią aorty i lewej komory serca**

Taka konwersja pomiędzy siatką trójkątów, a powierzchnią NURBS pozwala ograniczyć ilość pamięci potrzebnej do przechowywania modelu. Dzięki matematycznemu opisaniu obliczenia numeryczne takich powierzchni są znacznie dokładniejsze i szybsze niż w przypadku siatki trójkątnej. Ponad to model NURBS pozwala na dowolną dystrybucję elementów siatki. Przekształcony model domeny i zastawki aorty został wyeksportowany do formatu STEP (*Standard for the Exchange of Product Data*) opisanego w normie ISO 10303-21 i wspierającego taki format reprezentacji powierzchni. Tak przygotowany model przedstawiono na rysunku 4.17.

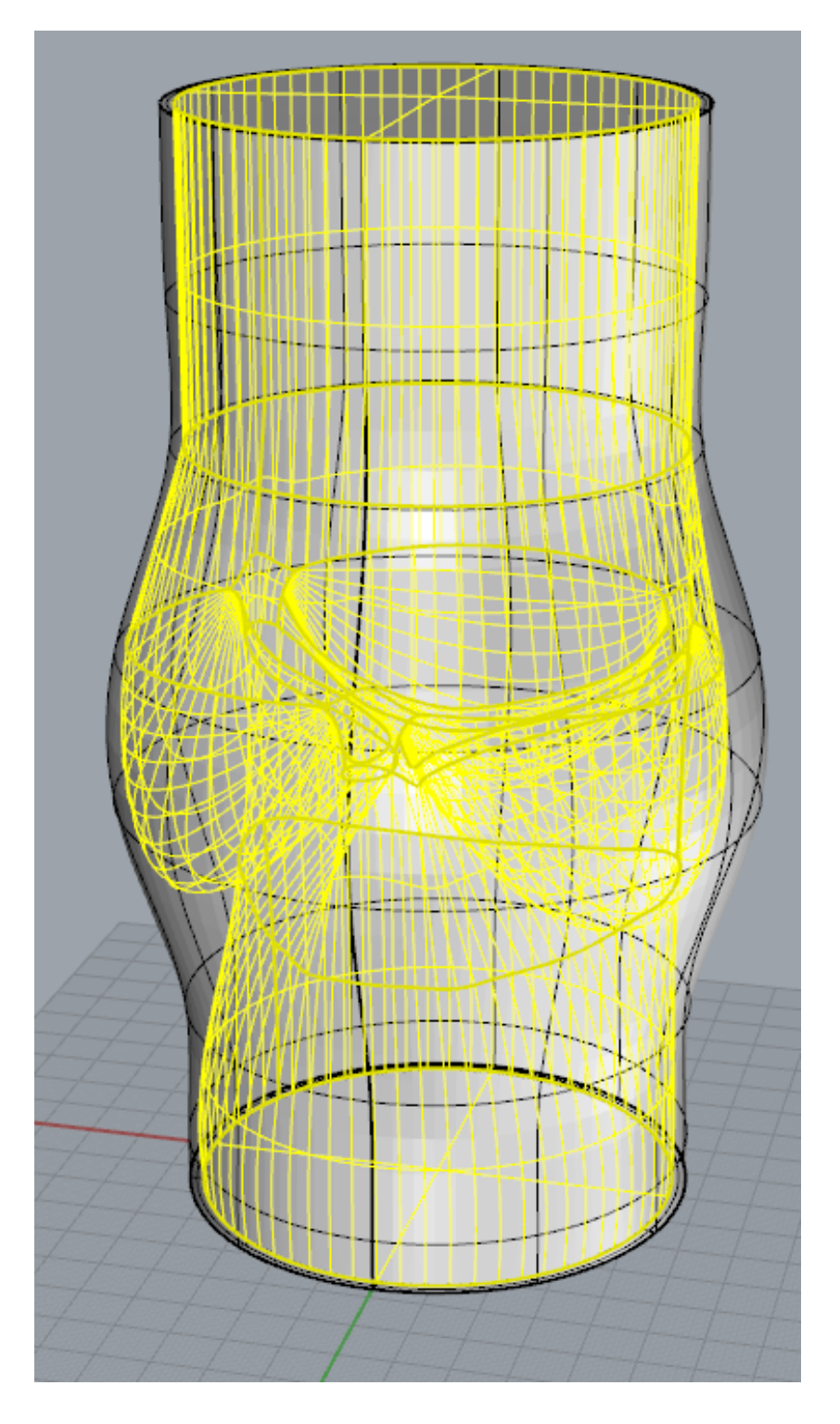

**Rysunek 4.17. Ostateczny model trójwymiarowy zastawki aorty**

## <span id="page-46-0"></span>**5 Symulacja**

Do rozwiązania zagadnienia za pomocą metody elementów skończonych wykorzystano program Comsol Multiphsics. Analiza wymagała wykonania następujących operacji:

- a) wybranie rodzaju zagadnienia oraz potrzebnych modułów programu
- b) zaimportowanie modelu
- c) zdefiniowanie warunków materiałowych modelu
- d) dyskretyzacja modelu utworzenie siatki MES
- e) zadanie warunków brzegowych
- f) przeprowadzenia obliczeń numerycznych

Poniżej zostały szczegółowo opisany sposób w jaki zostały wykonane wymienione czynności oraz przyjęte właściwości materiałowe.

#### <span id="page-46-1"></span>**5.1 Wybór rodzaju zagadnienia**

Wybór modułu i rodzaju zagadnienia w Comsol 5.0 został znacznie uproszczony w stosunku do poprzednich wersji. Po uruchomieniu programu i wybraniu opcji *New*, pojawia się kreator w którym w pierwszym kroku pozwala wybrać przestrzeń zagadnienia. Menu wyboru pokazano na rysunku 5.1.

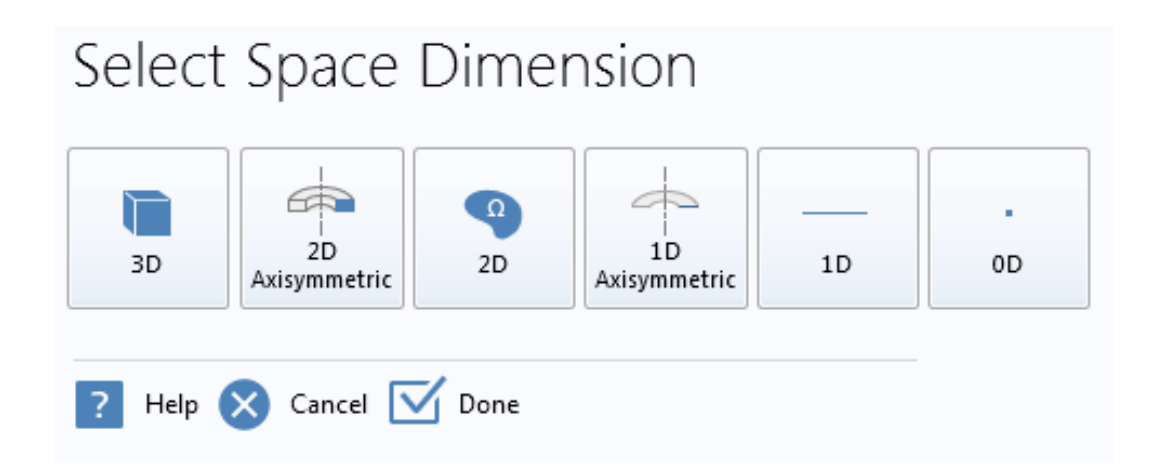

#### **Rysunek 5.1. Wybór przestrzeni symulacji w środowisku Comsol**

Oprogramowanie pozwala na wybór następujących przestrzeni: trójwymiarowych, dwuwymiarowych – osiowosymetrycznych, dwuwymiarowych, jednowymiarowych osiowosymetrycznych, jednowymiarowych oraz samego punktu. W kolejnym kroku następuje wybór modułów i rodzaju rozwiązywanego zagadnienia, menu przedstawione na rysunku 5.2.

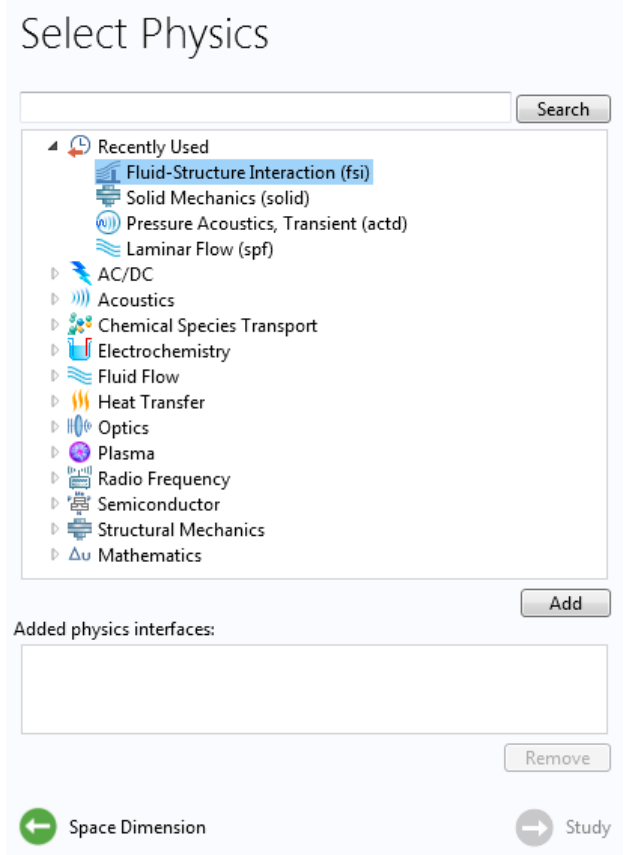

**Rysunek 5.2. Menu wyboru modułu i rodzaju badania**

Ostatnie menu dotyczy wyboru czy analiza ma być stacjonarna czy zależna od czasu, tak jak przedstawiono na rysunku 5.3.

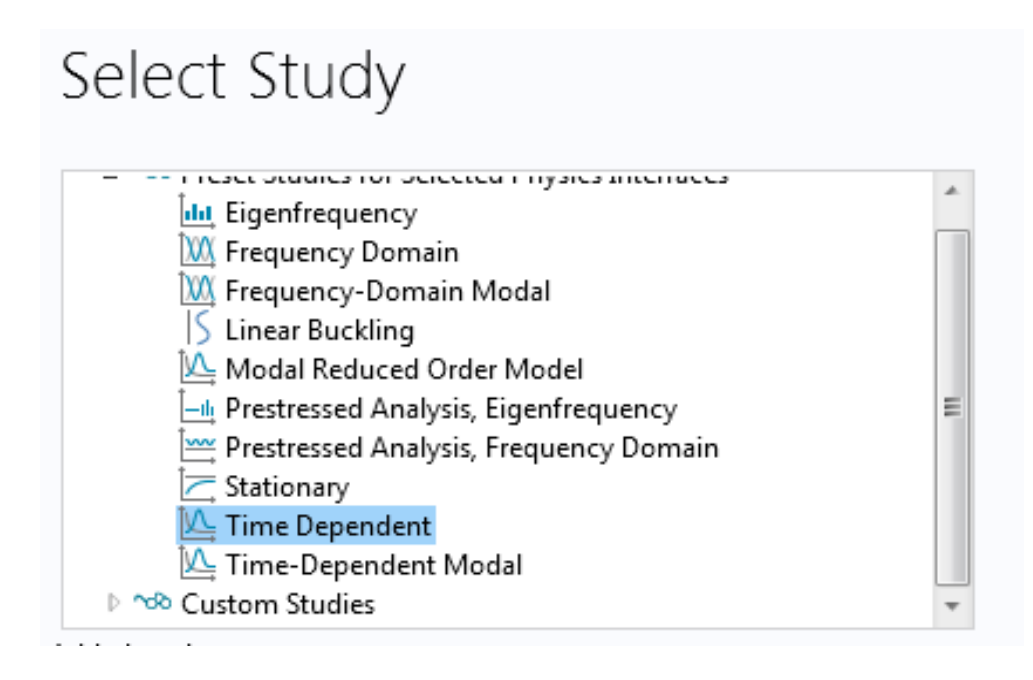

**Rysunek 5.3. Wybór typu analizy. Przykładowe, możliwe ustawienia dla mechaniki ciała stałego.**

Do analizy FSI wybrano:

- o Przestrzeń dwu- i trójwymiarowa
- o Moduł CFD oraz badanie FSI
- o Analiza zależna od czasu

#### <span id="page-48-0"></span>**5.2 Import modelu**

Działania opisane w rozdziale czwartym niniejszej pracy miały na celu takie przygotowanie modelu, żeby możliwe było jego zaimportowanie do programu. Ponadto, na etapie przygotowywania modelu następowała jego weryfikacja i usuwanie błędów.

Program Comsol Multiphysics posiada funkcję importu plików CAD w formacie dxf – geometrie dwuwymiarowe, STEP – geometrie trójwymiarowe oraz inne. Okno importu przedstawiono na rysunku 5.4 oraz 5.5.

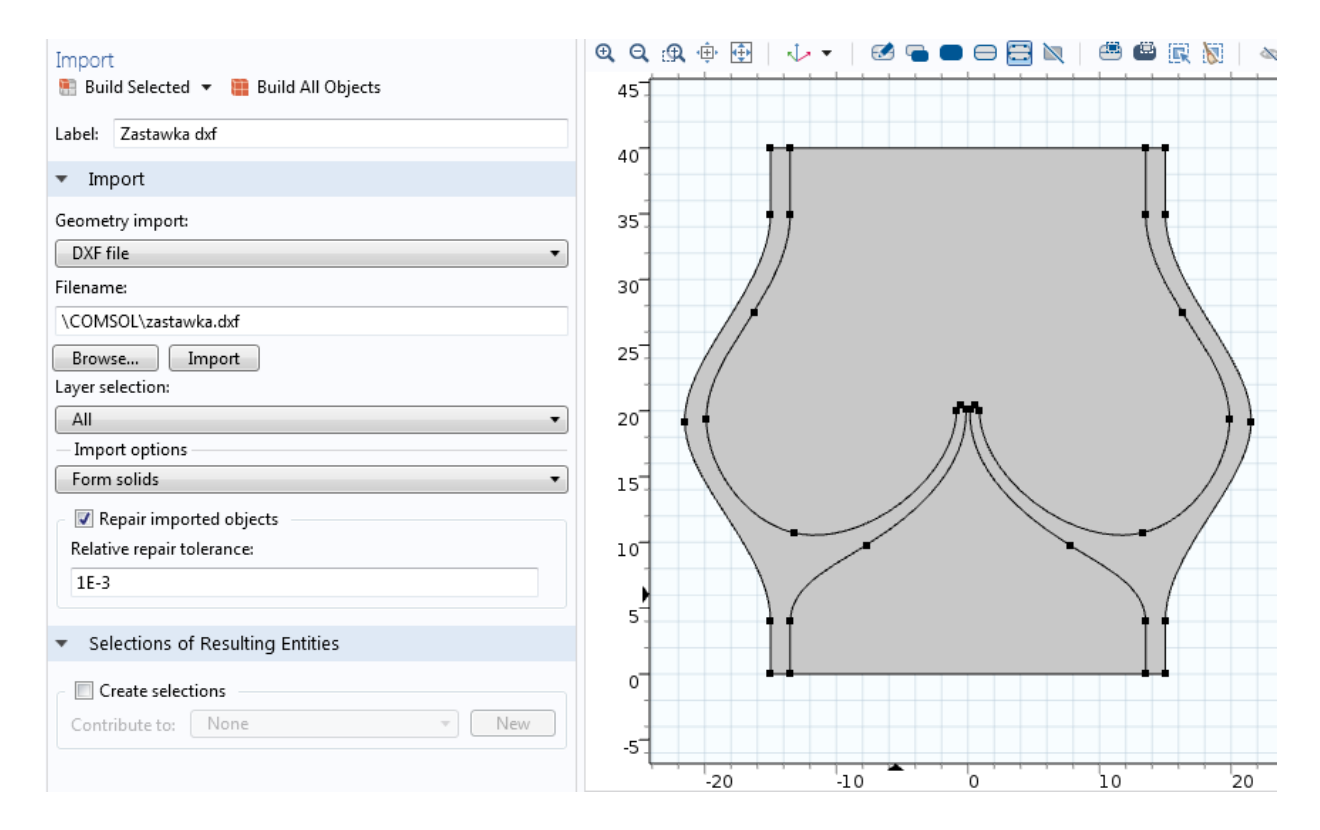

#### **Rysunek 5.4. Menu importu wraz z zaimportowaną geometrią dwuwymiarową**

Celem poprawnego importu modelu należy zaznaczyć opcję *Repair imported models*, gdyż w plikach dxf zapis krawędzi jest wykonywany fragmentami, a nie całej krzywej. Niezaznaczenie tej opcji uniemożliwiłoby uformowanie ciał stałych ( opcja *Form soldis*), wymaganych do tego rodzaju symulacji. Dodatkowo należy wybrać opcję *Form assembly* na końcu definiowania modelu. Zostaną wtedy utworzone trzy domeny (w przypadku dwuwymiarowym) oraz dwie domeny (w przypadku trójwymiarowym).

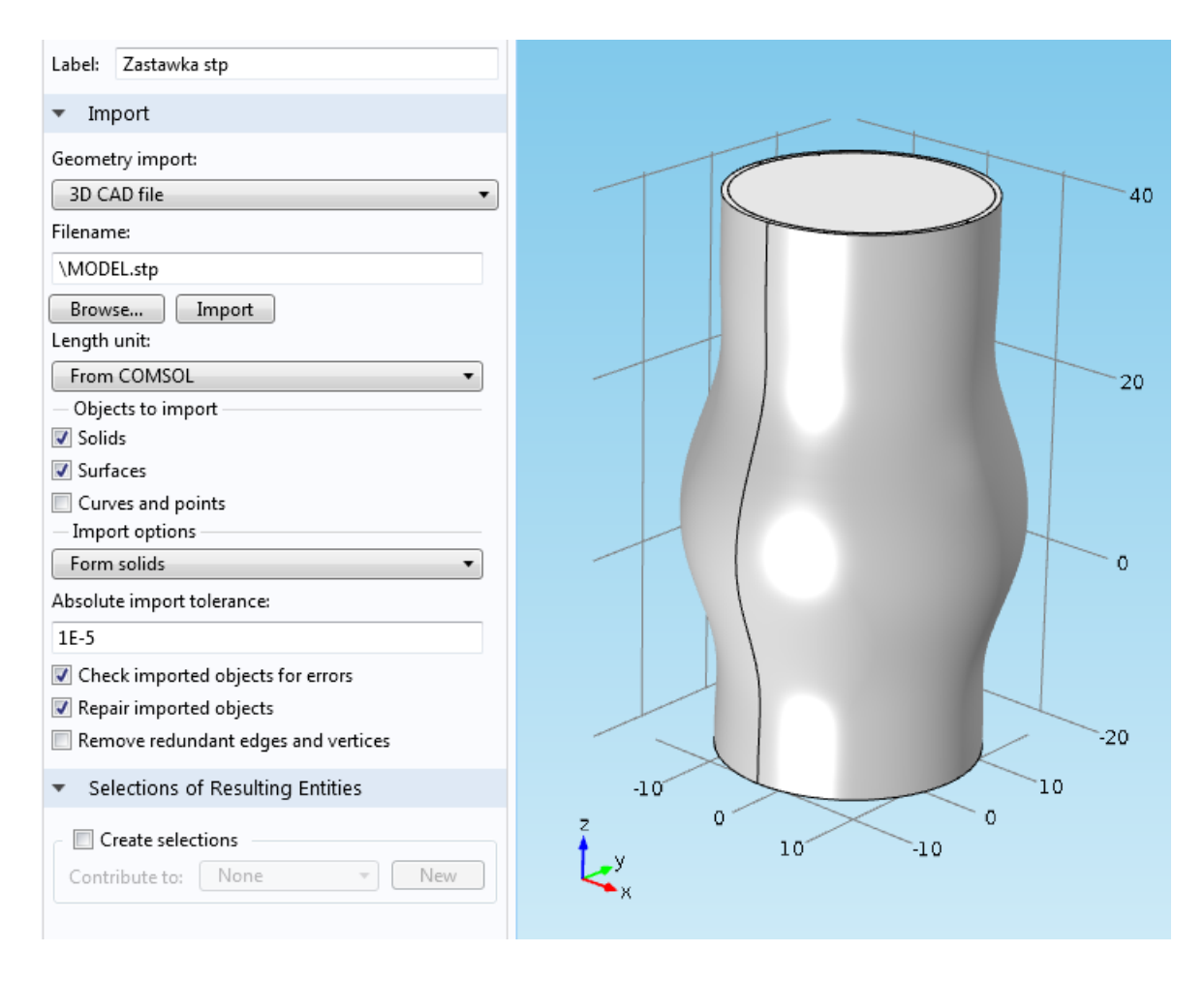

**Rysunek 5.5. Menu importu wraz z zaimportowaną geometrią trójwymiarową**

#### <span id="page-49-0"></span>**5.3 Właściwości materiałowe**

Oprogramowanie Comsol nie posiada w swojej bazie materiałów biologicznych, uwzględniających własności istotne z punktu widzenia mechaniki płynów oraz mechaniki ciała stałego. Bazując na danych literaturowych [35; 36; 37] przyjęto następujące własności dla krwi oraz tkanki łącznej:

#### **Krew:**

- o Gęstość: 1065 $\frac{\kappa_3}{m}$
- o Współczynnik lepkości dynamicznej: 0,0035  $Pa \cdot s$

#### **Tkanka:**

- o Gęstość: 1060 $\frac{\kappa_3}{m}$
- o Liczba Poissona: 0.48 (zbliżony do gumy)
- $\circ$  Moduł Younga:  $3 * 10^5$  Pa

Założono, że jest to materiał hiperplasytczny, to znaczy taki, który przy stosunkowo niewielkim naprężeniu ulega znacznej deformacji. Do symulacji takiego zachowania wewnątrz programu, przyjęto model elastyczności *neo-Hookean*. Wymaga on podania dodatkowych dwóch współczynników Lamégo - u i  $\lambda$ . Wyznaczono również współczynnik sprężystości objętościowej – K [35]. Można je wyznaczyć z następujących wzorów, przy założeniu, że materiał jest izotropowy:

$$
\lambda = \frac{E \nu}{(1+\nu)(1-2\nu)}\tag{5.1}
$$

$$
\mu = \frac{E}{2(1+\nu)}\tag{5.2}
$$

$$
K = \frac{E}{3(1 - 2\nu)}\tag{5.3}
$$

Dla przyjętych wcześniej własności, wartości kształtują się następująco:

 $\alpha$  2:2.432 × 10<sup>6</sup> Pa  $K: 2.500 \times 10^6 Pa$  $\circ$   $\mu$ : 1.014  $\times$  10<sup>5</sup> Pa

#### <span id="page-50-0"></span>**5.4 Warunki brzegowe**

Do rozwiązania układu równań różniczkowych należy przyjąć pewne wartości na brzegach. Dla zagadnienia *fluid-structure interacton*, dwustronnie sprzężonego można wydzielić warunki dotyczące tylko ciała stałego, samego przepływu krwi oraz ich wzajemnego odziaływania.

Dla ciała stałego zdefiniowane zostały następujące warunki brzegowe [36; 38]:

- o Nieruchoma geometria (*Fixed constrain*) węzły leżące na zewnętrznych krawędziach nie zmieniają swojego położenia.
- o Kontakt krawędzi (*Contact pair)*  krawędzie zaznaczone na rysunku 5.6 w wyniku odziaływań cieczy na zastawkę, mogą na siebie nawzajem oddziaływać. Ze względu na to, że Comsol nie posiada algorytmów dzięki któremu możliwe byłoby podzielenie domeny płynu na dwie osobne, przyjęto, że minimalna odległość pomiędzy płatkami zastawki będzie wynosić 0,06 mm (rozmiar większy od najmniejszego wymiaru elementu siatki.

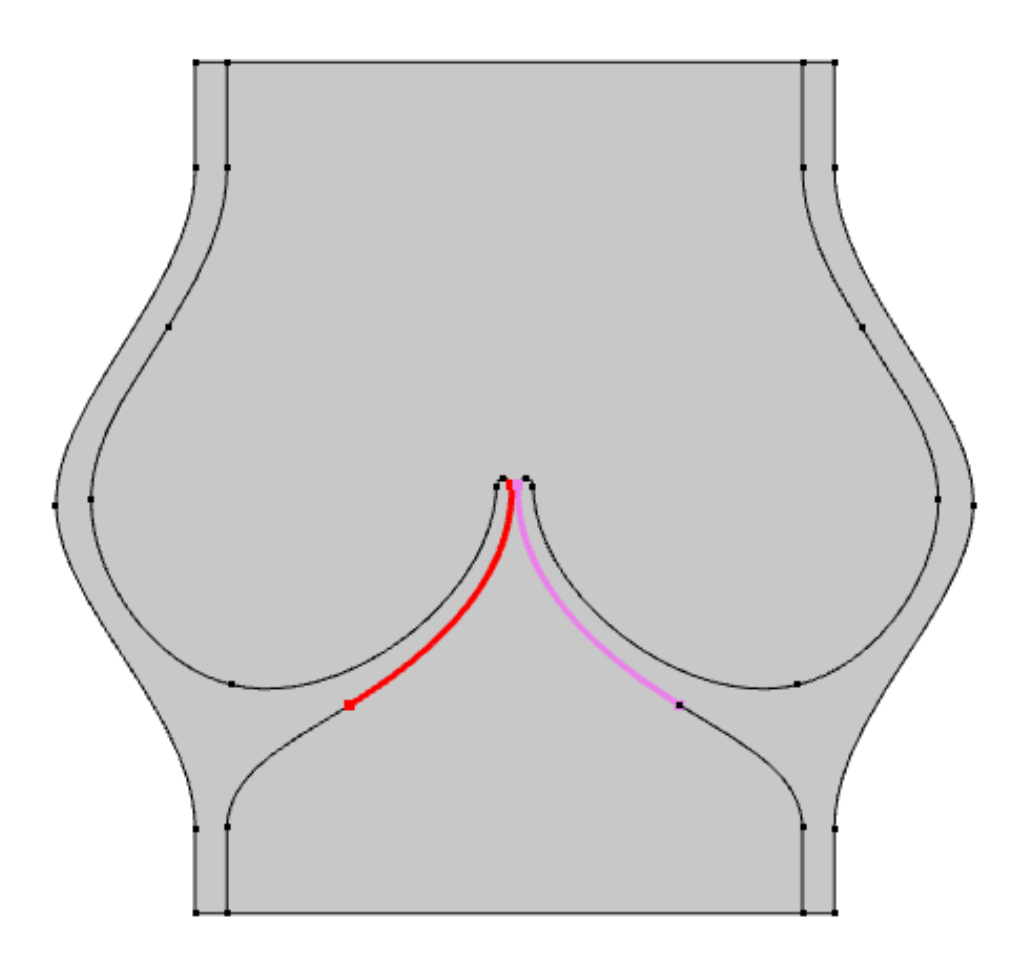

## **Rysunek 5.6. Kolorem zaznaczono krawędzie dla których wprowadzono warunek kontaktu**

Dla domeny płynu przyjęto następujące warunki brzegowe:

o Wlot (*inlet*) znajduje się na krawędzi dolnej. Jako warunek brzegowy przyjęto ciśnienie o zmiennej wartości w czasie. Wykres zmian ciśnienia, według literatury [21; 38], pokazano na rysunku 5.7.

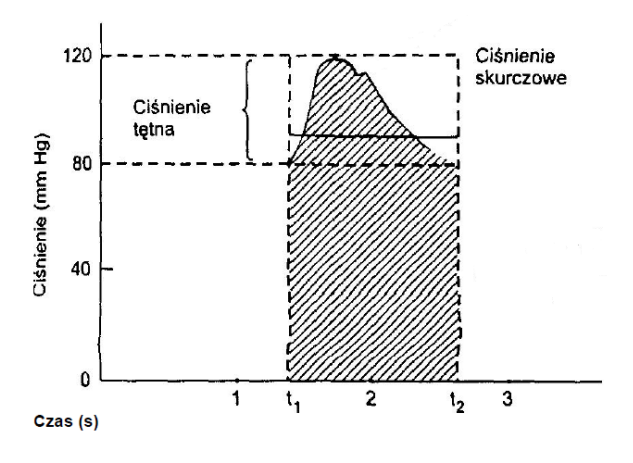

**Rysunek 5.7. Zmiany ciśnienia krwi [21]**

Wprowadzono następujące funkcje w odcinkach czasu, celem zastosowania danych literaturowych w obliczeniach:

- od 0 s to 0,15 s:  $p = 35 * t^2$
- od 0.15 s do 0.35s:  $p = p_{tetna} * sin(2 * pi * t) + p_{aorty}$
- od 0,35 s do 0,4 s:  $p = p_{tetna} * 0.8 + p_{aorty}$
- od 0,4 s do 0,8 s:  $p = 5 * (t 0.4)^2 *$

Za p<sub>aorty</sub> przyjęto wartość 10000 Pa, a za p<sub>tętna</sub> 6000 Pa. Uzyskano w ten sposób przebieg ciśnienia, pokazany na wykresie 1.

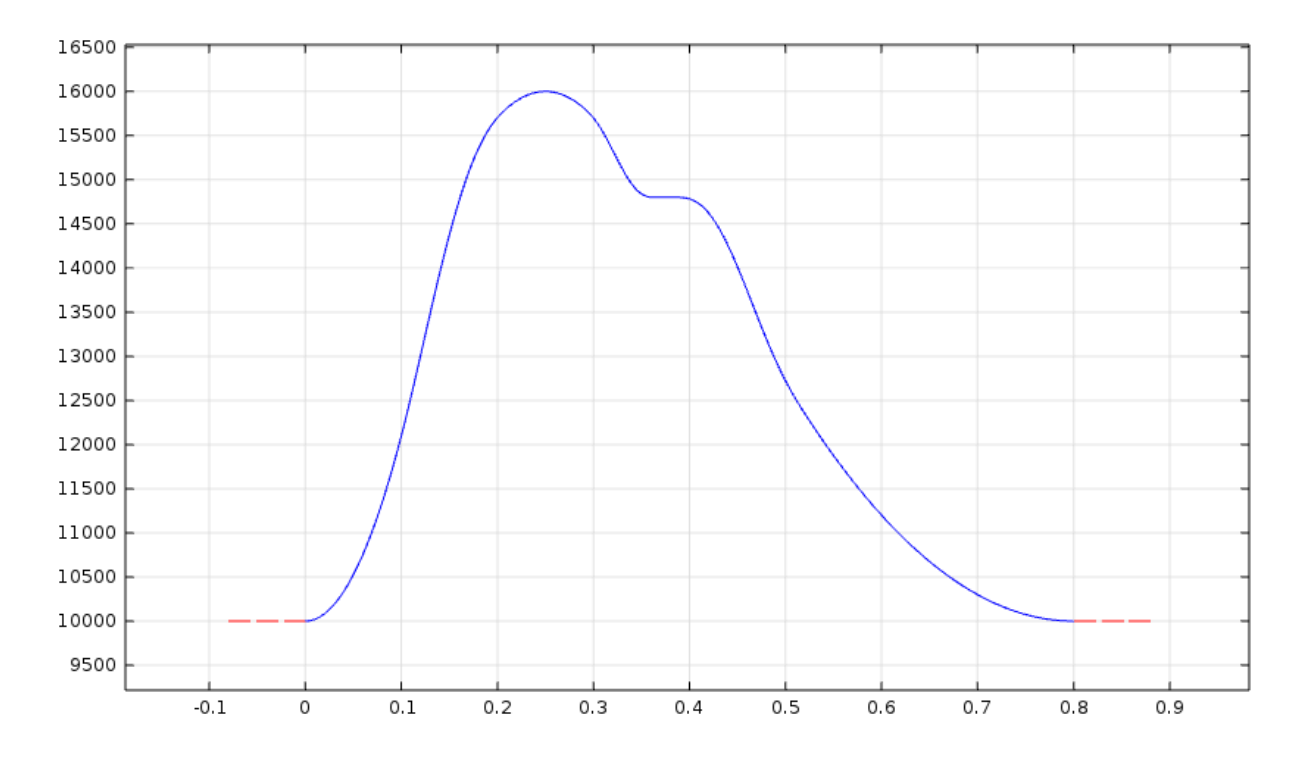

**Wykres 1. Zmiana ciśnienia tętniczego w funkcji czasu**

- o Ujście (*outlet*) przyjęto na krawędzi górnej, również z ciśnieniem jako warunkiem brzegowym (p<sub>aorty</sub>)
- o Na ściankach przy wlocie i ujściu założono warunek *no-slip*
- o Na pozostałych krawędziach przyjęto warunek odziaływania płynu z ciałem stałym.

#### <span id="page-52-0"></span>**5.5 Siatka**

Do wygenerowania siatki użyto zaimplementowanego w tym oprogramowaniu alorytmu. Dla domeny płynu ustawiono następujące parametry:

o Maksymalny rozmiar elementu: 0.5 mm

- o Minimalny rozmiar elementu: 0.01 mm
- o Rodzaj siatki: *Free Triangular*

Pozostłałe wartości zostawiono domyślne. Wprowadzono zagęszcznie siatki w okolicy krawędzi mogących być w kontakcie oraz końcówek płatka zastawki, co zostało pokazane na rysunkach 5.8 i 5.9. Natomiast na rysunkach 5.10 i 5.11 widoczna jest siatka wraz z zaznaczeniem jakości elementów.

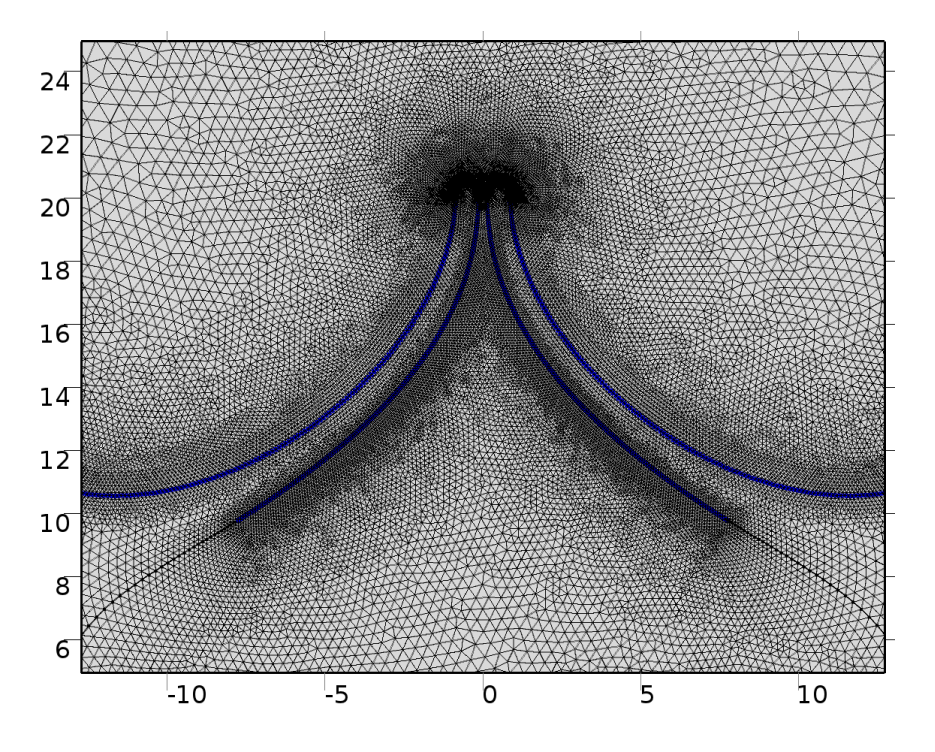

**Rysunek 5.8. Krawędzie wokół których nastąpiło zagęszczenie siatki**

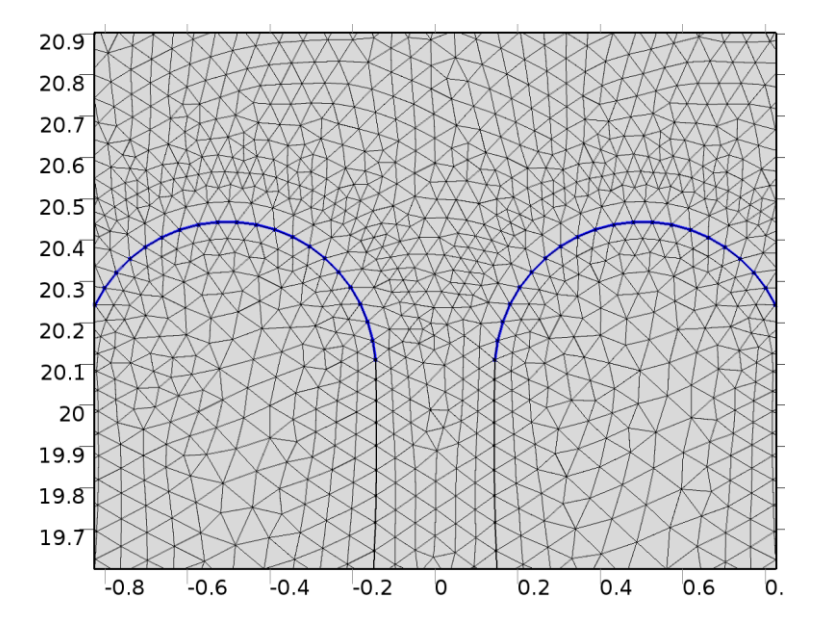

**Rysunek 5.9. Krawędzie wokół których nastąpiło zagęszczenie siatki na końcówkach płatków zastawki**

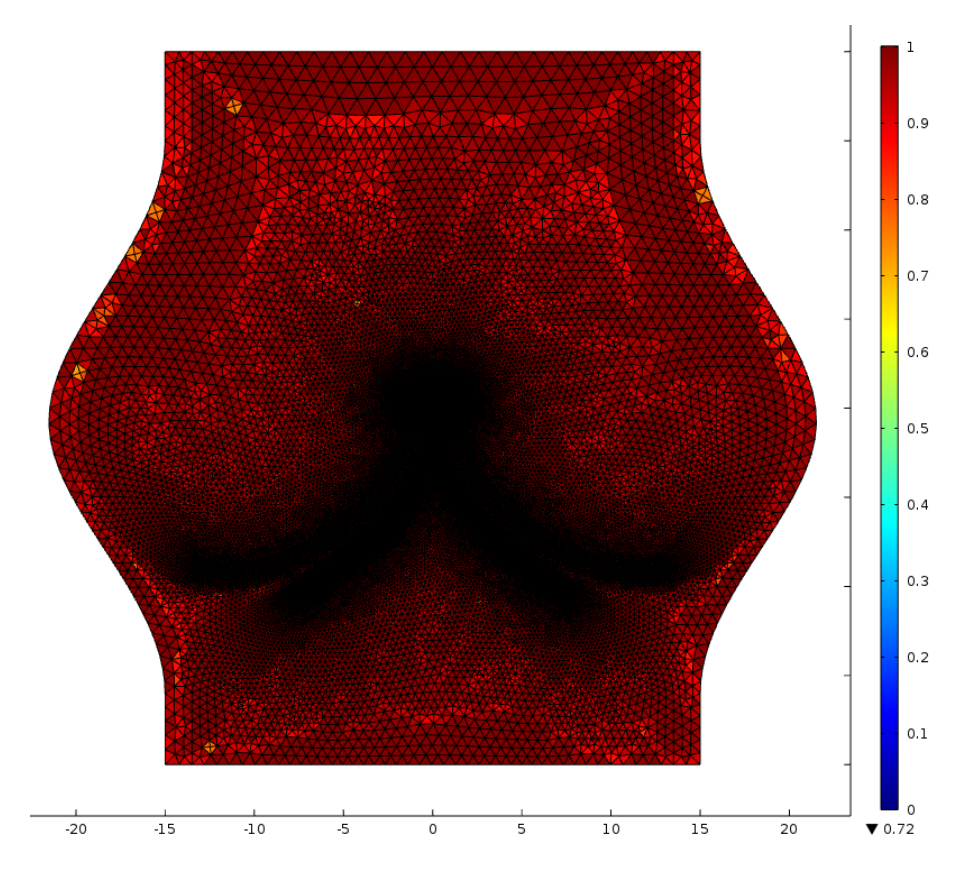

**Rysunek 5.10. Siatka wraz z zaznaczoną kolorem jakością elementów**

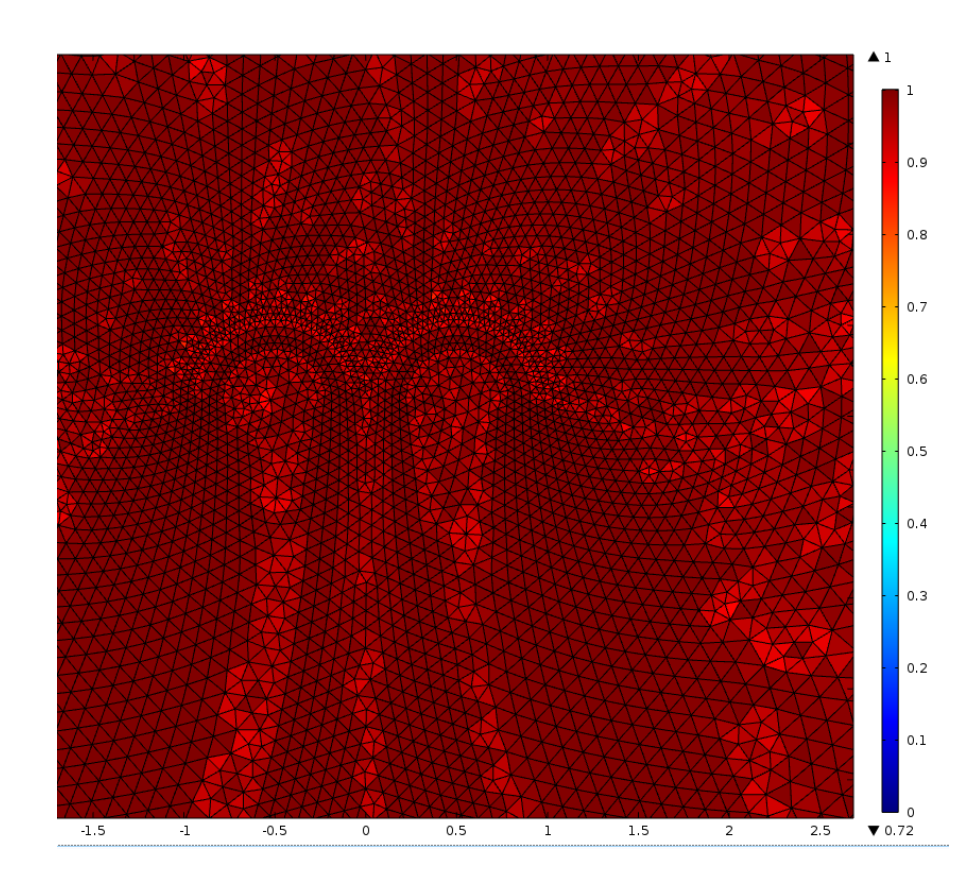

**Rysunek 5.11. Siatka wokół płatka zastawki wraz z kolorem odpowiadającym jakości elementu**

Dla ciała stałego zastosowano również siatkę *Free Triangular*, jednak o innych wartościach:

- o Maksymalny rozmiar elementu: 1.15 mm
- o Minimalny rozmiar elementu: 0.1 mm
- o Maksymalny współczynnik wzrostu elementu: 1.15

Uzyskana siatka ma 50254 elementy (łącznie we wszystkich domenach). Cechuje się bardzo wysoką jakością średnią elementu: 0.975 oraz wysoką jakością minimalną wynoszącą 0.7164. Jakość elementu jest definiowana jako stosunek promienia okręgu elementu opisanego na danym elemencie do promienia okręgu opisanego na elemencie idealnym - trójkącie równobocznym [29].

W przypadku modelu trójwymiarowego, generowanie siatki wykonano osobno dla domeny płynu i domeny ciała stałego. Proces generowania siatki, nawet dla osobnych modeli, wykazał zapotrzebowanie na pamięć operacyjną większe niż dostępna pamięć operacyjna w komputerze.

#### <span id="page-55-0"></span>**5.6 Ustawienia procesora programu**

Procesor (zwany też *solverem*) to program służący do wykonywania obliczeń na macierzach. Jego ustawienia mają duży wpływ na poprawność otrzymywanych wyników, zbieżność oraz czas obliczeń. Do rozwiązania tego zagadnienia wykorzystano procesor rozwiązujący zadania w zależności od czasu (*Time Dependent*) – PARDISO. Jako zakres czasu wybrano przedział od 0s do 0,8s z krokiem co 0,01s. Dodatkowo zaimplementowano sprzężenie modułu mechaniki płynów i ciał stałych poprzez ustawienie parametru *Fully Coupled*. Konieczna była korekta jego parametrów dla wysoce nieliniowych odkształceń.

Ze względu na duże przemieszczenia siatka ulegała znacznym deformacjom. Zastosowano algorytm przebudowujący siatkę – *Automatic Remeshing*. Wykonywał on ponowne generowanie siatki, gdy minimalna jakość elementu spadła poniżej wartości 0.3. Algorytm przechodził do kroku poprzedzającego spełnienie warunku i dla geometrii w tym kroku generował nową siatkę.

## <span id="page-56-0"></span>**6 Wyniki symulacji**

Po dokonaniu niezbędnych ustawień oraz sprawdzenia poprawności siatki i przyjętych warunków brzegowych, przeprowadzono symulacje. W niniejszym rozdziale zostaną przedstawione wybrane kroki z rozwiązania. Wyniki pokazano na rysunkach 6.1. do 6.9. Animacja pokazująca ruch płatków zastawki znajduje się na dołączonym do pracy nośniku.

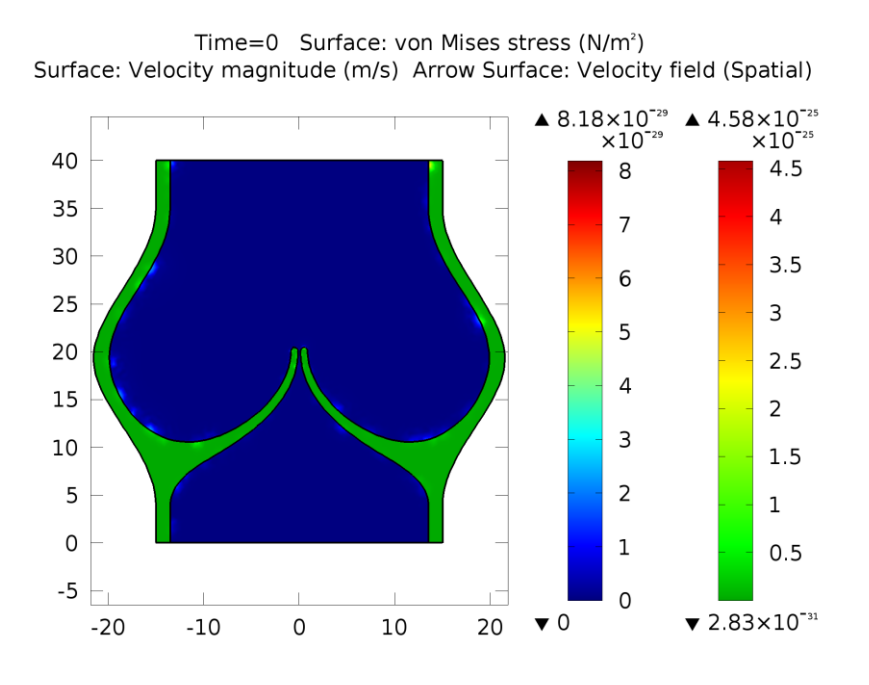

**Rysunek 6.1. Stan początkowy**

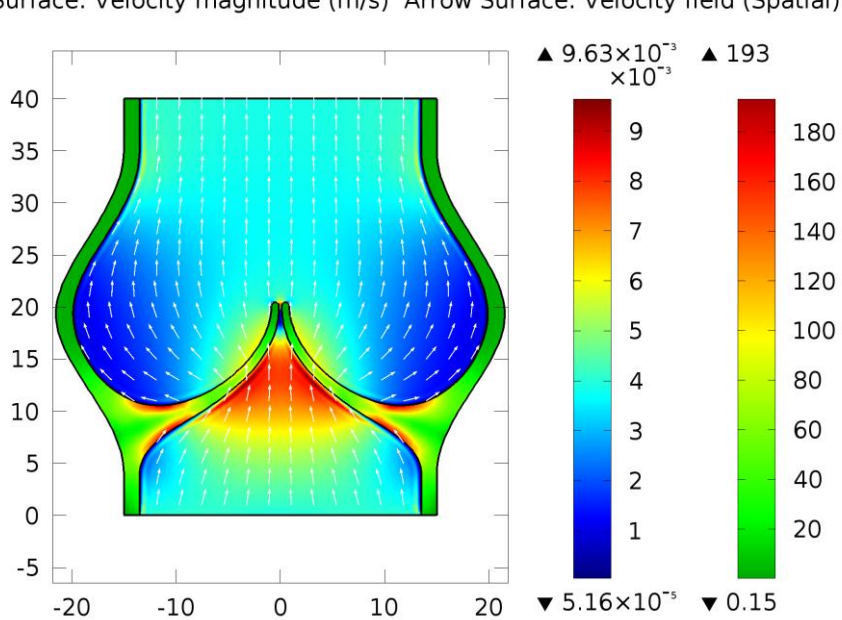

Time=0.010606 Surface: von Mises stress (N/m<sup>2</sup>) Surface: Velocity magnitude (m/s) Arrow Surface: Velocity field (Spatial)

**Rysunek 6.2. Narastanie ciśnienia w komorze i oddziaływanie na płatki zastawki**

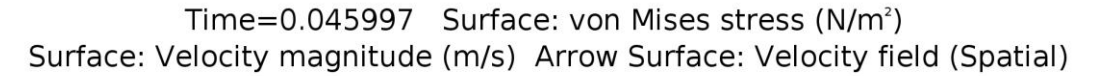

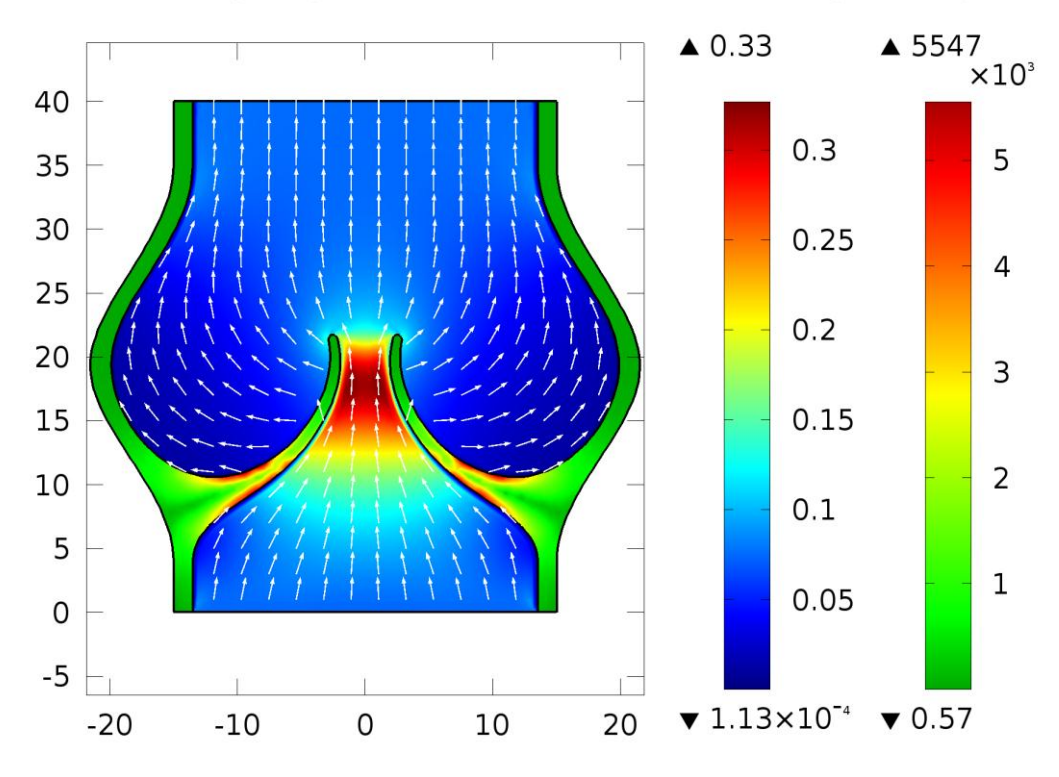

**Rysunek 6.3. Początkowe rozwarcie płatków zastawki**

Time=0.07524 Surface: von Mises stress (N/m<sup>2</sup>) Surface: Velocity magnitude (m/s) Arrow Surface: Velocity field (Spatial)

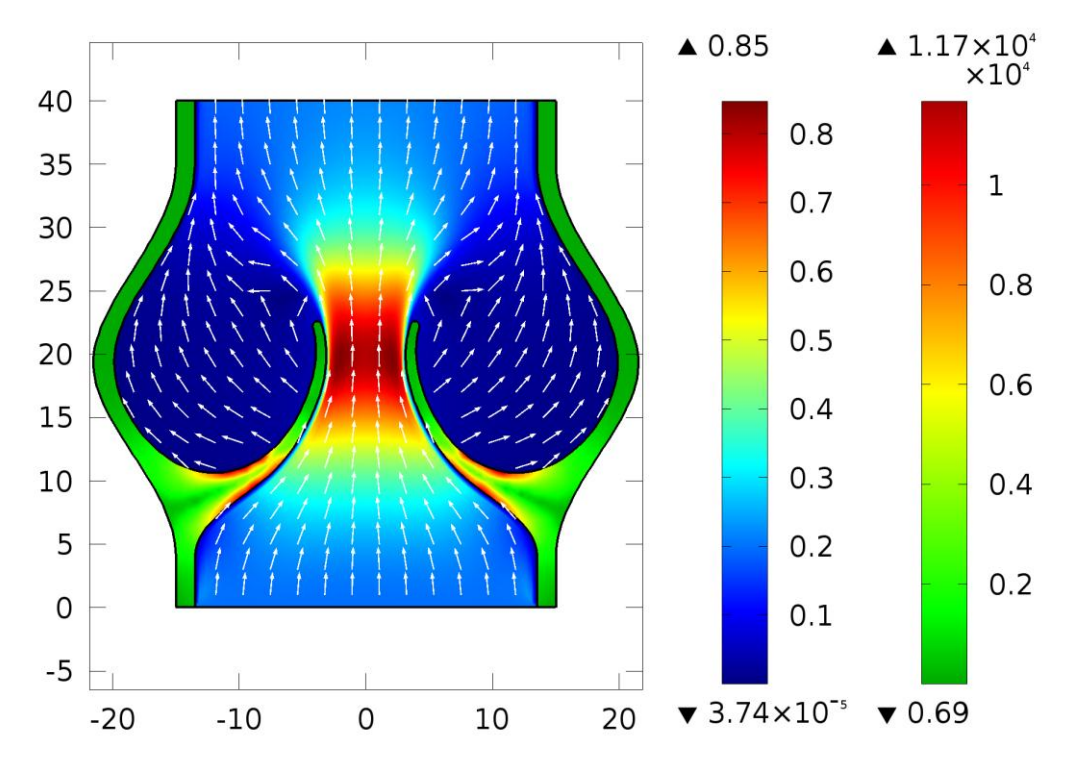

**Rysunek 6.4. Częściowe rozwarcie płatków zastawki**

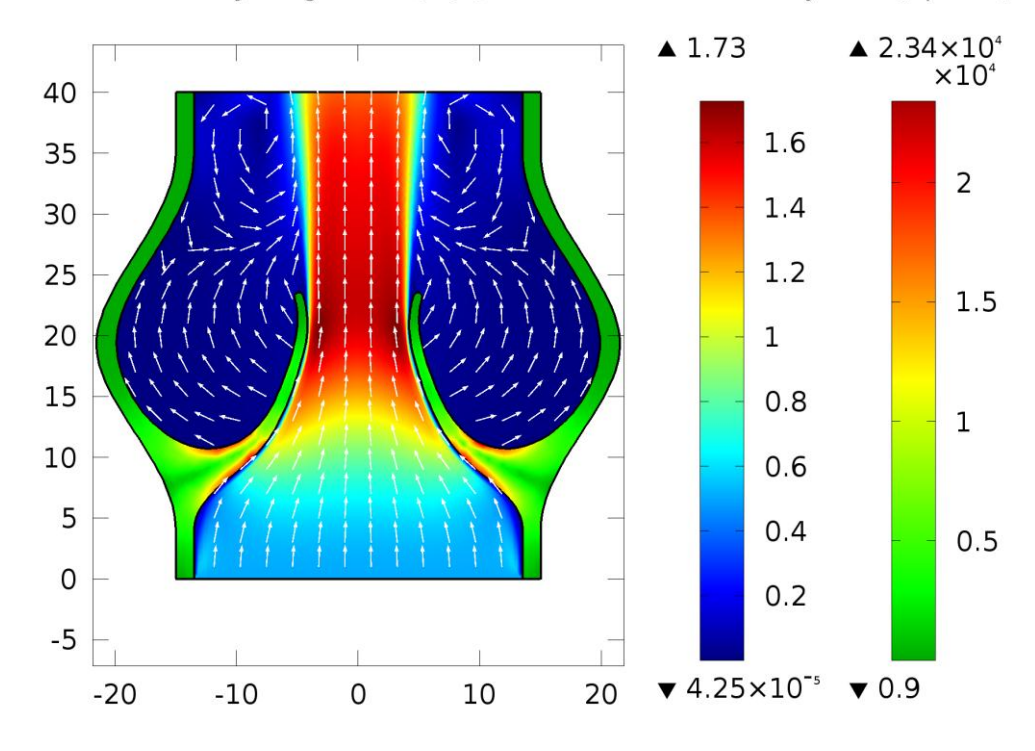

Time=0.12024 Surface: von Mises stress (N/m<sup>2</sup>) Surface: Velocity magnitude (m/s) Arrow Surface: Velocity field (Spatial)

**Rysunek 6.5. Rozwarcie płatków zastawki**

Time=0.38024 Surface: von Mises stress (N/m<sup>2</sup>) Surface: Velocity magnitude (m/s) Arrow Surface: Velocity field (Spatial)

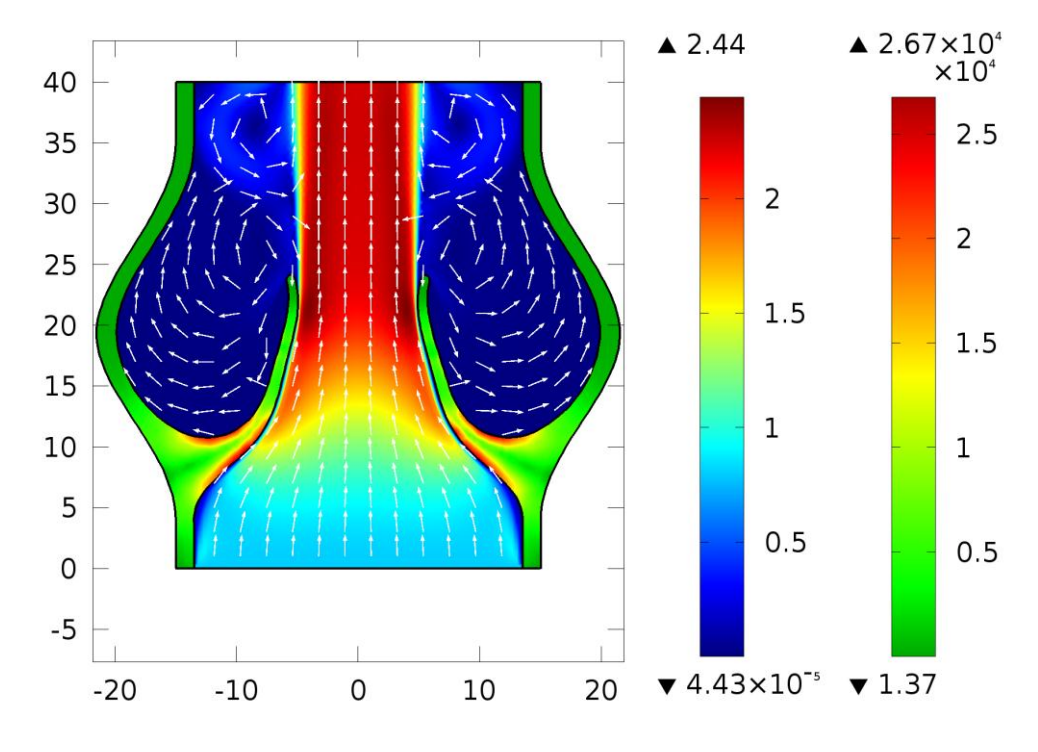

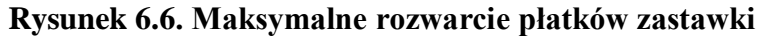

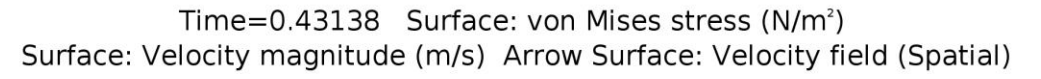

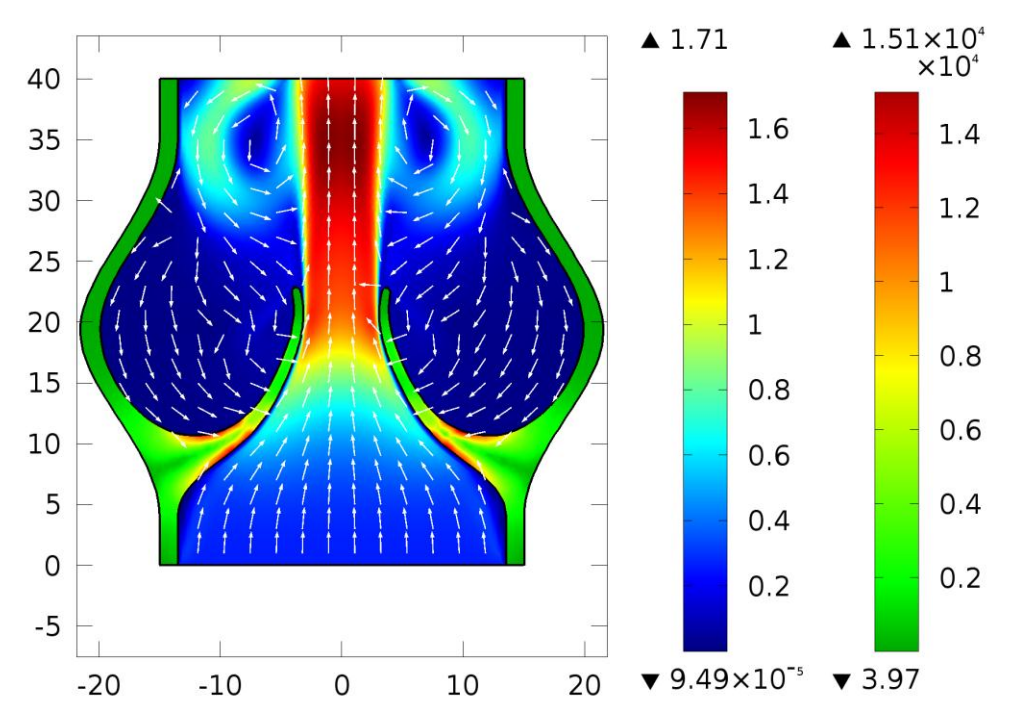

**Rysunek 6.7. Początek domykania płatków zastawki i dalsze kształtowanie się wirów**

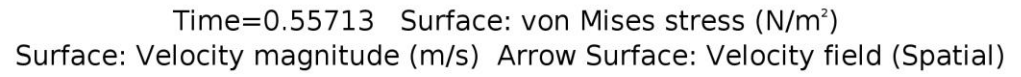

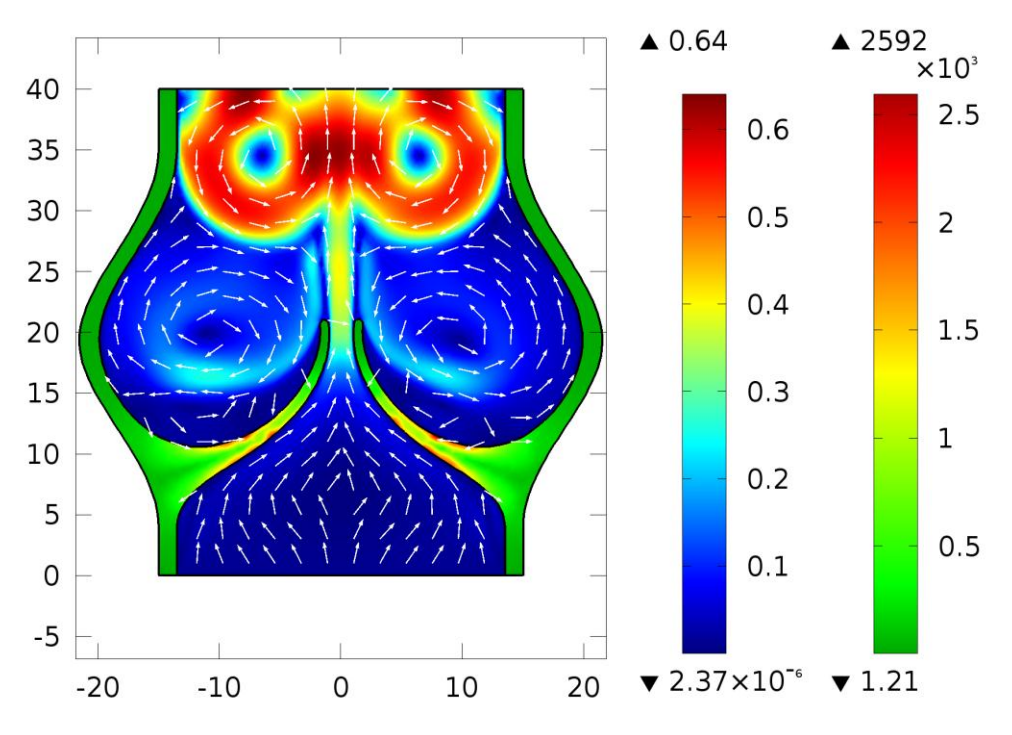

**Rysunek 6.8. Domykanie płatków zastawki i powstałe wiry**

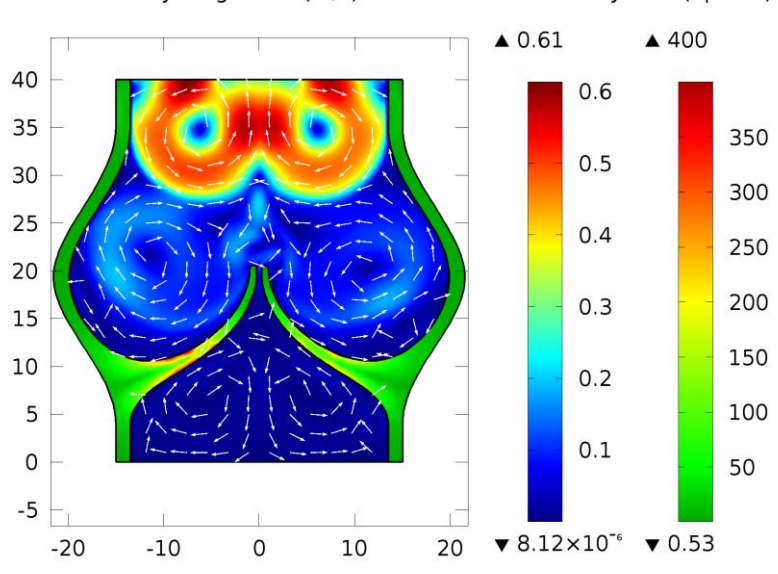

Time=0.64 Surface: von Mises stress (N/m<sup>2</sup>) Surface: Velocity magnitude (m/s) Arrow Surface: Velocity field (Spatial)

**Rysunek 6.9. Maksymalne domknięcie płatków zastawki (możliwe do uzyskania w programie Comsol dla tego przypadku)**

### <span id="page-61-0"></span>**7 Podsumowanie i wnioski**

Celem niniejszej pracy było zasymulowanie działania zastawki aorty, kluczowego elementu biernego układu krążenia. Szacuje się, że do roku 2020 około 800 000 pacjentów na całym świecie będzie wymagało operacji wymiany zastawek serca [39]. Poprzez zastosowanie technik obrazowania medycznego do stworzenia modelu obliczeniowego, specyficznego dla konkretnego pacjenta można by wykonywać symulacje pozwalające w sposób ilościowy określić poprawność działania oraz oszacować czas po jakim zastawka będzie niesprawna i konieczna będzie operacja wszczepienia implantu.

W przeprowadzonych analizach zastosowano modele uproszczone, co mogło wpłynąć na poprawność wyników. Nie zamodelowano ujścia tętnic w zatokach aorty, wygiętego kształtu aorty za zastawką oraz guzka na brzegu płatka. Należy również uwzględnić niedokładność technik obrazowania medycznego.

Błąd mógł również wynikać z założenia wartości średnich ciśnienia tętniczego i skurczowego oraz jego zależności od czasu. Te wartości są cechą osobniczą i silnie zależą od dużej liczby zmiennych zewnętrznych, takich jak stan zdrowia pacjenta, czy zażywane leki. Ponadto nie uwzględniono ciśnienia działającego na zewnętrzne ścianki zastawki. Bazując na wcześniejszych badaniach o podobnej tematyce [2; 4], przyjęto warunek nieruchomej geometrii.

Założono izotropowość materiału z którego wykonane są zastawki. Takie podejście uwarunkowane było brakiem dokładnych własności anizotropowych. Ponadto nie uwzględniono trójwarstwowej budowy płatka zastawki, ponieważ nie ma badań dotyczących grubości tych warstw oraz ich parametrów materiałowych. Dodatkowo założono, że krew jest płynem jednorodnym, o stałej gęstości i lepkości. W rzeczywistości krew jest zawiesiną komórek w płynie, a jej parametry ulegają zmianom [17].

Wygenerowana siatka dwuwymiarowa cechuje się wysokim parametrem jakości oraz dużą poprawnością. Uzyskane wyniki potwierdzają wyniki obliczeń (por. rów. 3.29). Przepływ krwi po przepłynięciu przez zastawkę aorty powoduje powstanie turbulencji wewnątrz aorty. Początek kształtowania się wirów następuje w trakcie domykania płatków zastawki.

Najbardziej problematyczny okazał się warunek możliwego kontaktu płatków zastawki, gdyż oprogramowanie Comsol nie umożliwia podziału domeny płynu na dwie,

63

oddzielne części. Ponadto, płatki zastawki ulegały wzajemnemu przenikaniu, co powodowało nałożenie się elementów siatki i błędy w obliczeniach. Generowanie siatki i symulacja modelu trójwymiarowego przekraczała możliwości sprzętowe posiadanego komputera – zużycie pamięci RAM wyniosło ponad 16 gigabajtów, czyli maksymalną dostępną pamięć operacyjną komputera.

Ze względu na istotną rolę jaką pełni ta zastawka, należałoby kontynuować badania oraz symulacje jej pracy.

Generowanie modeli według opisanej metody jest dobrą praktyką, gdyż umożliwia uzyskanie geometrii w sposób szybki i dokładny. Jednak należy wprowadzić modyfikacje, zarówno w dwuwymiarowym modelu, jak i w trójwymiarowym modelu. W przypadku zagadnienia rozwiązywanego w dwóch wymiarach, model mógłby być niesymetryczny (tak jak ma to miejsce w rzeczywistych zastawkach) oraz złożony z większej liczby punktów. W modelu bryłowym należałby zmniejszyć stopień uproszczenia na etapie transformacji do modelu NURBS oraz użyć do generowania całego modelu STL, a nie tylko jego fragmentu.

Ze względu na przyjęty, uproszczony przebieg zmian ciśnienia i prędkości krwi przepływającej przez zastawkę, wskazana byłaby implementacja rzeczywistych wartości jako warunków brzegowych zagadnienia lub aproksymować przebieg w sposób bardziej dokładny (np. za pomocą innych funkcji). Ponadto należałoby uwzględnić ciśnienie płynów ustrojowych, działające na zewnętrze ścianki zastawki.

Założenia materiałowe są poprawne dla prostych analiz, jednak żeby symulacja była bardziej zgodna z faktycznym zachowaniem się krwi przepływającej przez zastawki konieczne jest uwzględnienie warstwowej budowy płatków zastawki, właściwości mięśnia sercowego oraz ścian aorty.

Napotkane problemy z zmodelowaniem kontaktu oraz dzieleniu domeny płynu można spróbować rozwiązać stosując inny solver lub korzystając z innych programów do analizy przepływów, które uwzględniają zagadnienia odziaływania ciało stałe – płyn (np. Ansys Fluent lub Altair Hyperworks). Celem uniknięcia problemów z barkiem pamięci należałoby użyć komputera zapewniającego dostateczną jej ilość.

## <span id="page-63-0"></span>**8 Bibliografia**

1. **Hsu M., Kamensky D., Bezilevs Y., Sacks M., Ilughes T.,** Fluid-structure interaction analysis of bioprosthetic heart valves: Significance of arterial wall deformation. *Computational Mechanics.* 2014, 54.

2. **Peskin Ch.,** Numerical Analysis of Blood Flow in the Heart. *Jourlnal of Computational Physics.* 1977, 25.

3. **Peskin Ch.,** The immersed boundary method. *Acta Numerica.* 2002, strony 479-517.

4. **Griffith B.,** Immersed boundary model of aortic heart valve dynamics with physiological driving and loading conditions. *International Journal of Numerical Methods in Biomedical Engineering.* 2011, 00.

5. **Boffi D., Gastaldi L.,** A finite element approach for immersed boundary method. *Computer Methods in Applied Mechanics and Engineering.* 2003, 81.

6. **Makhijani V.B., Yang H.Q., Pionne P.J., Thrubikar M.J.,** Three-dimensional coupled fluid-structure simulation of pericardial bioprosthetic aortic valve functioning. *American Society for Artificial Internal Organs Journal.* 1997, 43.

7. **Donea J., Giuliani S., Halleux J.P.,** An arbitrary Lagrangian-Eulerian finite element method for transient dynamic fluid-structure interactions. *Computer Methods in Applied Mechanics and Engineering.* 1982, 33.

8. **Donea J., Huerta A., Ponthot J.P., Rodriguez-Ferran A.,** *Encyclopedia of Computational Mechanics.* brak miejsca : John Wiley& Sons, 2004, Tom 3.

9. **Hughes T.J.R., Liu W.K., Zimmermann T. K.,** Lagrangian–Eulerian finite element formulation for incompressible viscous flows. *Computer Methods in Applied Mechanics and Engineering.* 1981, 29.

10. **Stein K., Tezduyar T.E., Benney R.,** Automatic mesh update with the solid-extension mesh moving technique. *Computer Methods in Applied Mechanics and Engineering.* 2004, 193.

11. **Bazilevs Y., Calo V. M., Hughes T.J.R., Zhang Y.,** Isogeometric fluid–structure interaction: theory, algorithms, and computations. *Computational Mechanics,.* 2008, 43.

12. **Tezduyar T.E., Takizawa K., Moorman C., Wright S., Christopher J.,** Space–time finite element computation of complex fluid–structure interactions. *International Journal for Numerical Methods in Fluids.* 2010, 64.

13. **Bianconi E., Piovesan A., Facchin F.,** An estimation of the number of cells in the human body. *Annals of Human Biology Journal.* 2013, 40.

14. **Woźniak W.,** *Anatomia człowieka. Podręcznik dla studentów i lekarzy.* Wrocław : Urban & Partner, 2003.

15. **Solomon E.P., Berg L.R., Martin D.W.,** *Biologia.* Warszawa : Multico, 2007.

16. **Mohrman D.E., Heller L.J.**, *Cardiovascular Physiology.* brak miejsca : McGraw-Hill Education, 2014.

17. **Jaroszyk F.** *Biofizyka.* Warszawa : PZWL, 2008.

18. **Bochenek A., Reicher M.,** *Anatomia człowieka.* Warszawa : PZWL, 2007.

19. **Netter F.,** *Atlas anatomii człowieka.* Wrocław : Elsevier Urban & Partner, 2011.

20. **Janion M.,** *Kardiologia.* Kielce : Wydawnictwo Stachurski, 2005.

21. **Traczyk W., Trzebski. A.,** *Fizjologia człowieka z elementami fizjologii stosowanej i klinicznej.* Warszawa : PZWL, 2015.

22. **Pilawski A.,** *Podstawy biofizyki.* Warszawa : PZWL, 1981.

23. **Dąbrowski M.,** *Koronarografia: nowoczesna, bezpieczna.* Warszawa : Mako, 1996.

24. **Gryboś R.,** *Mechanika płynów.* Gliwice : Oficyna Wydawnicza Politechniki Śląskiej, 1991.

25. **Bukowski J.,** *Mechanika płynów.* Warszawa : Państwowe Wydawnictwo Naukowe, 1975.

26. **Bukowski J., Kijakowski P.,** *Kurs Mechaniki Płynów.* Warszawa : Państwowe Wydawnictwo Naukowe, 1980.

27. **Jeżowiecka-Kabsch K., Szewczyk H.,** *Mechanika Płynów.* Wrocław : Oficyna Wydawnicza Politechniki Wrocławskiej, 2001.

28. **Comsol.** Navier-Stokes Equations https://www.comsol.com/multiphysics/navier-stokesequations.

29. **Zienkiewicz O.C., Taylor R.L.,** *The Finite Element Method: The Basis.* Woburn : Butterworth-Heinemann, 2000. Tom I.

30. **Zienkiewicz O.C., Taylor R.L.,** *The Finite Element Method: Solid Mechanics.* Woburn : Butterworth-Heinemann, 2000. Tom II.

31. **Zienkiewicz O.C., Taylor R.L.,** *The Finite Element Method: Fluid Dynamics.* Woburn : Butterworth-Heinemann, 2000. Tom III.

32. **Seshu P.,** *Textbook of Finite Element Analysis.* New Dehli : PHI Learning Private Limited, 2012.

33. **Osirix.** Osirix DICOM viewer Datasets: http://www.osirix-viewer.com/datasets/.

34. **Kiciak P.,** *Podstawy modelowana krzywych i powierzchni: zastosowania w w grafice komputerowej.* Warszawa : Wydawnictwa Naukowo-Techniczne, 2000.

35. **van de Vosse F.N., van Dongen M.E.H.,** *Cardiovascular Fluid Mechanics - lecutre notes.* Eindhoven : Eindhoven University of Technology, 1998.

36. **De S., Guilak F., Mofrad M.R.K.,** *Computational Modeling in Biomechanics.* New York : Springer, 2010.

37. **Cowin S.C., Humphrey J.D.,** *Cardiovascular Soft Tissue Mechanics.* New York : Kulwer Academic Publishers, 2004.

38. **Thubrikar M.J.,** *Vascular Mechanics and Pathology.* New York : Springer, 2007.

39. **Guccione J.M., Kassab G.S., Ratcliffe M.B.,** *Computational Cardiovascular Mechanics.* New York : Springer, 2010.